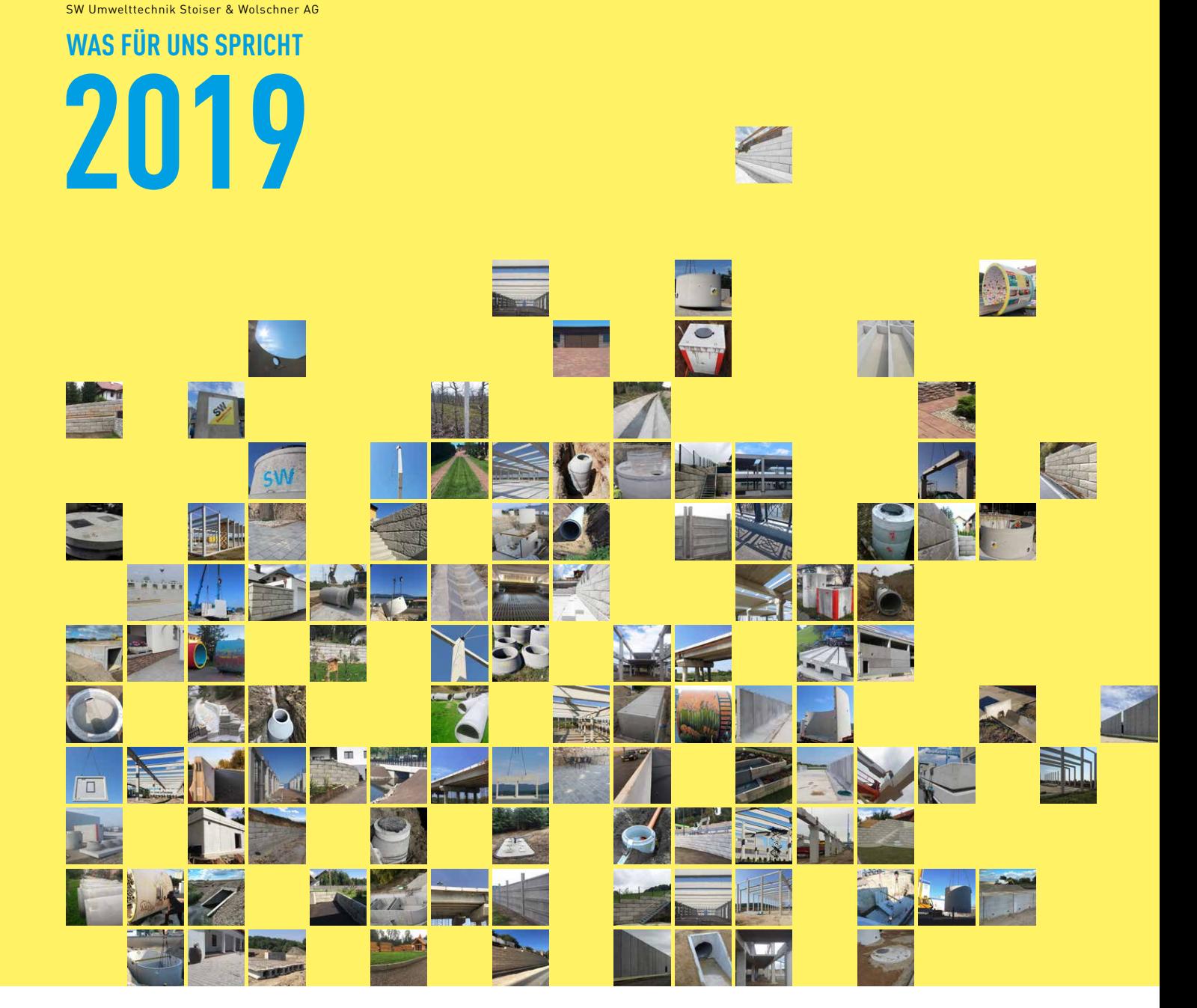

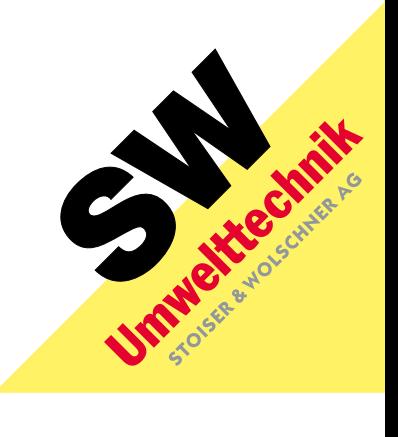

Concrete mission since 1910

Unternehmensgruppe

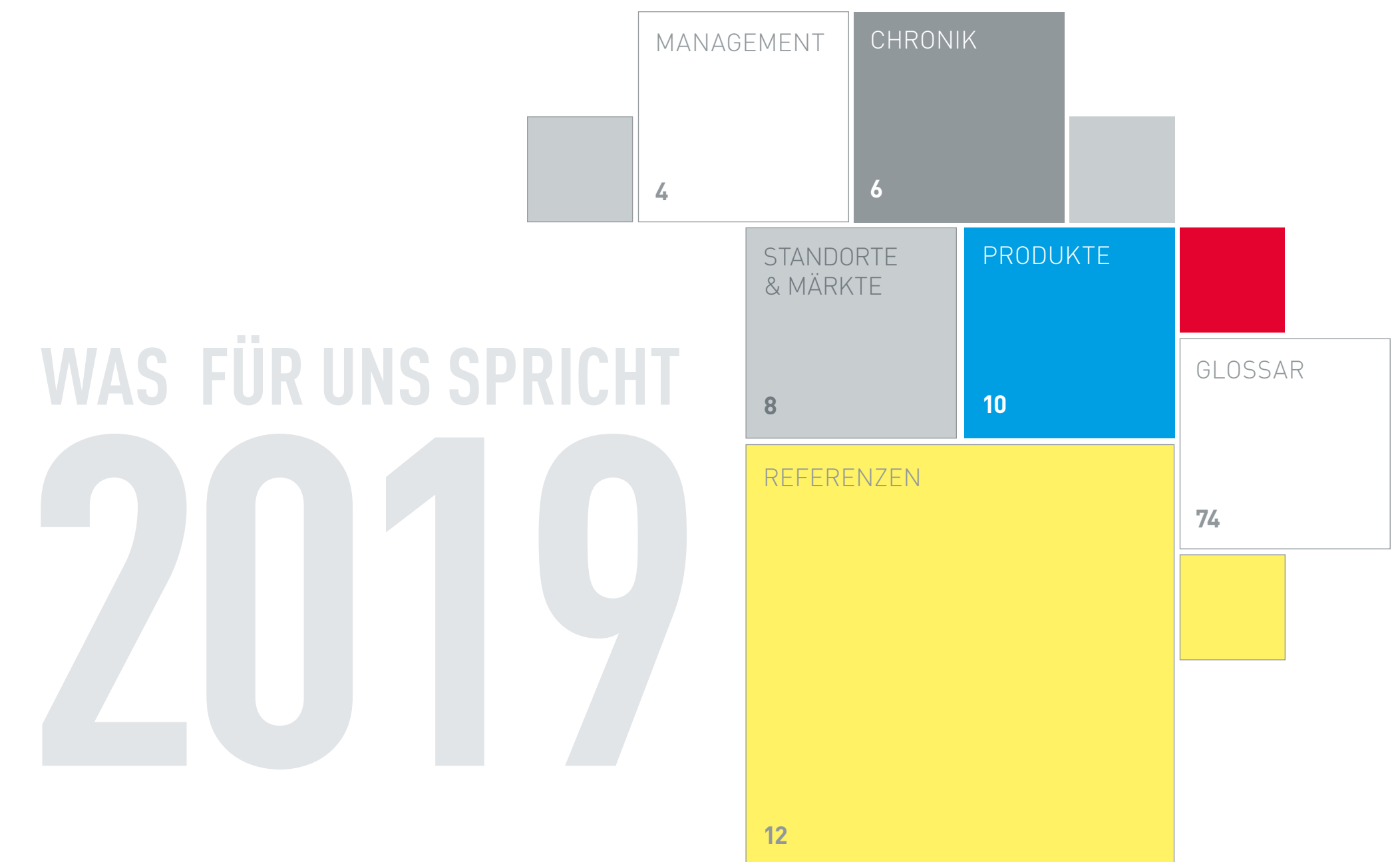

#### Klaus Einfalt

Mitglied des Vorstandes, CEO SW Umwelttechnik Stoiser & Wolschner AG

Geboren am 11.12.1969 in Graz. Studium Wirtschaftsingenieur für Bauwesen an der Technischen Universität in Graz. Einstieg in das Unternehmen 1997, verheiratet, 3 Kinder.

Klaus Einfalt, János Váczi Interimistische Geschäftsführung SW Umwelttechnik Österreich

Ferenc Galló Geschäftsführer SW Umwelttechnik Magyaror

#### János Váczi

Mitglied des Vorstandes, CFO SW Umwelttechnik Stoiser & Wolschner AG

Geboren am 27.12.1977 in Debrecen. Studium Diplomökonom, Fachrichtung Banken und Investment an der Universität in Debrecen. 2001–2004 KPMG Hungária Kft., im Bereich der Wirtschaftsprüfung tätig. Einstieg in das Unternehmen 2004, verheiratet, 2 Kinder.

### **WAS FÜR UNS SPRICHT** MANAGEMENT / 4

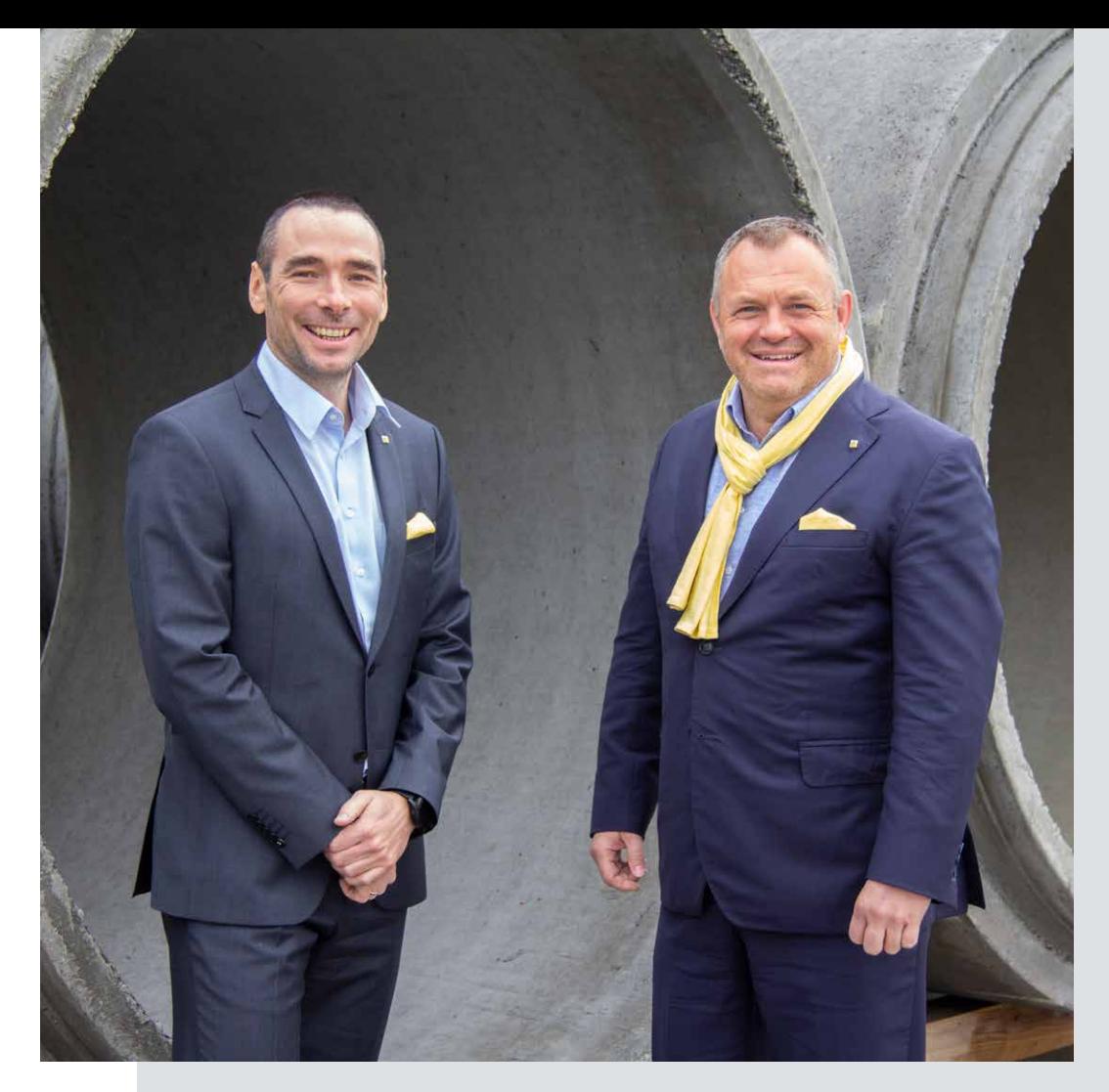

Geboren am 17.5.1977. Studium Wirtschaftsingenieu an der Universität Veszprém. Einstieg in das Unternehmen verheiratet, 2 Kinder.

**SW Umwelttechnik** 

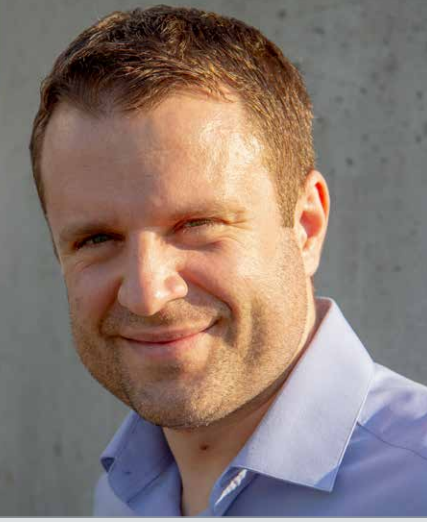

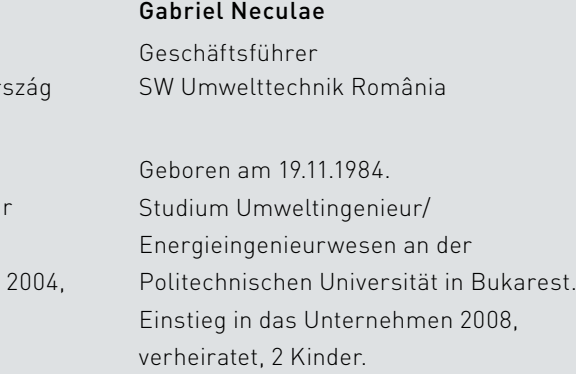

### KONSEQUENT AUF ERFOLG EINGESTELLT. DAS VERBINDET!

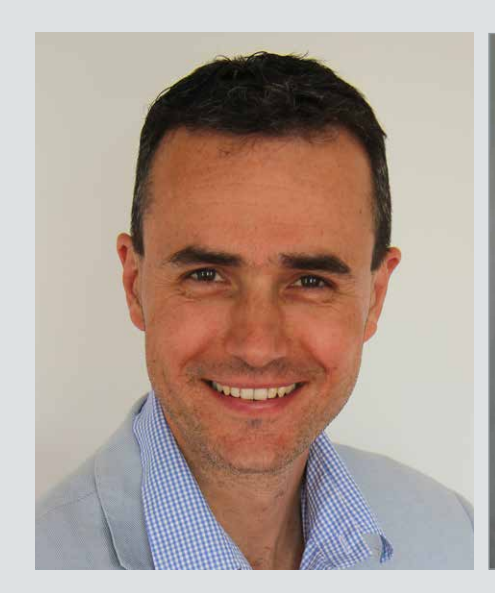

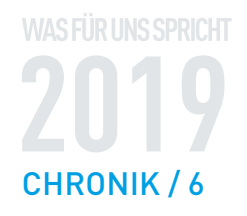

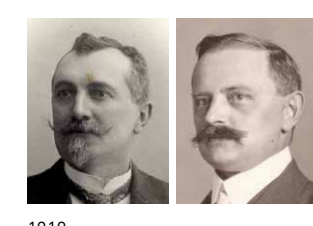

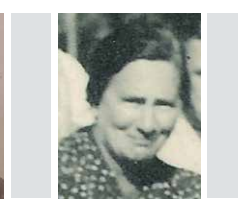

1910 1920 1930 1930 1959 1959 1976 1976 1980 1980 1984 1994 1995 1996 1997 1998 2008 2008 1997 1998 2008 1998 2015 Josef Stoiser und Carl Wolschner Maria Rothmüller geb. Stoiser Karl Wolschner Heinz Wolschner Bernd Wolschner Klaus Einfalt János Váczi

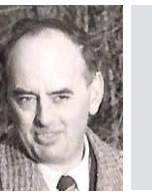

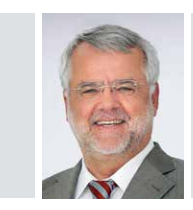

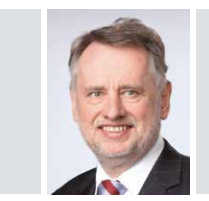

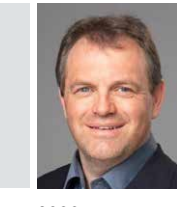

Produktion aufgenommen

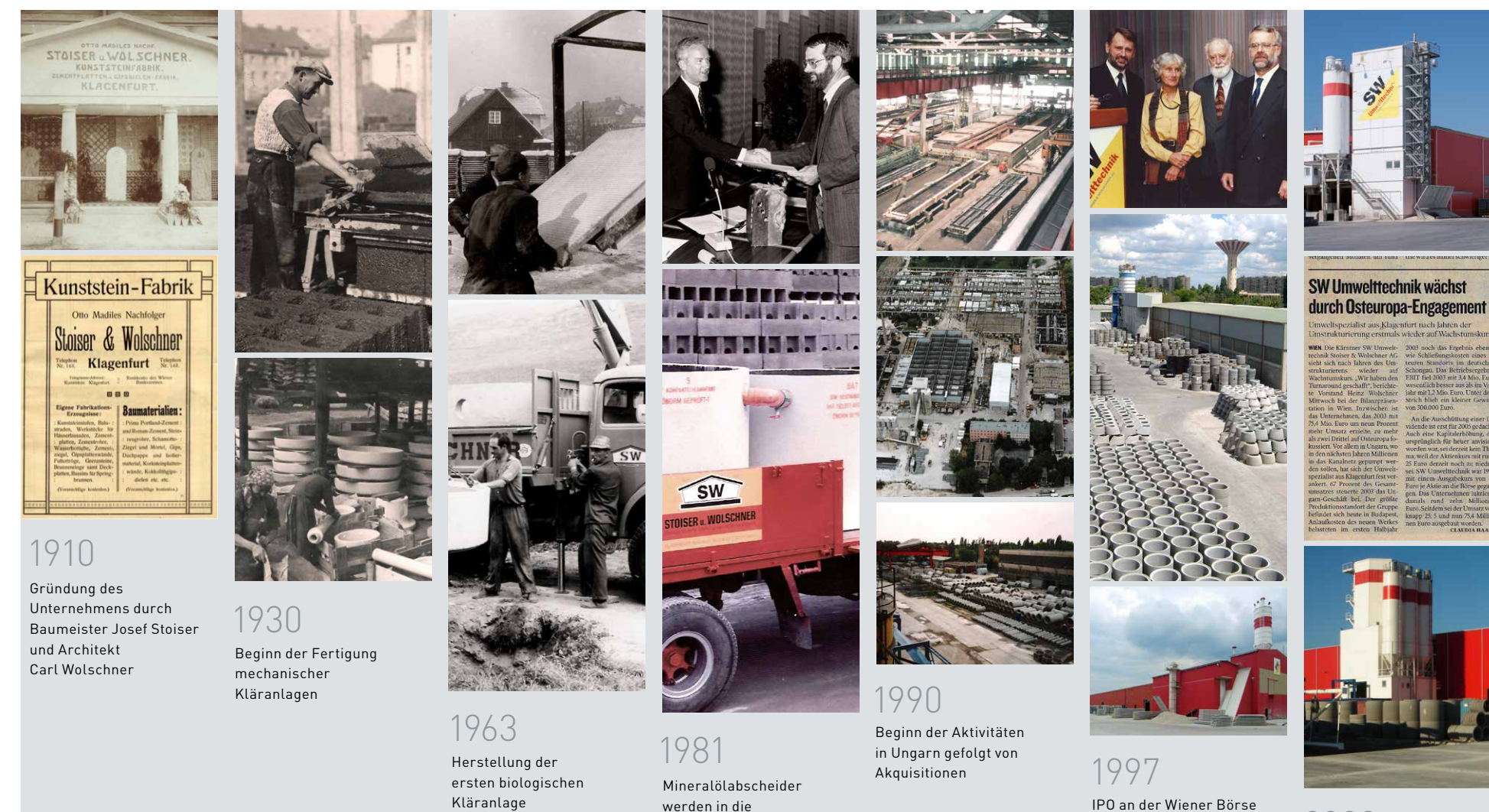

100 Jahre Familienunternehmen SW Umwelttechnik AG

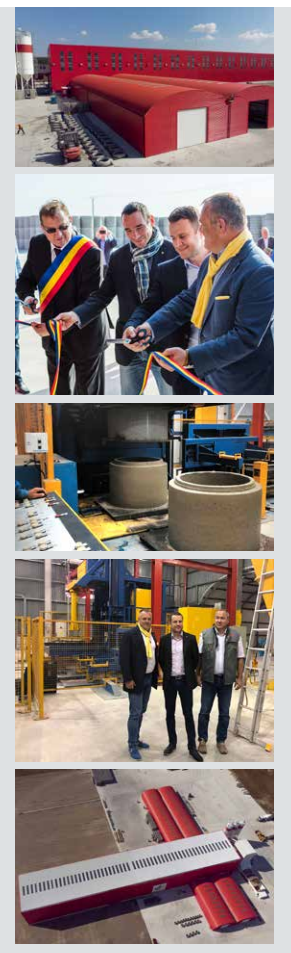

Expansion nach Rumänien 2003

**SW Umwelttechnik** 

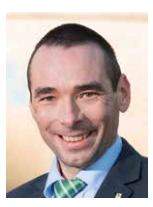

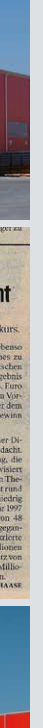

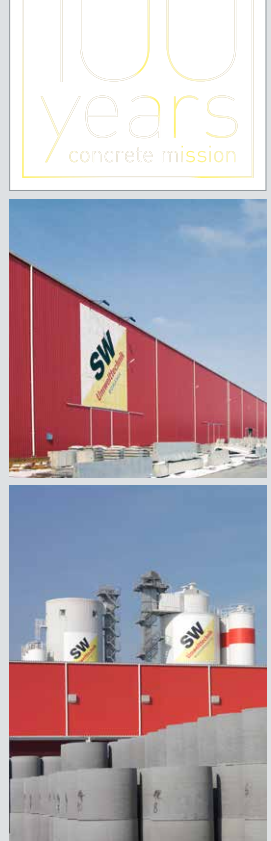

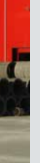

Inbetriebnahme des dritten Werkes in Rumänien in Cristeşti 2018

### 2010

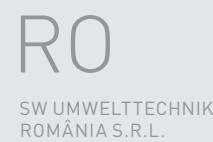

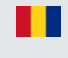

### 147.360 t

Diese Produktionsmenge entspricht einem Volumen von 406 Zugwaggons auf einer Strecke von 10,1 km.

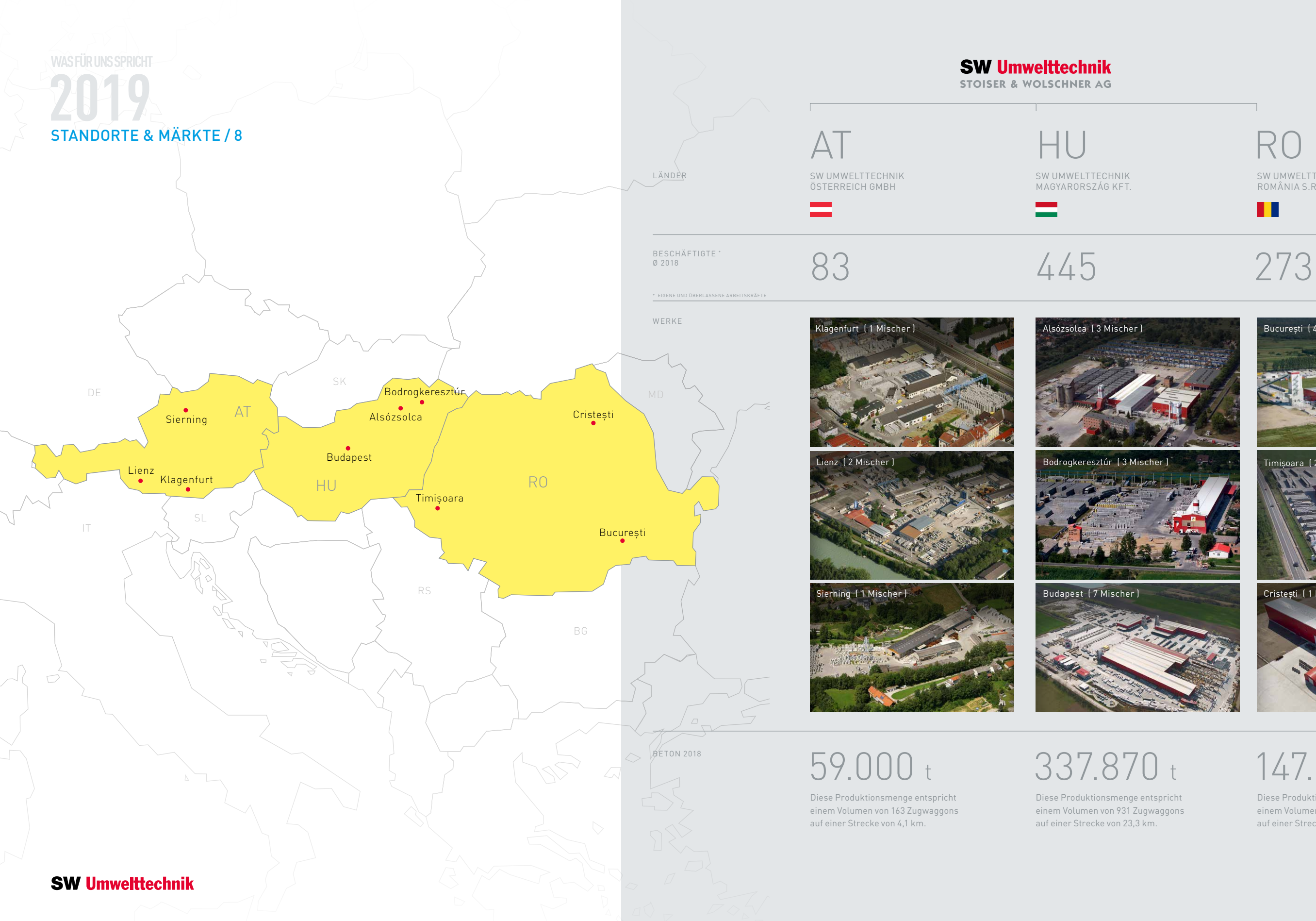

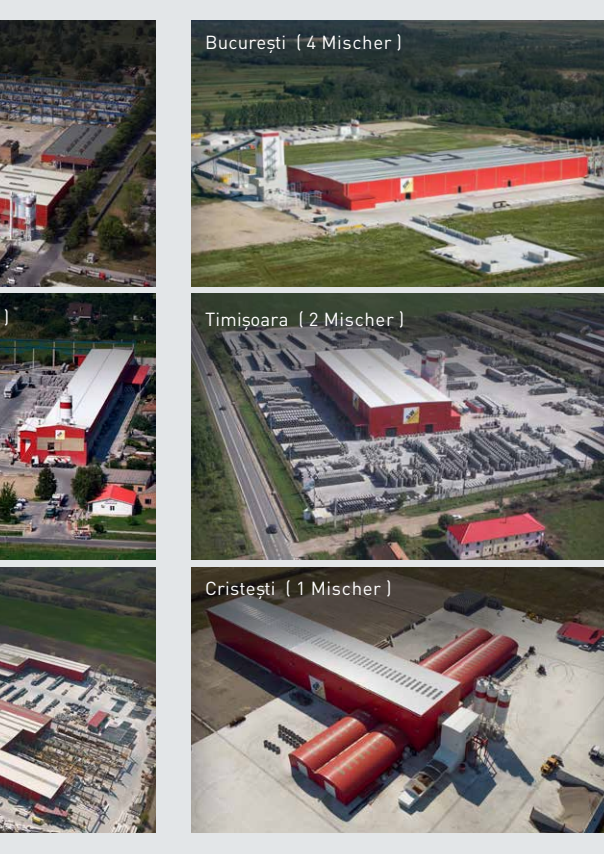

HOCHBAU UND WOHNEN BEREICH

BETONTRÄGER BLUMENTRÖGE DECKENSTEINE DECKENTRÄGER DONAUWELLE FASSADENELEMENTE FERTIGTEILSKELETTE FROSTSCHÜRZEN FUNDAMENTE FUNDAMENTPLATTEN GEHWEGPLATTEN HANGSTÜTZELEMENTE HOHLDIELEN KELLERVERGUSSSTEINE KÖCHER KONSTRUKTIVE FERTIGTEILE PFLASTERSTEINE SW-RECON STÜTZWANDSYSTEM RIPPENPLATTEN SCHLAFFBETONBINDER SITZBÄNKE SPALTENBÖDEN FÜR RINDER SPALTENBÖDEN FÜR SCHWEINE SPANNBETONBINDER SPANNBETONRIPPENPLATTEN SPANNBETONFASSADEN STIEGEN STÜTZEN SWALL FASSADENELEMENTE SWEEP PARKHÄUSER SYSTEMSTALLUNGEN TT PANEELE WANDELEMENTE WEINSTOCKSÄULEN WINKELMAUERN ZAUNELEMENTE ZAUNSÄULEN

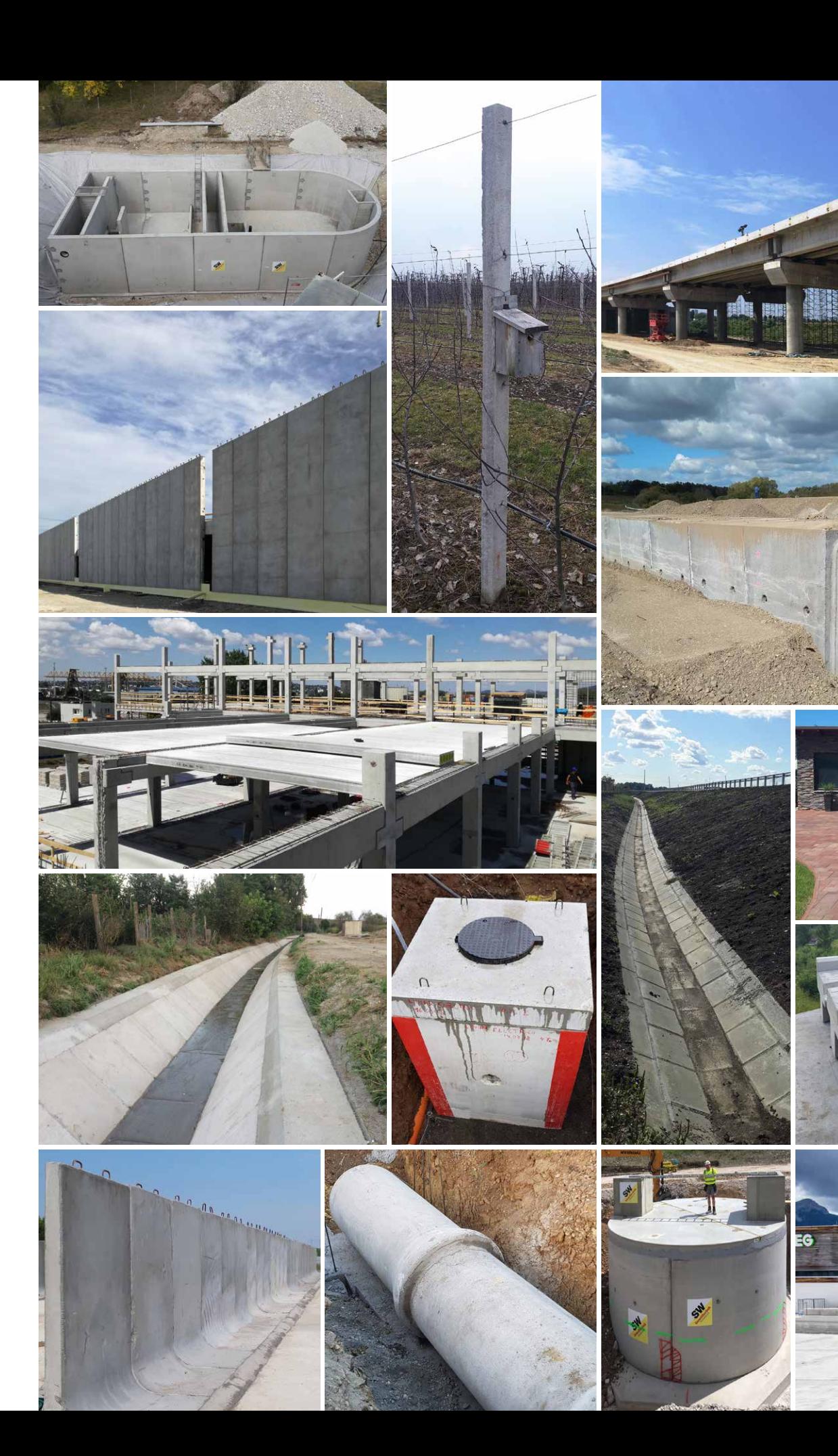

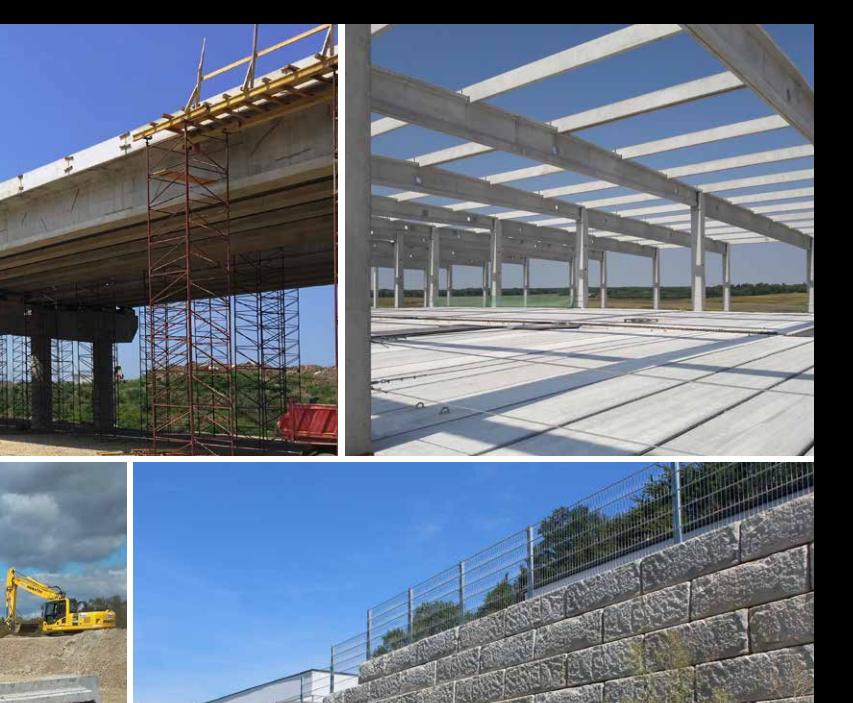

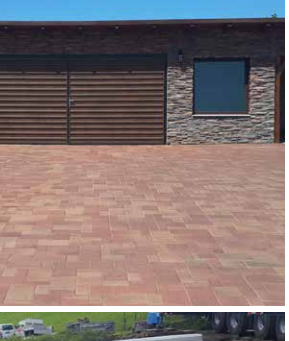

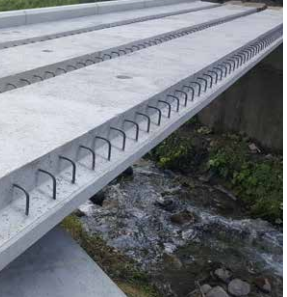

**The Contract of the Contract of the Contract of the Contract of the Contract of the Contract of the Contract of the Contract of the Contract of The Contract of The Contract of The Contract of The Contract of The Contract** 

 $\Delta Y = -1$ 

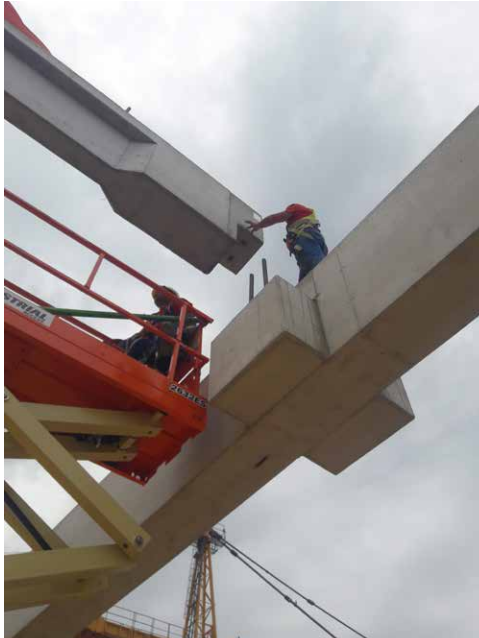

#### PRODUKTE

#### TIEFBAU UND VERKEHR

#### BEREICH

### **WAS FÜR UNS SPRICHT** PRODUKTE / 10

ABLÄUFE AKTIVKOHLEFILTERANLAGEN BAHNSTEIGKANTEN BETON-, STAHLBETON- UND VORTRIEBSROHRE BÖSCHUNGSKÖPFE BRÜCKEN BRÜCKENTRÄGER BRÜCKENWAAGEN-ELEMENTE DACHWASSERREINIGUNGSANLAGEN ELEKTROMASTEN ELEKTROSCHÄCHTE ENTWÄSSERUNGSRINNEN FETTABSCHEIDER GEWÄSSERSCHUTZANLAGEN GROSSBEHÄLTER GROSSROHRE KLÄRANLAGEN OHNE STROM KOMPAKTBEHÄLTER LÄRMSCHUTZWÄNDE LICHTMASTEN MINERALÖLABSCHEIDER MODULBEHÄLTER PFÄHLE PUMPSTATIONEN REBLOC® FAHRZEUGRÜCKHALTESYSTEM RECHTECKBECKEN RECHTECKSCHÄCHTE REGENWASSERZISTERNEN RENATURIERUNGSSYSTEM RÜCKHALTEBECKEN SCHACHTPROGRAMM SCHLAMMFÄNGE SCHLEUDERBETONMASTEN SCHLITZRINNEN SPANNBETONBEHÄLTER STAURAUMKANÄLE TECHNISCHE FILTERANLAGEN TRAFOSTATIONEN WEIDEROSTE

PRODUKTE

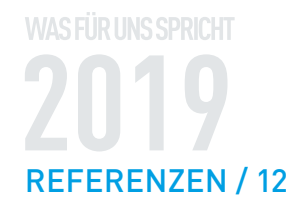

### **ABSCHEIDETECHNIK** Entwässerung, Wernberg

Anpassung der Oberflächenentwässerung der Firmen Greiner und Wild im Gewerbegebiet Wernberg an den Stand der Technik. Für die Bewerkstelligung einer Bemessungswassermenge von 725I/s wurde eine Oberflächenentwässerungsanlage bestehend aus einem Trennbauwerk inklusive Bypass, einem Verkehrsflächensicherungsschacht VFS 500 als Reinigungsstufe, sowie einem Vorreinigungsschacht konzipiert und ausgeführt.

WIR ERWEITERN SEIT 109 JAHREN UNSERE EXPERTISE IN DER ENTWICKLUNG UND HERSTELLUNG **VON BETONFERTIGTEILEN** UND MIT JEDER HERAUSFORDERUNG KOMMT EIN BISSCHEN MEHR DAZU.

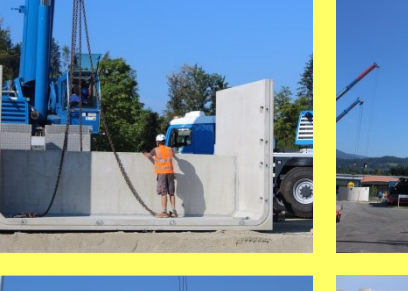

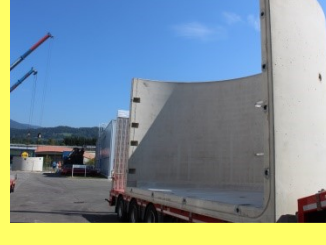

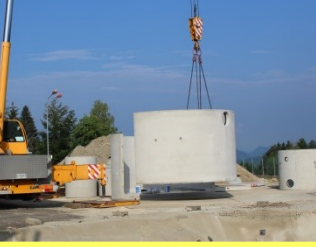

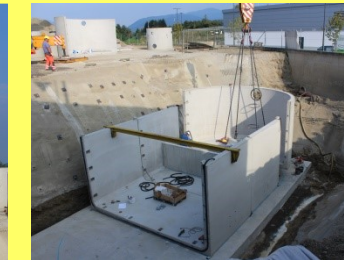

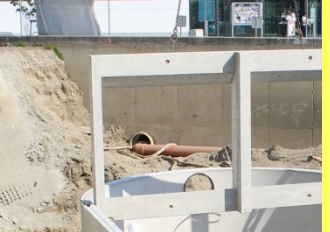

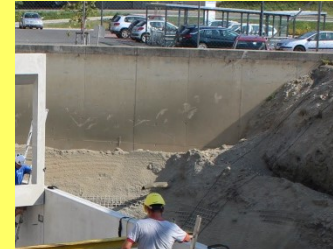

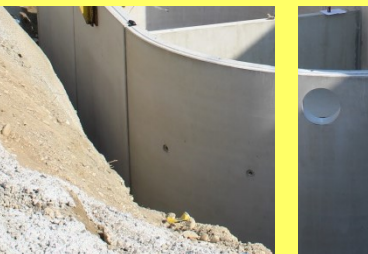

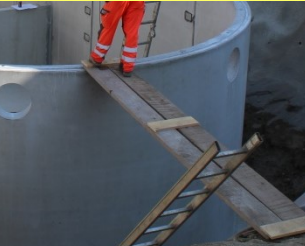

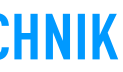

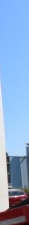

#### **AUSFÜHRUNG**

August 2018

#### **GELIEFERTE SW PRODUKTE**

Oberflächenentwässerungsanlage bestehend aus

- Verkehrsflächensicherungsschacht VFS 500
- Trennbauwerk
- Vorreinigungsschacht

**DAUER MONTAGE** 2 Arbeitstage

**AUFTRAGGEBER Strabag AG** 

**ANSPRECHPARTNER** 

thomas.buchberger@sw-umwelttechnik.at

Produktverweis:

7 Verkehrsflächensicherungsschacht

### **ABSCHEIDETECHNIK**

### Gewässerschutz, A25

Der Bau einer neuen Gewässerschutzanlage an der A25 in der Höhe Marchtrenk erfolgte zur Reinigung der anfallenden Oberflächenwässer und um Ölverunreinigungen der Traun bei Unfällen zu vermeiden. Die Anlage wurde in offener Bauweise aus Betonfertigteilen mit dem technischen Filter AQUAfilt F3 ausgeführt.

AUSFÜHRUNG

**DAILER MONTAGE** 

2 Arbeitstage

**AUFTRAGGEBER** 

PORR Bau GmbH

**GELIEFERTE SW PRODUKTE** 

technischen Filter AQUAfilt F3

Gewässerschutzanlage in Fertigteilbauweise inklusive

technischer Ausstattung und geprüftem

August 2018

### **ABSCHEIDETECHNIK** Gewässerschutz, Steinhaus

Für die Straßenmeisterei Wels wurde auf der B138 zur Versickerung der Niederschlagswässer eine Gewässerschutzanlage errichtet. Da aus Platzgründen kein offenes Bodenfilterbecken errichtet werden konnte, erfolgt die Vorreinigung und Retention über ein unterirdisches, befahrbares Betonfertigteilbecken im Fahrbahnbereich. Nach erfolgter Vorreinigung über den technischen Filter AQUAfilt F3, werden die Wässer über einen Sickerbrunnen in den Untergrund versickert.

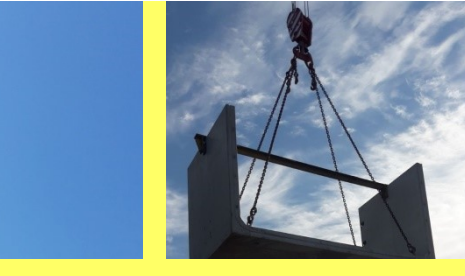

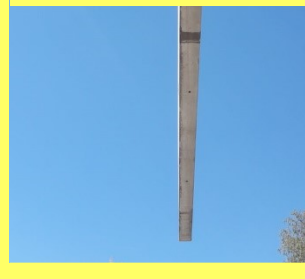

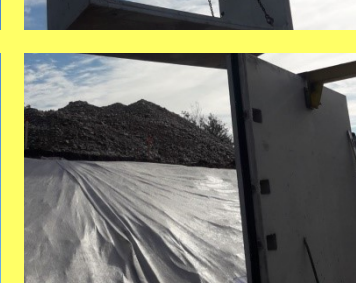

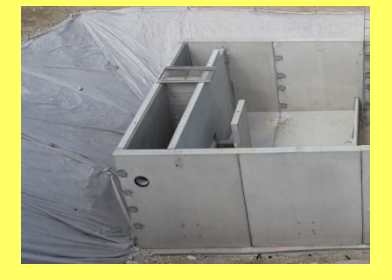

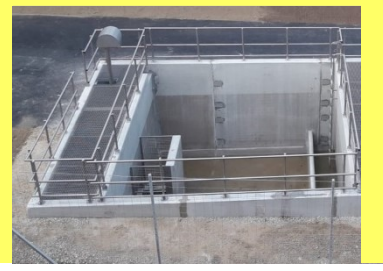

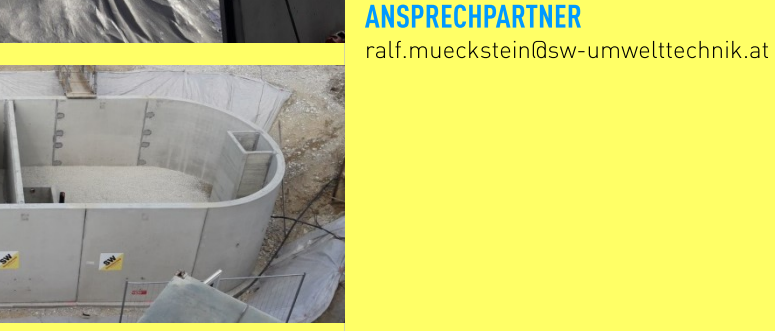

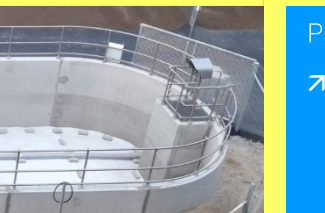

Produktverweis:

7 Gewässerschutzanlage

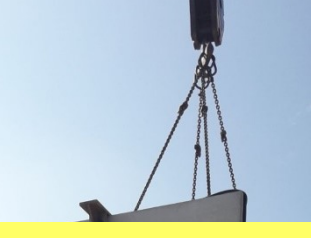

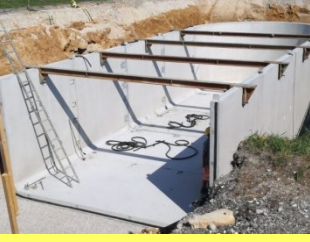

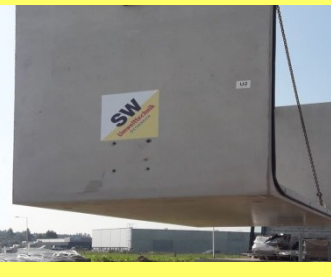

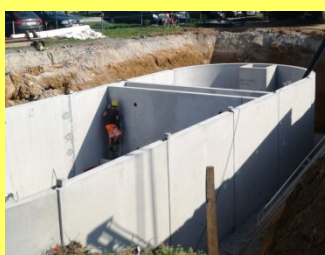

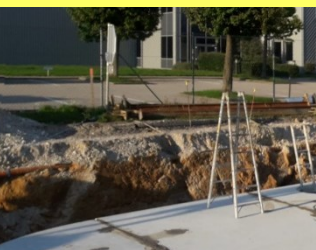

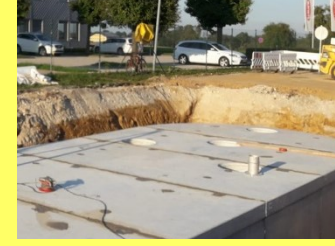

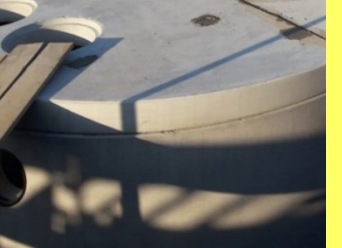

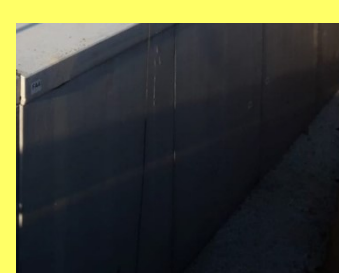

SW Erfolgsprojekt

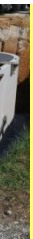

AUSFÜHRUNG Oktober 2018

#### **GELIEFERTE SW PRODUKTE**

Gewässerschutzanlage in Fertigteilbauweise in geschlossener Bauweise inklusive Einbauteilen und geprüftem technischen Filter AQUAfilt F3

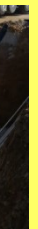

**DAIJER MONTAGE** 3 Arbeitstage

**AUFTRAGGEBER** Straßenmeisterei Wels

**ANSPRECHPARTNER** ralf.mueckstein@sw-umwelttechnik.at

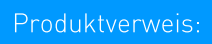

7 Gewässerschutzanlage

### **BEHÄLTERBAU**

## Raststation, A9 Pyhrn-Priel

Für die Raststation A9 Pyhrn-Priel wurde ein 50 m<sup>3</sup> Löschwasserbehälter der Type SW-GB-UT/F-2,60 - ein Behältersystem in Modulbauweise - im Auftrag der ASFINAG geliefert. Dank der Fertigteilbauweise konnte der gesamte Behälter an nur einem Tag versetzt werden. Der Großbehälter besteht aus hochwertigen Betonfertigteilen, hergestellt aus selbstverdichtendem Beton.

**KLÄRTECHNIK** Kläranlage, Gänserndorf

SW Erfolgsprojekt

Nördlich von Wien in der Nähe von Gänserndorf wird eine auf Fische spezialisierte Buschenschenke in Groß-Schweinbarth errichtet. Für die Reinigung der anfallenden Abwässer aus der Buschenschenke und der Fischverarbeitung wurde eine SW-Kompaktkläranlage der Type Pulsar eingebaut. Bei dieser Belebungsanlage die nach dem Aufstau- oder SBR-Prinzip (Sequentielle Biologische Reinigung) funktioniert, werden die Schmutzstoffe aus dem Abwasser von schwebenden Mikroorganismen, dem Belebtschlamm, aufgenommen und in Biomasse umgewandelt. Das Großbecken wurde, dank der Fertigteilbauweise, in nur einem Tag aufgestellt.

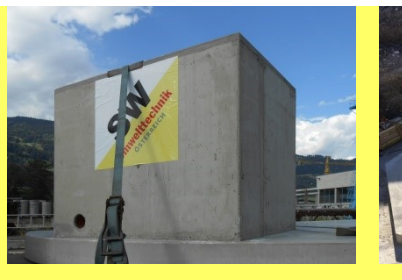

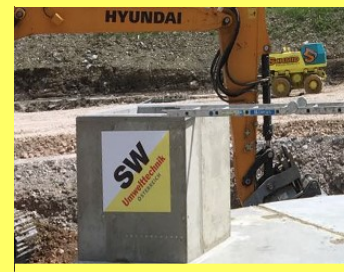

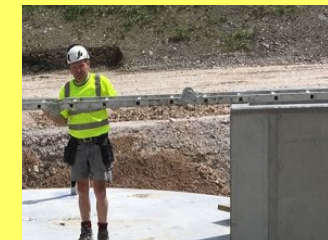

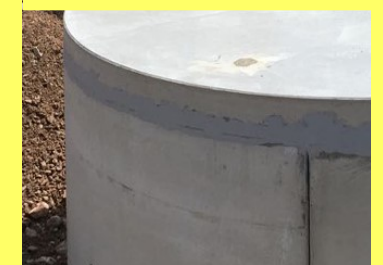

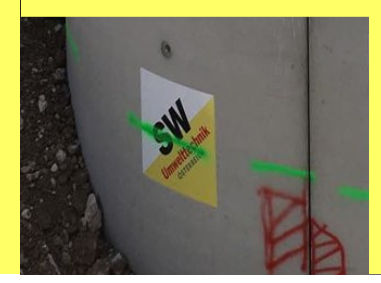

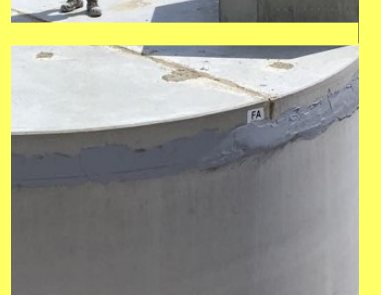

Produktverweis:

**Juli 2018** 

AUSFÜHRUNG

**GELIEFERTE SW PRODUKTE** SW-GB-UT/F-2.60

**DAUER MONTAGE** 1 Arbeitstag

**AUFTRAGGEBER ASFINAG** 

**ANSPRECHPARTNER** ralf.mueckstein@sw-umwelttechnik.at

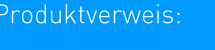

7 Löschwasserbehälter

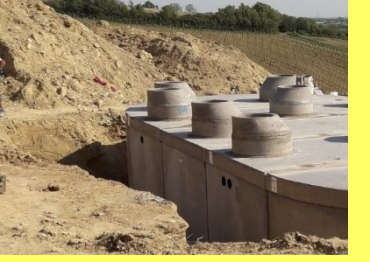

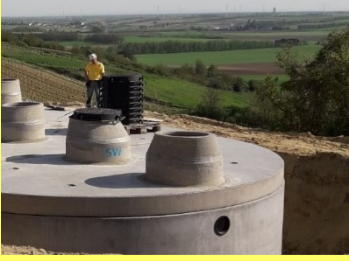

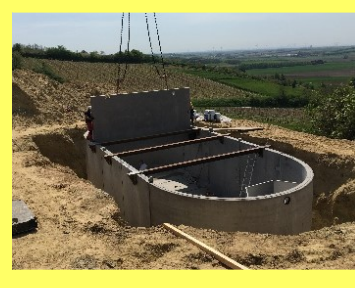

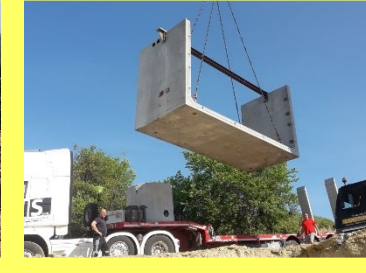

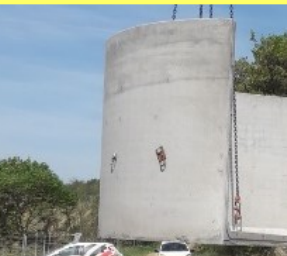

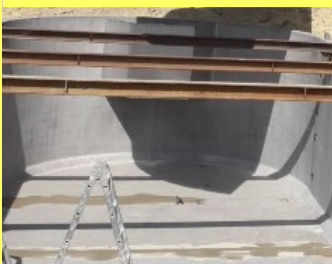

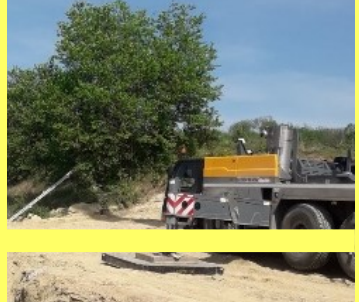

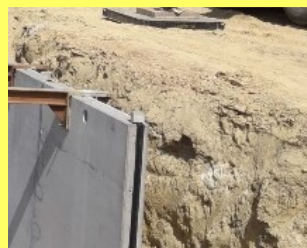

#### **AUSFÜHRUNG**

Mai 2018

#### **GELIEFERTE SW PRODUKTE**

- Vorkläranlage mit Siebschnecke
- SBR-Becken und Schlammspeicher in einem Großbecken
- Komplette maschinelle und elektronische Ausrüstung

#### **DAUER MONTAGE**

3 Tage

#### **AUFTRAGGEBER**

**Buschenschank Sandberg** 

#### **ANSPRECHPARTNER**

thomas.zechner@sw-umwelttechnik.at

Produktverweis:

7 Kompaktkläranlage Pulsar

### **KLÄRTECHNIK**

## Kläranlage, Rabenstein/IT

In Rabenstein in der Gemeinde Moos in Passeier/IT wurde ein Hauptsammler und eine Kompaktkläranlage für 400 Einwohnergleichwerte errichtet. Die Kläranlage wurde nach dem SBR-Prinzip (Sequentielle Biologische Reinigung) mit Vorklärung und Puffer für die Tagesabwassermengen ausgeführt.

SW Erfolgsprojekt

### **SW-RECON STÜTZWANDSYSTEM** Gemeinde, Aistersheim

Ein Gehweg in Aistersheim in der Gemeinde Viertelbach wurde mit dem SW-ReCon Stützwandsystem mit integrierter Absturzsicherung umgesetzt.

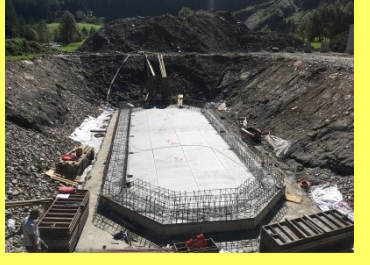

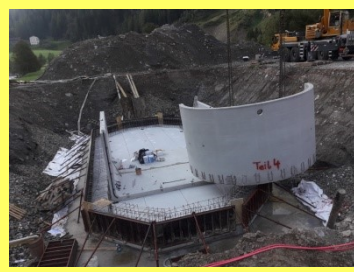

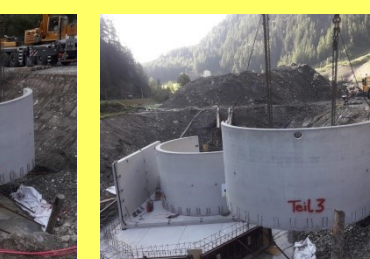

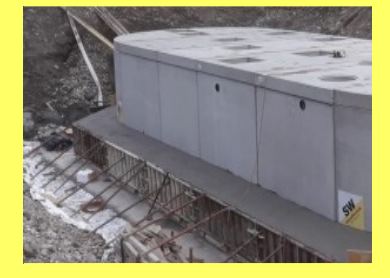

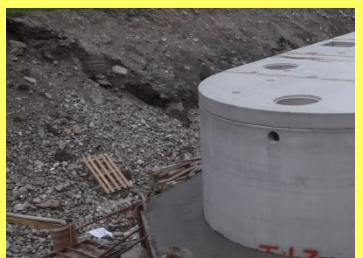

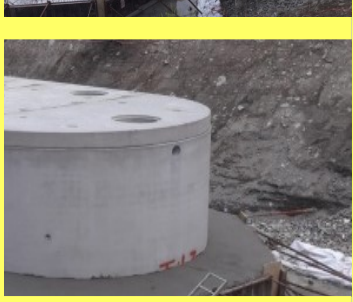

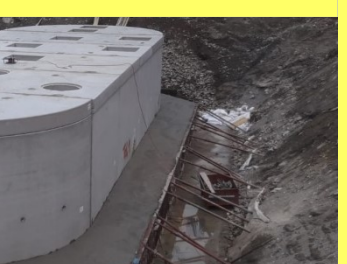

AUSFÜHRUNG September 2018

#### **GELIEFERTE SW PRODUKTE**

SW-Kompaktkläranlage Pulsar 400 EW bestehend aus Vorklärbecken mit integriertem Puffer - SBR Puffer

maschinelle und elektrotechnische Ausrüstung

**DAUER MONTAGE** 2 Arbeitstage

**AUFTRAGGEBER** Bautechnik GmbH-srl

**ANSPRECHPARTNER** thomas.zechner@sw-umwelttechnik.at

Produktverweis:

7 Kompaktkläranlage Pulsar

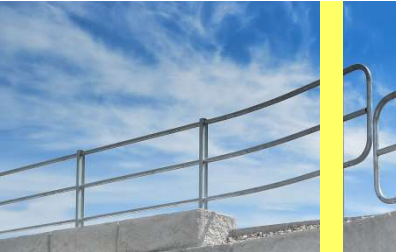

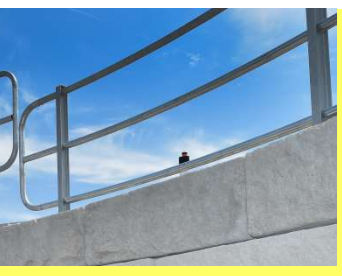

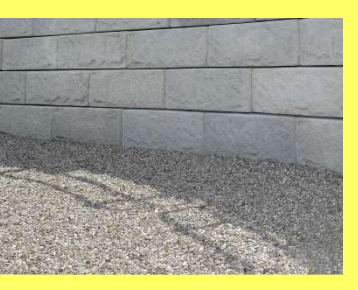

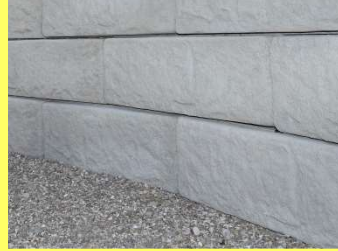

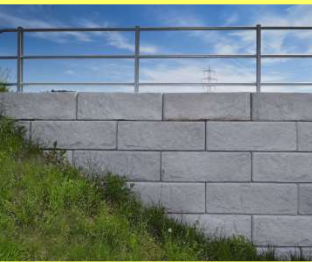

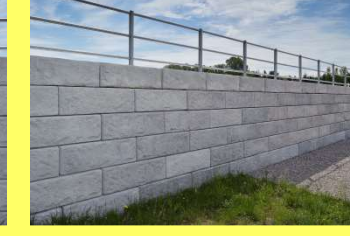

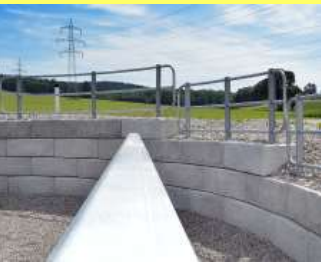

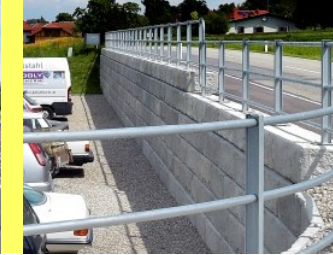

AUSFÜHRUNG Oktober 2015

**GELIEFERTE SW PRODUKTE** SW-ReCon Stützwandsystem

**DAUER MONTAGE** 5 Arbeitstage

**AUFTRAGGEBER** Gemeinde Viertelbach

**ANSPRECHPARTNER** ralf.mueckstein@sw-umwelttechnik.at

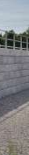

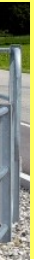

Produktverweis:

SW Erfolgsprojekt

### **SW-RECON STÜTZWANDSYSTEM** Gemeinde, Edt bei Lambach

Zur Absicherung der Offenhausenerstrasse in Edt bei Lambach wurde eine rund 130 m lange und zwei Meter hohe Mauer mit dem SW-ReCon Stützwandsystem errichtet. Durch die schnelle Errichtung konnten die Verkehrsbehinderungen auf ein Minimum reduziert werden.

### **SW-RECON STÜTZWANDSYSTEM** Gemeinde, Neulengbach

Die Gemeinde Neulengbach hat zur Grundstücksbegradigung des städtischen Kindergartens das SW-ReCon Stützwandsystem eingesetzt. Die Wand, die dem Grundstücksverlauf folgt, ist dank der hohen Betoneigenschaften frost- und tausalzbeständig und somit ideal entlang der Straße einsetzbar.

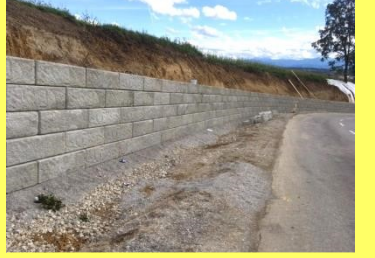

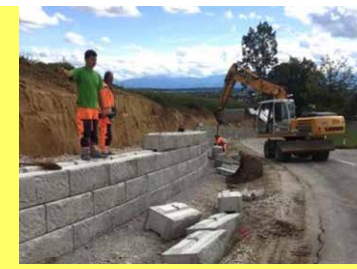

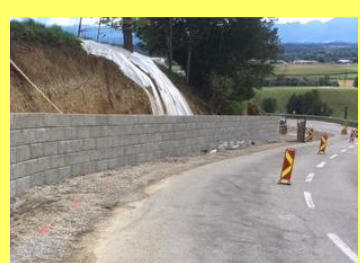

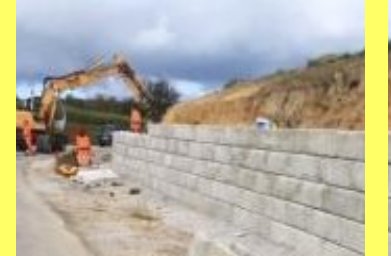

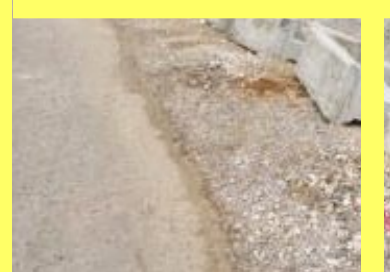

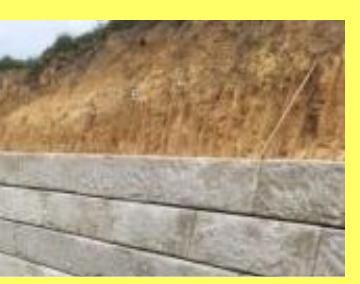

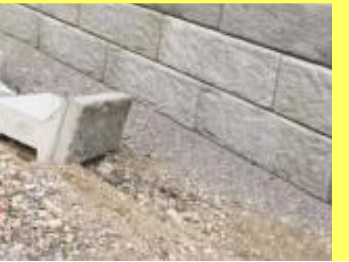

AIISFÜHRUNG September 2017

**GELIEFERTE SW PRODUKTE** SW-ReCon Stützwandsystem

**DAUER MONTAGE** 5 Arbeitstage

**AUFTRAGGEBER** Straßenmeisterei Wels

**ANSPRECHPARTNER** ralf.mueckstein@sw-umwelttechnik.at

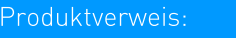

7 SW-ReCon Stützwandsystem

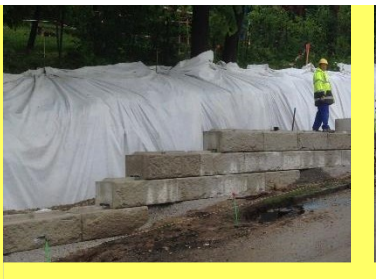

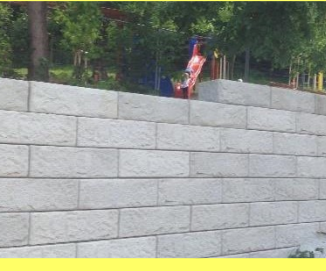

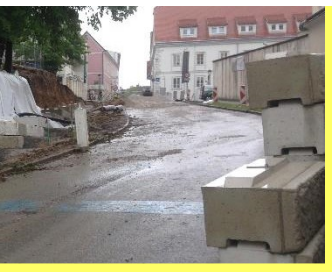

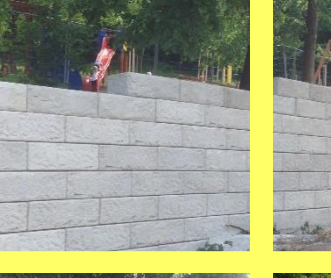

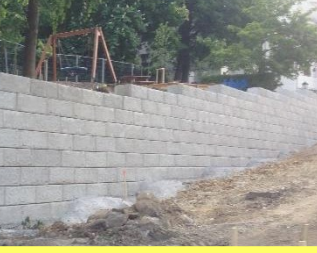

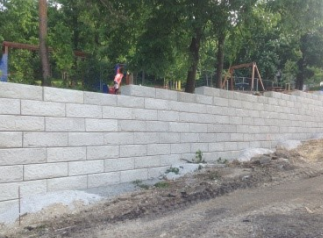

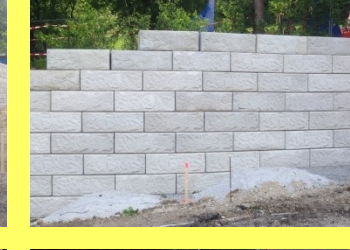

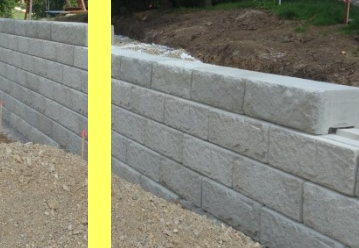

**GELIEFERTE SW PRODUKTE** SW-ReCon Stützwandsystem

AUSFÜHRUNG

Mai 2017

**DAUER MONTAGE** 10 Arbeitstage

**AUFTRAGGEBER** Gemeinde Neulengbach

**ANSPRECHPARTNER** guenter.leisch@sw-umwelttechnik.at

Produktverweis:

### **SW-RECON STÜTZWANDSYSTEM** Gemeinde, Vordernberg

Die Ortsdurchfahrt von Vordernberg in der Steiermark wurde umfassend saniert. Die bestehende Stützwand wurde durch das SW-ReCon Stützwandsystem ersetzt. Durch das schnelle Versetzsystem konnten die Verkehrsbehinderungen minimiert werden.

AUSFÜHRUNG

Oktober 2018

**DAUER MONTAGE** 

3 Arbeitstage

**AUFTRAGGEBER** 

**ANSPRECHPARTNER** 

**GELIEFERTE SW PRODUKTE** 

SW-ReCon Stützwandsystem

Swietelsky Baugesellschaft m.b.H.

robert.glabutschnig@sw-umwelttechnik.at

#### SW Erfolgsprojekt

### **SW-RECON STÜTZWANDSYSTEM** Privathaus, Hagenstein

Zur Grundstücksbegradigung wurde das bis zu sieben Reihen hohe SW-ReCon Stützwandsystem ausgewählt. In die Mauer, die im Hofbereich mit einer Innenrundung ausgeführt ist, wurden ein paar Stufen integriert, die vom Vorplatz in den erhöht liegenden Garten führen.

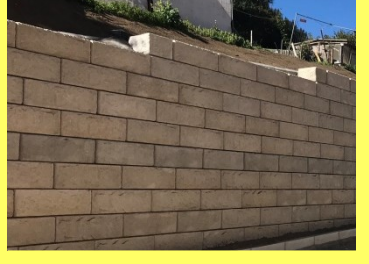

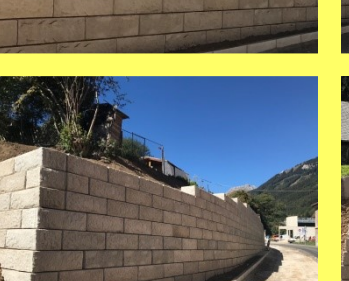

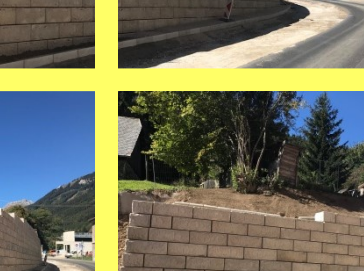

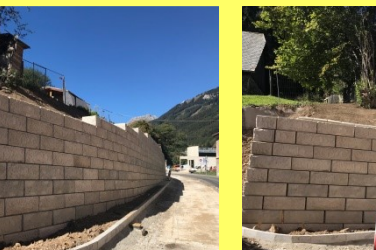

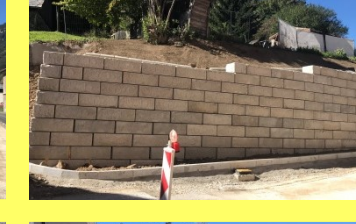

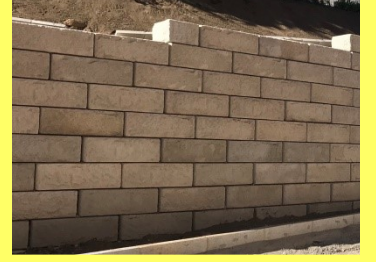

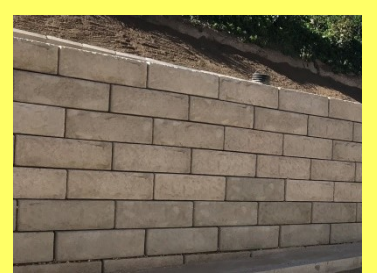

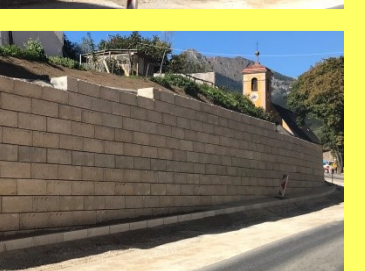

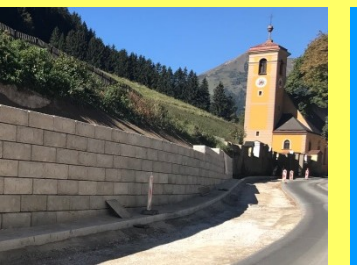

Produktverweis: 7 SW-ReCon Stützwandsystem

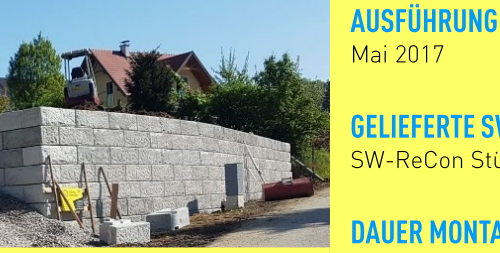

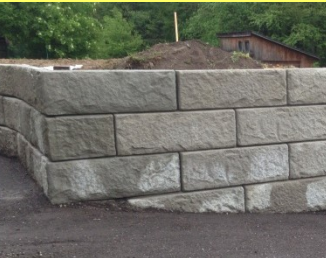

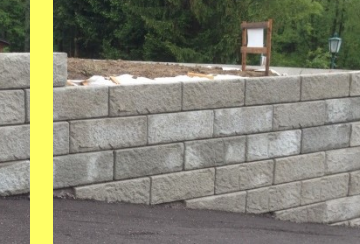

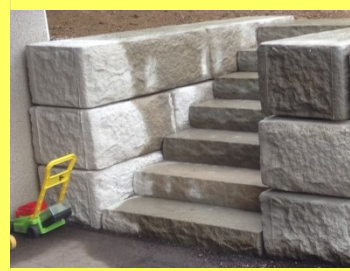

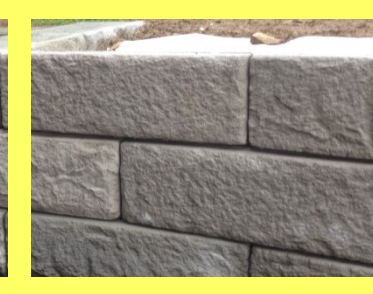

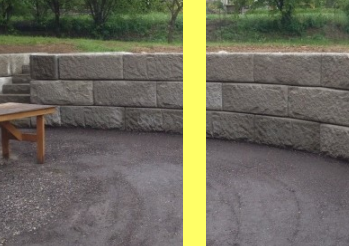

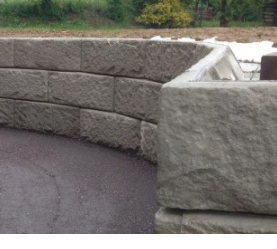

22

**GELIEFERTE SW PRODUKTE** SW-ReCon Stützwandsystem

**DAUER MONTAGE** 3 Arbeitstage

**AUFTRAGGEBER** Privat

**ANSPRECHPARTNER** guenter.leisch@sw-umwelttechnik.at

Produktverweis:

### **SW-RECON STÜTZWANDSYSTEM** Privathaus, Inzersdorf

Auf einem abschüssigen Grundstück wurde zur Begradigung der Wiese das SW-ReCon Stützwandsystem ausgewählt und in der Ausführung mit einem Außenbogen umgesetzt. Die Stützwand ist an der höchsten Stelle sechs Reihen hoch und passt sich verlaufend an die Grundstücksbegebenheiten an. Zusätzlich wurde mit Stufenplatten eine Verbindung vom oberen zum unteren Gartenbereich geschaffen.

SW Erfolgsprojekt

### **SW-RECON STÜTZWANDSYSTEM** Privathaus, Linz II

Zur Schaffung einer ebenen Fläche für den Pool wurde das SW-ReCon Stützwandsystem für das Grundstück am Pöstlingberg bei Linz verwendet. Für eine optimale Beleuchtung sorgen die in einzelnen Steinen eingebauten Lichtelemente.

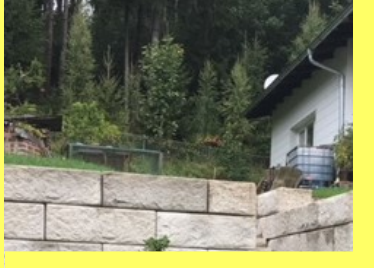

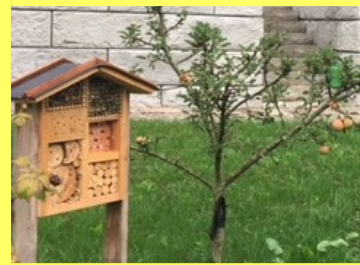

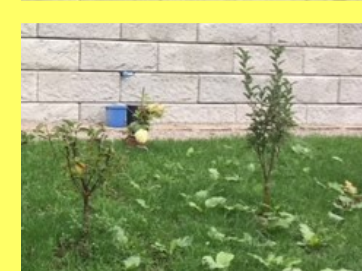

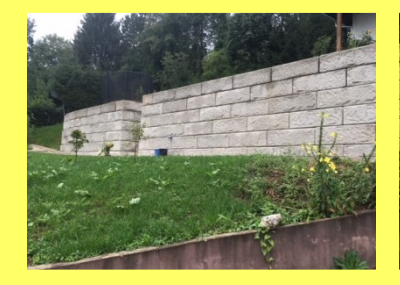

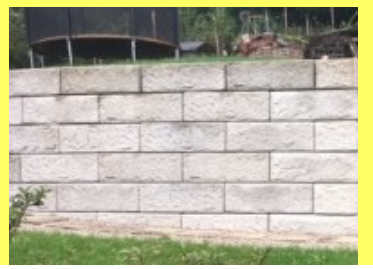

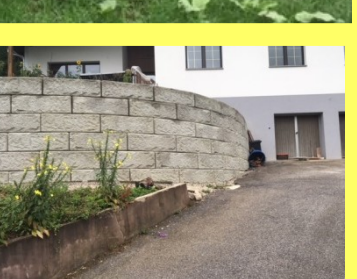

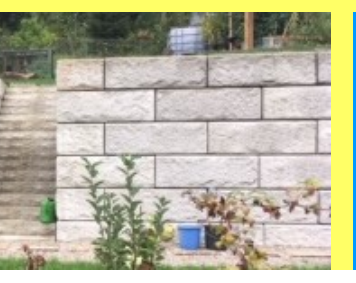

Oktober 2017 **GELIEFERTE SW PRODUKTE** 

**AUSFÜHRUNG** 

SW-ReCon Stützwandsystem

**DAUER MONTAGE** 3 Arbeitstage

**AUFTRAGGEBER** Privat

**ANSPRECHPARTNER** ralf.mueckstein@sw-umwelttechnik.at

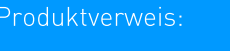

7 SW-ReCon Stützwandsystem

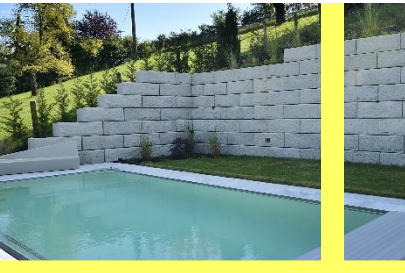

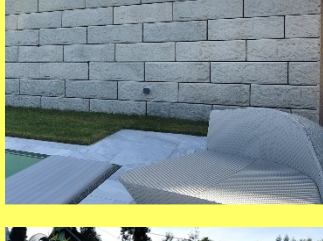

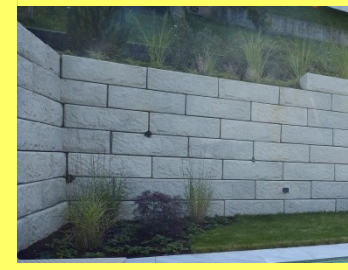

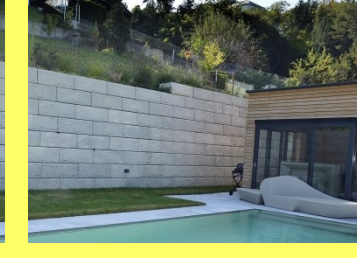

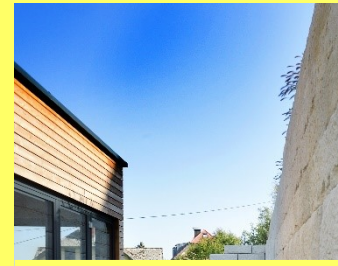

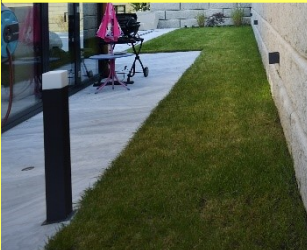

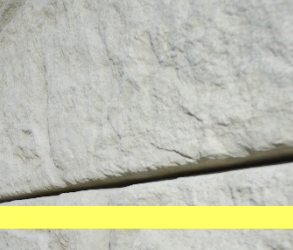

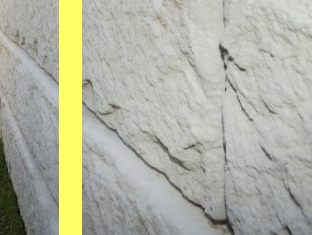

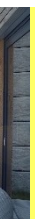

**DAUER MONTAGE** 2 Tage

**GELIEFERTE SW PRODUKTE** 

SW-ReCon Stützwandsystem

AUSFÜHRUNG

März 2017

**AUFTRAGGEBER** Privat

**ANSPRECHPARTNER** ralf.mueckstein@sw-umwelttechnik.at

Produktverweis:

### **SW-RECON STÜTZWANDSYSTEM** Privathaus, Pfarrkirchen

In das SW-ReCon Stützwandsystem wurden sowohl Sonnenkollektoren als auch eine Absturzsicherung integriert. Durch die Neugestaltung des Eingangsbereiches wurde sowohl ein Autoabstellplatz als auch ein ansprechender Zugang zum Haus neu geschaffen.

SW Erfolgsprojekt

### **SW-RECON STÜTZWANDSYSTEM** Privathaus, Stratzing

Der Sichtschutz und die Abgrenzung zum Nachbargrundstück, sowie die Erweiterung der Terrasse mit integriertem Stiegenabgang in den Garten, wurde mit Hilfe des SW-ReCon Stützwandsystemes realisiert.

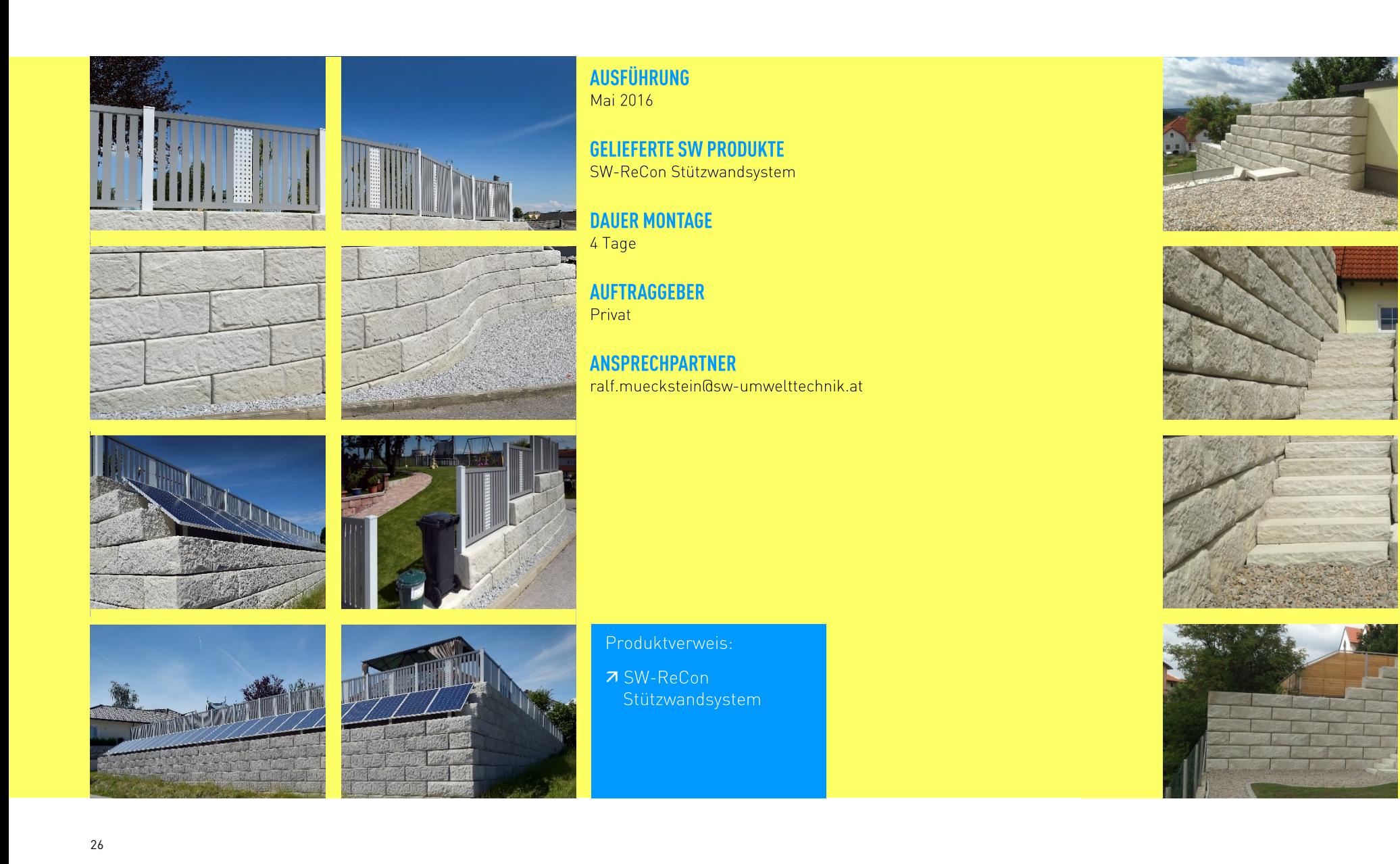

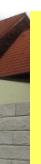

AUSFÜHRUNG Juni 2016

**GELIEFERTE SW PRODUKTE** SW-ReCon Stützwandsystem

**DAUER MONTAGE** 5 Arbeitstage

**AUFTRAGGEBER** Privat

**ANSPRECHPARTNER** guenter.leisch@sw-umwelttechnik.at

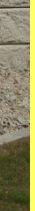

Produktverweis:

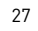

### **VERKEHR** Brücke, Daberbach

Die Dabererbrücke am Fuße des Felbertauern befindet sich in der Gemeinde Matrei in Osttirol. Die Brücke – mit den Tragwerksabmessungen von 9,0 m x 3,5 m, bestehend aus 4 Brückenplatten inklusive Randbalken - wurde neu errichtet.

SW Erfolgsprojekt

### **VERKEHR** Brücke, Obervellach

Die Brücke befindet sich in der Gemeinde Obervellach. Das desolate Stahl-Holztragwerk wurde durch eine dauerhafte und wartungsarme Betonfertigteilbrücke bestehend aus vier TT-Fertigteilelementen inklusive Randbalken - ersetzt. Das Geländer konnte direkt auf die Betonfertigteile montiert werden.

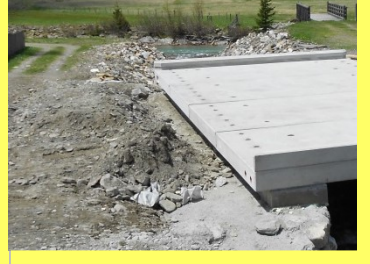

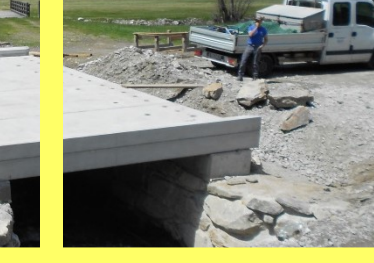

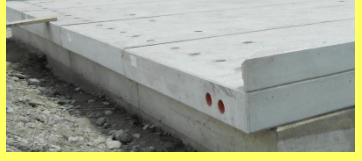

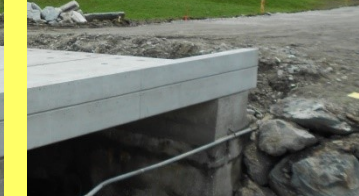

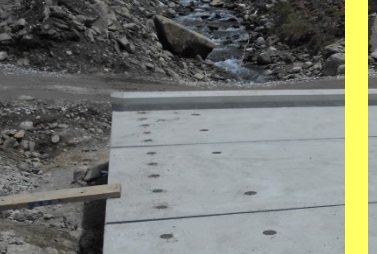

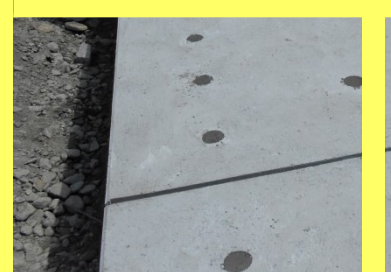

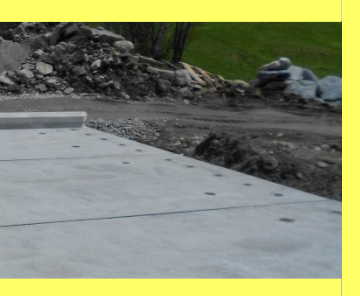

AUSFÜHRUNG Mai 2016

**GELIEFERTE SW PRODUKTE** Brückenplatten

**DAUER MONTAGE** 1 Tag

**AUFTRAGGEBER** VM-Bau GmbH & Co KG

**ANSPRECHPARTNER** gottlieb.hauser@sw-umwelttechnik.at

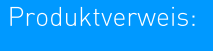

7 Brücken

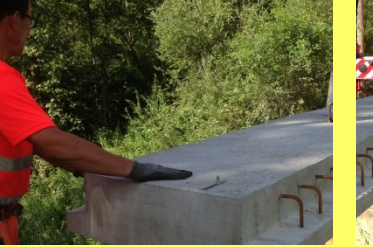

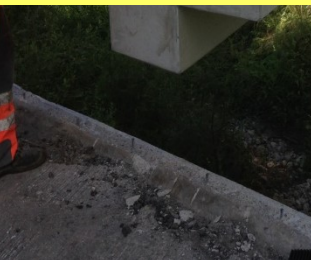

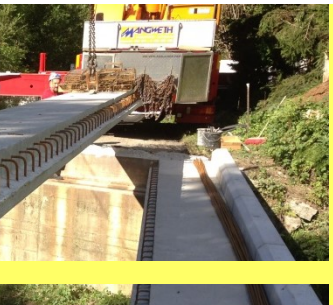

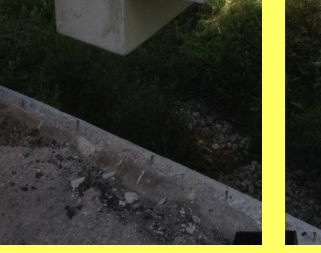

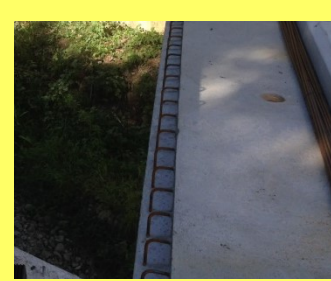

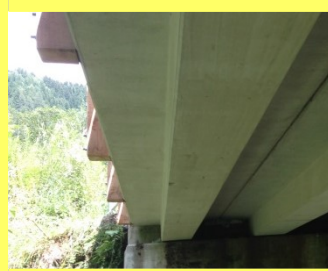

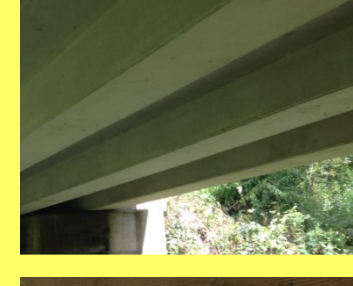

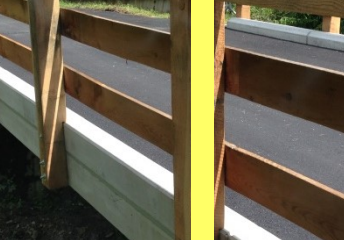

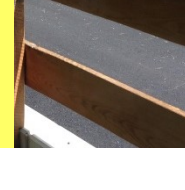

**DAUER MONTAGE** 1 Tag

Brückentragwerk

AUSFÜHRUNG Juli 2016

**AUFTRAGGEBER** Gemeinde Obervellach

**GELIEFERTE SW PRODUKTE** 

**ANSPRECHPARTNER** gottlieb.hauser@sw-umwelttechnik.at

Produktverweis:

7 Brücken

### **VERKEHR** Brücke, Rennweg

Die Brücke - die Hofzufahrt zu einem landwirtschaftlichen Betrieb - befindet sich in der Gemeinde Rennweg. Das desolate Stahl-Holztragwerk wurde durch eine Betonfertigteilbrücke ersetzt, die aus fünf T-Fertigteilelementen inklusive Randbalken besteht. Die Fertigteile konnten direkt auf die bestehenden Widerlager montiert werden. Die Tragwerksabmessungen betragen 12,2 m x 5,2 m - zudem ist die Brücke mit LKW bis 44 to Gesamtgewicht befahrbar.

#### SW Erfolgsprojekt

### **VERKEHR** Brücke, Virgen

Die Haberer-Brücke befindet sich in der Gemeinde Virgen in Osttirol. Das desolate Stahl-Holztragwerk zur Hofzufahrt einer Landwirtschaft wurde durch eine dauerhafte und wartungsarme Betonfertigteilbrücke ersetzt. Die Leitschienen konnten direkt auf die Betonfertigteile montiert werden. Die Tragwerksabmessungen betragen 7 m x 5 m und die Brücke ist bis 44 to befahrbar.

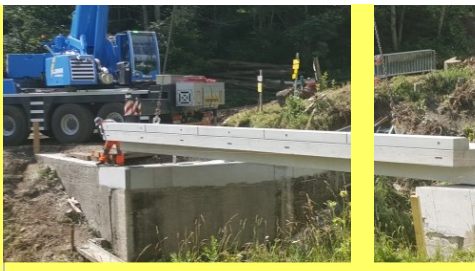

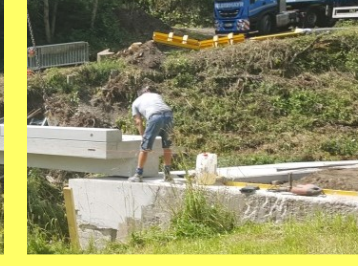

AUSFÜHRUNG Juli 2017

**GELIEFERTE SW PRODUKTE Brückentragwerk** 

**DAUER MONTAGE** 1 Tag

**AUFTRAGGEBER** Strabag AG

**ANSPRECHPARTNER** gottlieb.hauser@sw-umwelttechnik.at

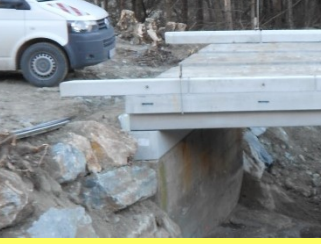

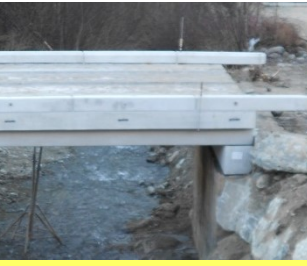

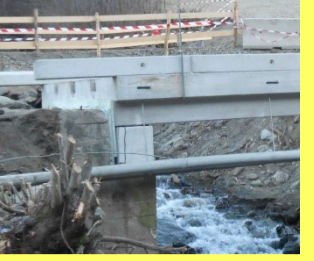

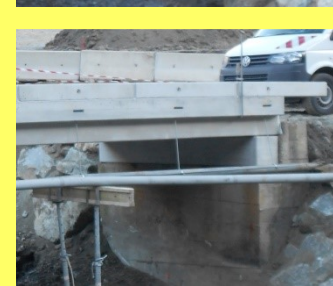

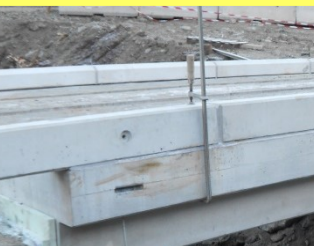

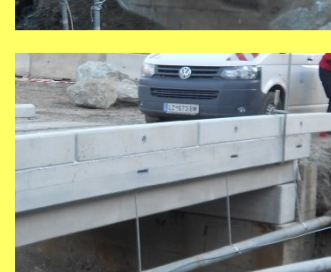

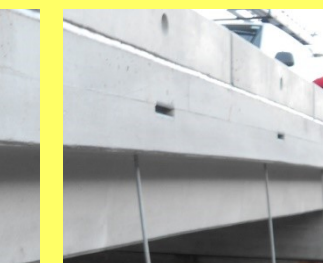

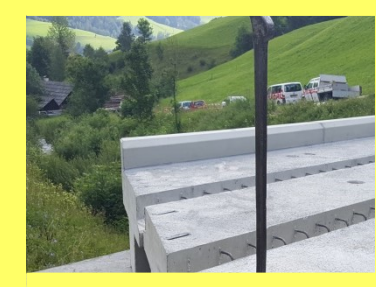

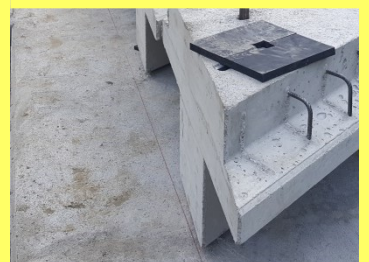

 $30$ 

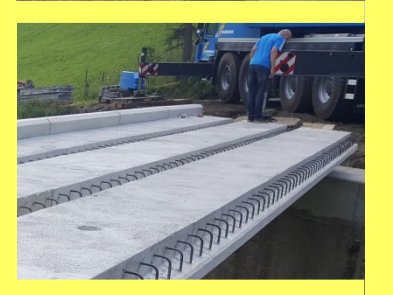

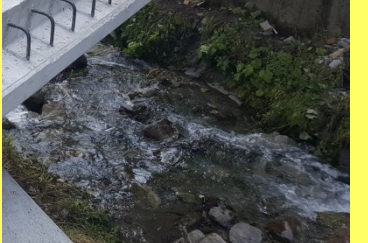

Produktverweis:

7 Brücken

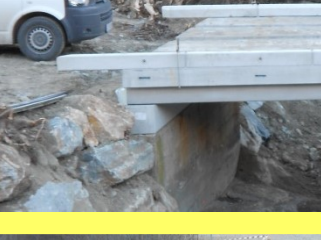

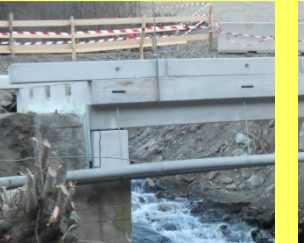

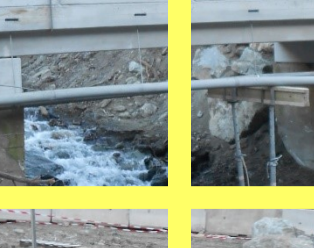

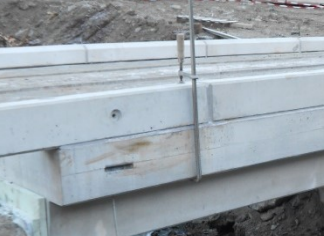

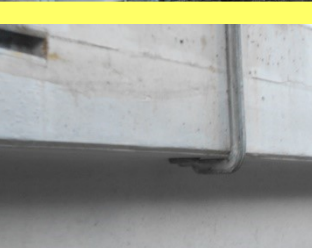

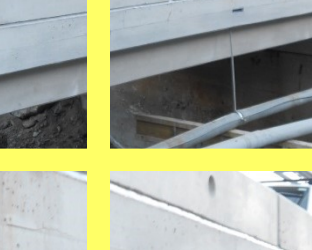

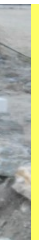

AUSFÜHRUNG Dezember 2015

**GELIEFERTE SW PRODUKTE** Brückentragwerk

**DAUER MONTAGE** 1 Taq

**AUFTRAGGEBER** Gemeinde Virgen

**ANSPRECHPARTNER** gottlieb.hauser@sw-umwelttechnik.at

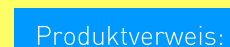

7 Brücken

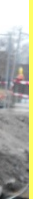

### **WASSERNUTZUNG**

## Trinkwasserspeicher, Tulfes Bodrog kombitérkő, Nyírtelek

In Vorderwald in der Gemeinde Tulfes in Tirol wurde ein Trinkwasserspeicher der Type AQUAstore light errichtet. Der Trinkwasserspeicher besteht aus zwei Betonkammern mit je 60 m<sup>3</sup> Nutzinhalt zur Wasserspeicherung, sowie einer dazwischen liegenden Trockenkammer mit dazugehörigem Eingangsportal. Die gesamten Anschlüsse wurden im Werk vormontiert, wodurch die Montagedauer erheblich verkürzt werden konnte.

Az új építésű, mediterrán hangulatú családi házhoz a színben kellemesen harmonizáló Bodrog kombi napkelet térkövet választotta tulajdonosa. A kapubejárótól egészen a garázsig történt a térkövezés, melyet a zöld fű és a tuják még jobban kiemelnek. Az egységes kép kialakításához ez a termék került lerakásra a filagóriához is.

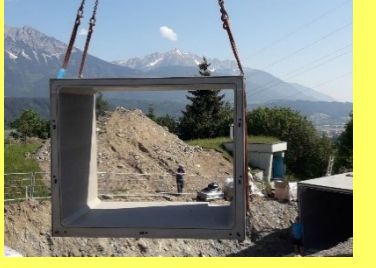

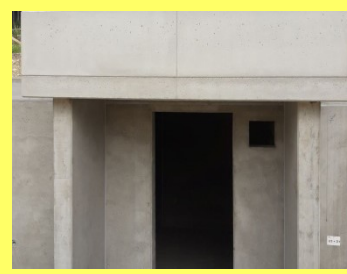

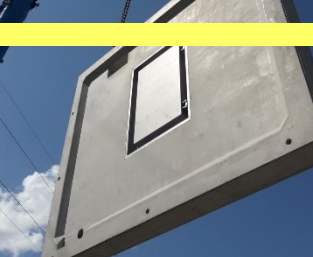

**AUSFÜHRUNG** Mai 2018

> **GELIEFERTE SW PRODUKTE** AQUAstore light

**DAUER MONTAGE** 3 Tage

**AUFTRAGGEBER** Fröschl AG & Co KG

**ANSPRECHPARTNER** thomas.buchberger@sw-umwelttechnik.at

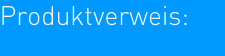

7 Trinkwasserspeicher

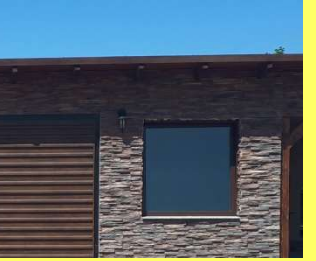

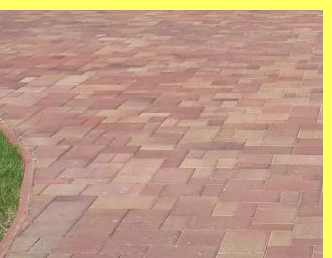

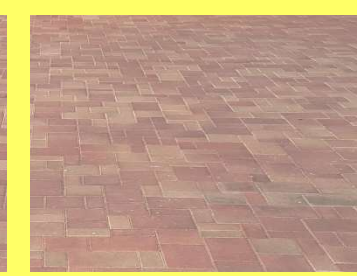

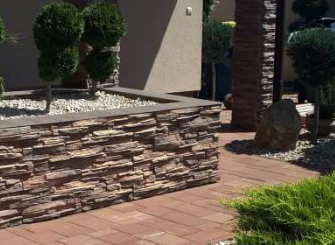

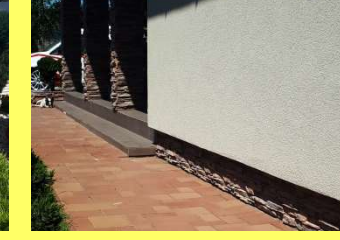

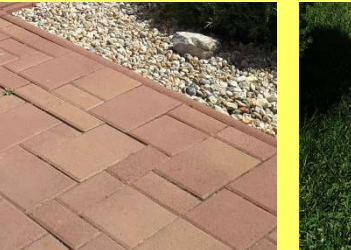

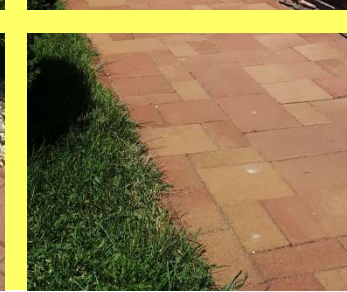

SW Sikerprojekt

**MAGASÉPÍTÉS** 

**KIVITELEZÉS** 2017. augusztus - szeptember

SZÁLLÍTOTT SW TERMÉKEK Bodrog kombi 6 napkelet - 400 m<sup>2</sup>

**KIVITELEZÉS IDŐTARTAMA** 2 hónap

MEGRENDELŐ Farm Tüzép

**KAPCSOLATTARTÓ** peter.morvai@sw-umwelttechnik.hu

Termékbesorolás:

7 Térburkoló

### **MAGASTÉPÍTÉS** Borozó, Abaújszántó

Abaújszántó főútján található borozó belső udvarát burkolták le a szürke és a barna Mádikő térkövünkkel. Az igényesen felújított épületet és teraszt tökéletesen kiegészíti ez az antikolt termék. A természetes kőből készült kerítéssel, kúttal és szabadtéri színpaddal kifogástalan a választott termékek összhangja.

**KIVITELEZÉS** 

2 hét

**MEGRENDELŐ** Neba 2000 Bt.

**KAPCSOLATTARTÓ** 

2017. augusztus

SZÁLLÍTOTT SW TERMÉKEK

**KIVITELEZÉS IDŐTARTAMA** 

Mádikő 5 cm szürke és barna - 800 m<sup>2</sup>

peter.morvai@sw-umwelttechnik.hu

SW Sikerprojekt

### **MAGASÉPÍTÉS** Kerítés, Miskolc

Miskolc ipari területére költözik a daruzással, szállítással, gépek bérbeadásával foglalkozó cég. A megvett terület biztonságos körbekerítését beton kerítésoszlopokkal és kerítés pallókkal valósították meg. A stabil alapot és a magasság korrigálását két sor zsalukővel biztosították. Így az oszlopok felső része szabadon maradt, melyhez a későbbiekben drótháló vagy szögesdrót erősíthető.

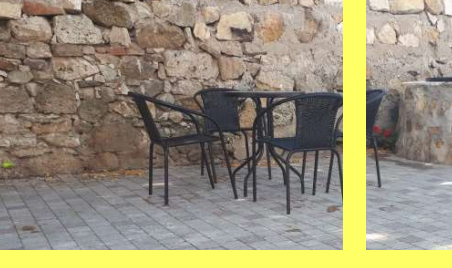

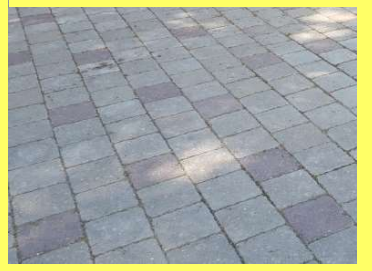

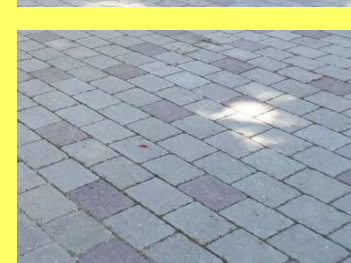

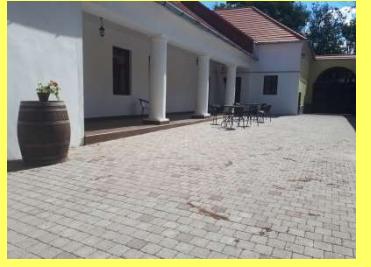

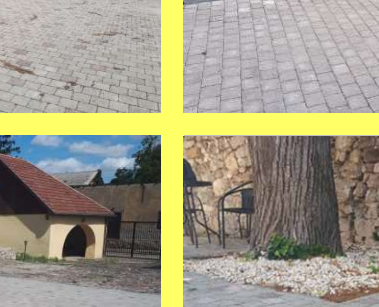

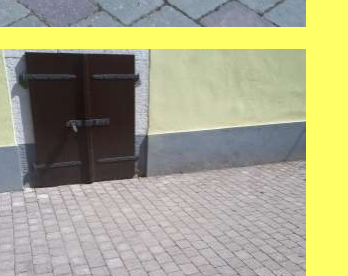

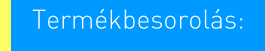

7 Térburkoló

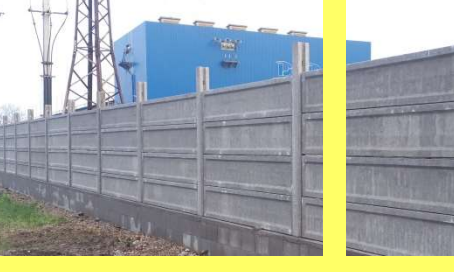

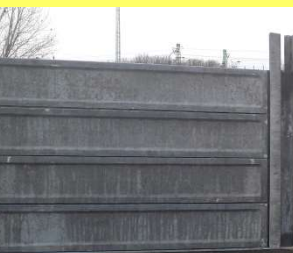

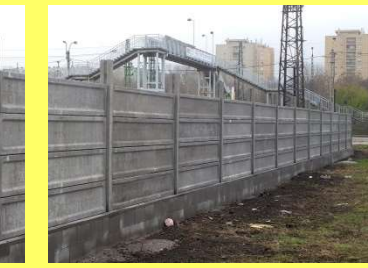

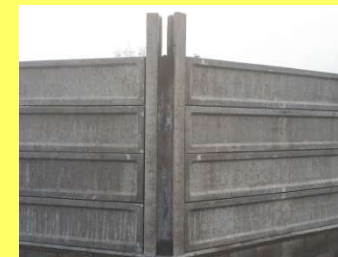

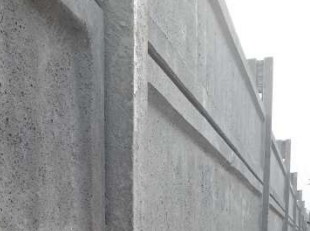

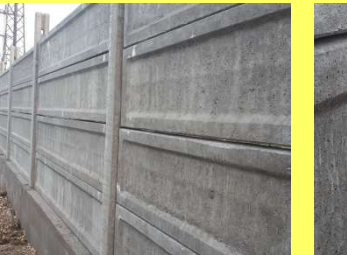

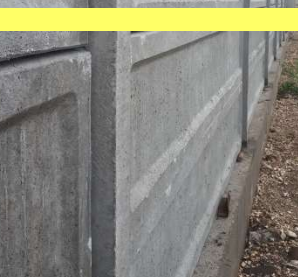

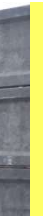

#### KIVITELEZÉS 2018. május

#### SZÁLLÍTOTT SW TERMÉKEK

K-22/A kerítésoszlop – 85 db KL 300x7x50 sima kerítéslap - 340 db N  $20/40/25$  zsaluzóelem - 660 db

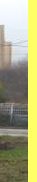

#### **KIVITELEZÉS IDŐTARTAMA**

2 hónap

**MEGRENDELŐ** Gobál Kertransz Kft.

#### **KAPCSOLATTARTÓ**

peter.morvai@sw-umwelttechnik.hu

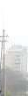

#### Termékbesorolás:

7 Kerítéselemek

### **MAGASÉPÍTÉS**

## Spinea csarnok, Eperjes

Bodrogkeresztúri gyáregységünkből szállítottunk május második felében 3400 m<sup>2</sup> MF 200 típusú födémpanelt Szlovákiába a Spinea gyártócsarnok építéséhez.

SW Sikerprojekt

### **MAGASÉPÍTÉS** Tehenészet, Sacalaseni

A Romániában található Sacalaseni községben már évtizedek óta működik egy meghatározó nagyságú tehenészet. A 700 tejelő szarvasmarhát számláló gazdaság kért fel bennünket, hogy vegyünk részt a bővítés és felújítás szarvasmarha taposórácsokat is érintő fejlesztésében. Az SW Umwelttechnik Magyarország Kft. rövid idő alatt 426 db szarvasmarha rácsot gyártott a megrendelő elvárásainak megfelelően.

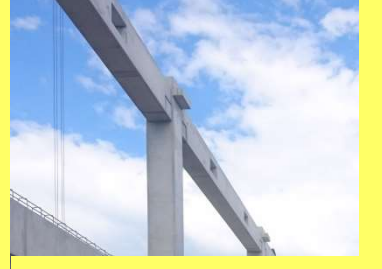

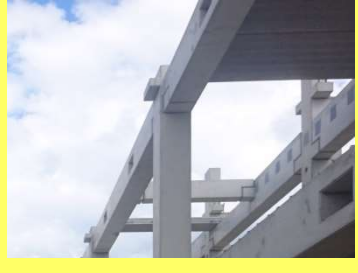

**KIVITELEZÉS** 2018. május

SZÁLLÍTOTT SW TERMÉKEK MF 200 körüreges födémpanel - 3400 m<sup>2</sup>

MFGRENDELŐ Prefa Invest, a.s.

**KAPCSOLATTARTÓ** peter.braz@sw-umwelttechnik.sk

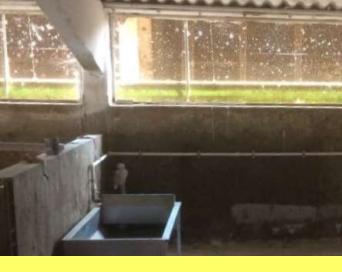

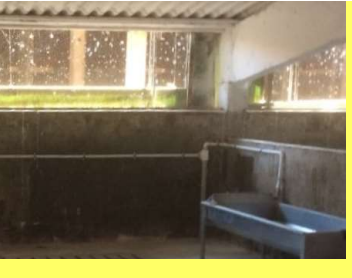

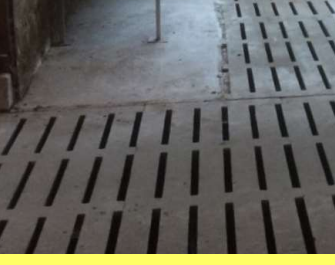

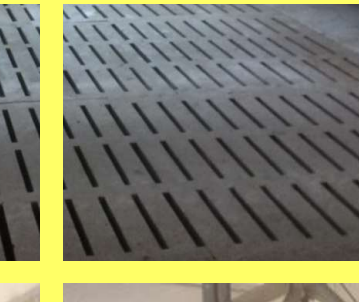

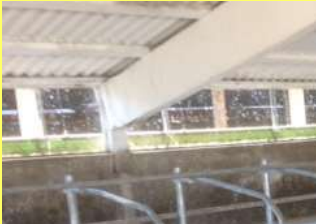

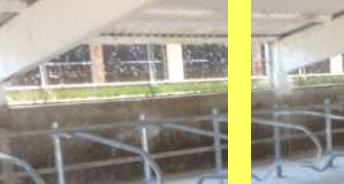

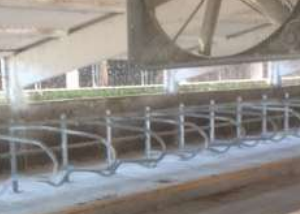

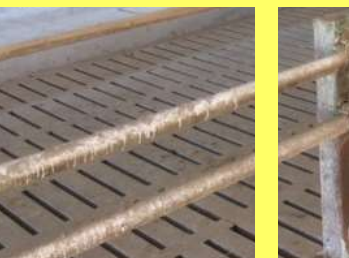

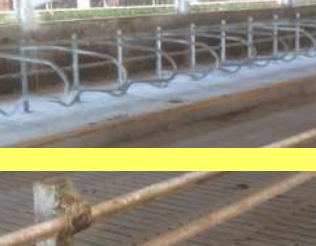

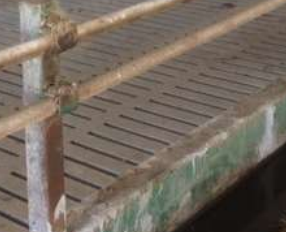

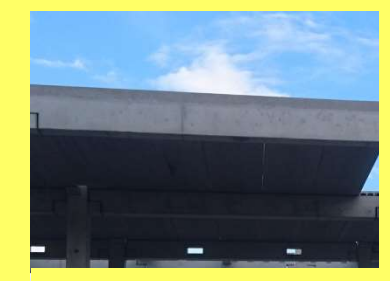

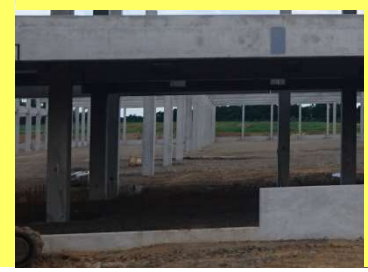

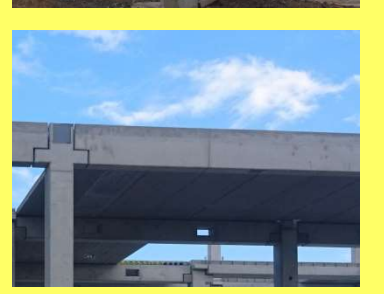

Termékbesorolás:

7 Körüreges födémszerkezet

#### 36

**KIVITELEZÉS** 2018. február - március

**SZÁLLÍTOTT SW TERMÉKEK** SZT\_35/15/82,5/200 szarvasmarha taposórács - 426 db

**KIVITELEZÉS IDŐTARTAMA** 3 hónap

**MEGRENDELŐ** SC Silvanian Suin Srl.

**KAPCSOLATTARTÓ** zoltan.kiss@sw-umwelttechnik.hu

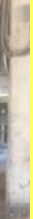

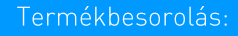

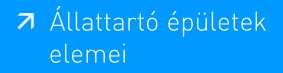

### **MÉLY-ES VÍZÉPÍTÉS**

### Közmű építés, Kossuth tér

Budapest, V. kerület Kossuth tér 6 - 8. alatt álló épületet átépítésére és szennyvízcsatornázására került sor, valamint külső közmű és átemelők építésére.

### SW Sikerprojekt **MÉLY-ES VÍZÉPÍTÉS** Múzeumkert, Budapest

Több mint egyéves történeti és műemléki kutatási, tervezési, engedélyezési és kiviteli közbeszerzési előkészítő folyamat után, 2018. januárban megkezdődtek a Magyar Nemzeti Múzeum állami tulajdonban lévő telkén álló Múzeumkert megújításának kivitelezési munkálatai. A komplex rekonstrukció célja a kert történeti hitelességű helyreállítása és korszerű, többfunkciós belvárosi közhasználatú zöldfelület kialakítása. A munkálatok során megújulnak a közművek, a sétányokhoz és a műemléki főépülethez illeszkedő gyalogos burkolatok létesülnek.

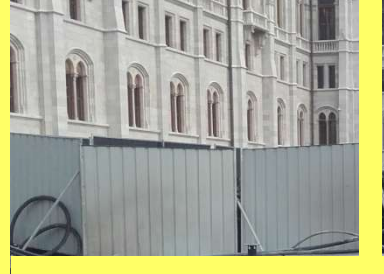

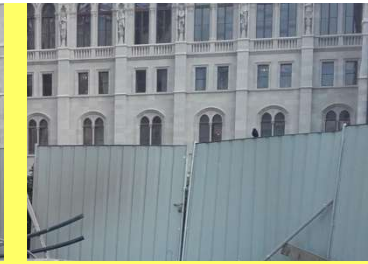

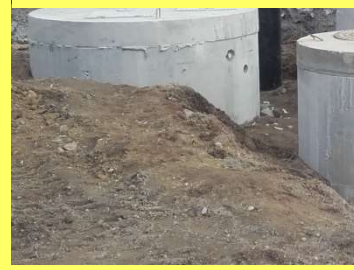

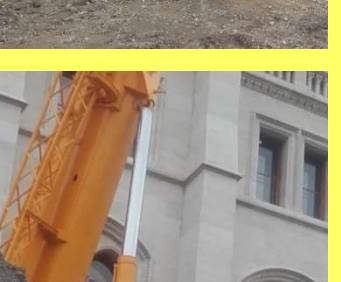

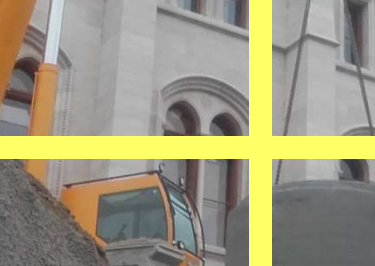

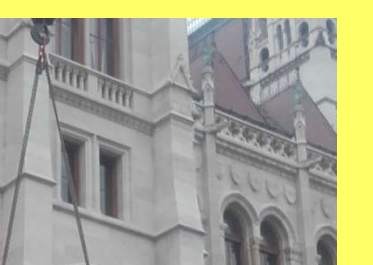

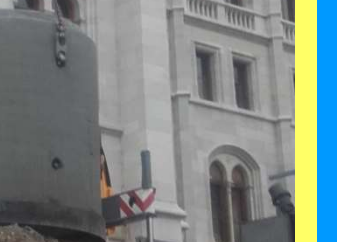

**KIVITELEZÉS** 2018. március - június

**SZÁLLÍTOTT SW TERMÉKEK** R120 és R200H hengeres csövek aknaelemek

**KIVITELEZÉS IDŐTARTAMA** 4 hónap

**MEGRENDELŐ** Nepál-Bau építőipari Kft.

**KAPCSOLATTARTÓ** zoltan.toth@sw-umwelttechnik.hu

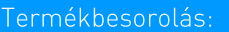

7 Beton- és vasbeton csövek

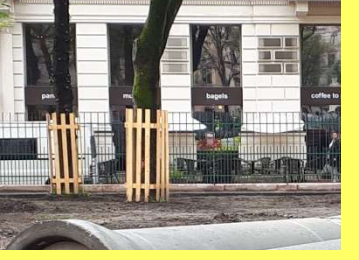

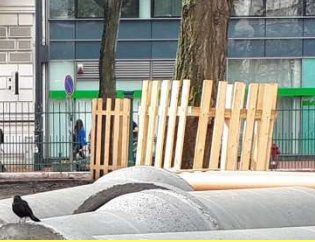

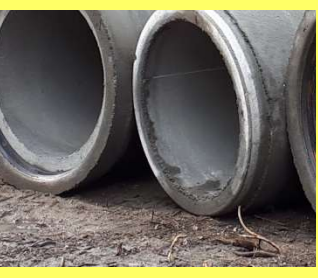

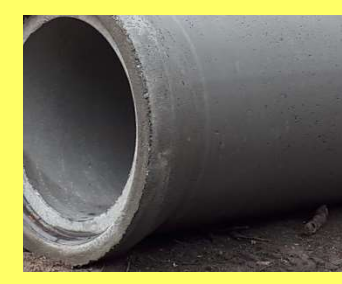

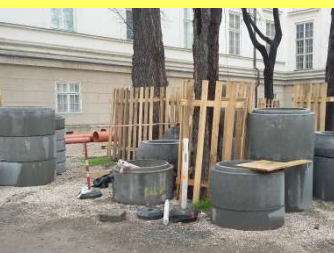

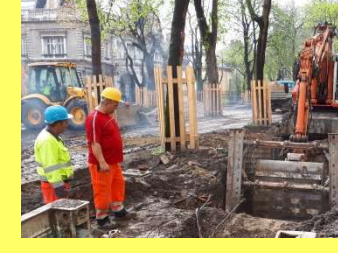

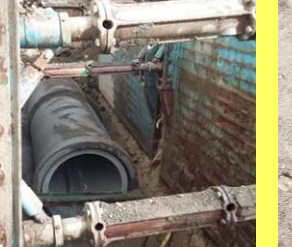

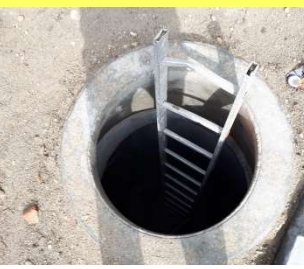

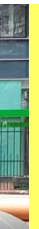

### **KIVITELEZÉS**

2018. február - augusztus

#### **SZÁLLÍTOTT SW TERMÉKEK**

V100VB csövek tartályok aknaelemek

**MFGRENDELŐ** 

Belvárosi Építő Kft.

#### **KAPCSOLATTARTÓ**

zoltan.toth@sw-umwelttechnik.hu

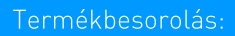

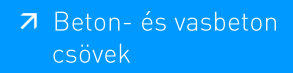

### **MÉLY-ES VÍZÉPÍTÉS** Ring Pihenő, Mogyoród

Fótot Mogyoróddal összekötő új út építésénél a projekthez szükséges összes mélyépítési terméket az SW Umwelttechnik Kft. szállította. A munkálatok várhatóan 2019. nyarára fejeződnek be, onnantól használhatják az új csomópontokat és kapcsolódó szakaszokat az erre közlekedők.

2018. február – 2019. nyár

**SZÁLLÍTOTT SW TERMÉKEK** 

mederburkoló lapok surrantó elemek vasbeton csövek

#### KIVITELEZÉS.

MEGRENDELŐ HE-DO Kft.

2018. ősz – 2019. tavasz

Penta Kft.

#### **SZÁLLÍTOTT SW TERMÉKEK**

KM Építő Kft.

DN 1400 vasbeton csövek DN 2000 aknák

**KAPCSOLATTARTÓ** 

**MEGRENDELŐ** Szabadics Közmű- és Mélyépítő Zrt.

szabolcs.illinger@sw-umwelttechnik.hu

#### KAPCSOLATTARTÓ

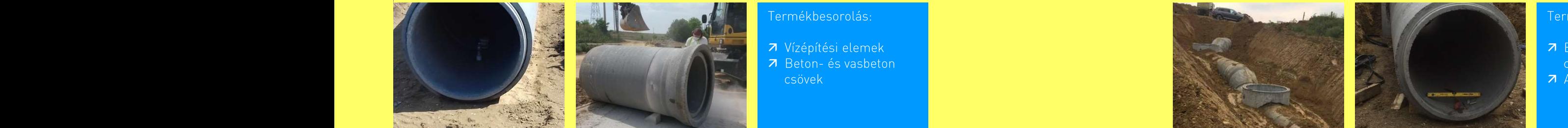

**KIVITELEZÉS** 

szabolcs.illinger@sw-umwelttechnik.hu

előfejek

#### Termékbesorolás:

### **MÉLY-ES VÍZÉPÍTÉS** Vízelvezetés, Zalaegerszeg

- 7 Beton- és vasbeton
- 7 Aknaelemek

SW Sikerprojekt

Zalaegerszeg-Ságod és Kispáli-Nagypáli területének csapadékvizeit részben a Ságodi patak, részben a Nagypáli patak vezeti a Zala folyóba. A két vízgyűjtő közé ékelődő területekről déli irányba. Neszele felé folyik le a csapadék, jelentős elöntéseket okozva az Ilosvai út környékén. A terület jelenleg mezőgazdasági művelési ágú. Az északi ipari park fejlesztése, valamint a tervezett tesztpálya miatt jelentősen megnő a területről lefolyó csapadékvíz mennyisége. A többletcsapadékok kártétel nélküli levezetéséhez szükséges az érintett vízgyűjtőterületek átkormányzása. A feladat megoldása részben zárt csapadékvíz csatorna építésével történt, ehhez szállítottunk közel 650 fm hosszban vasbeton csöveket és aknákat.

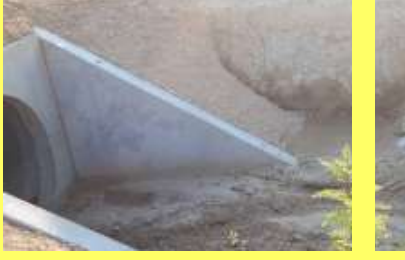

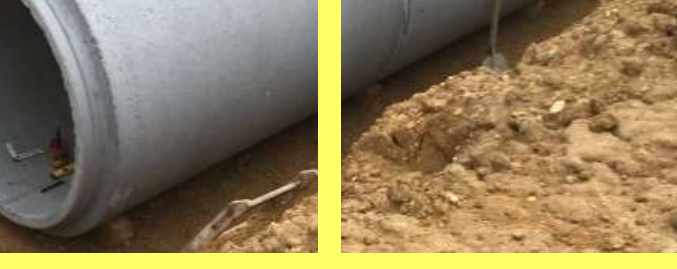

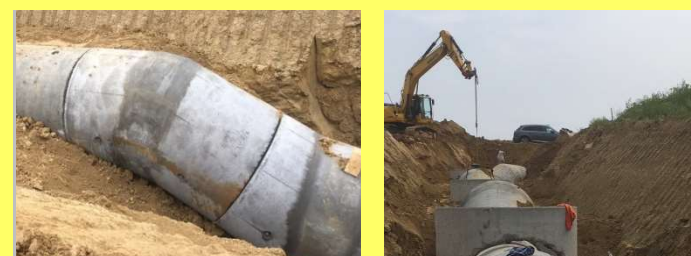

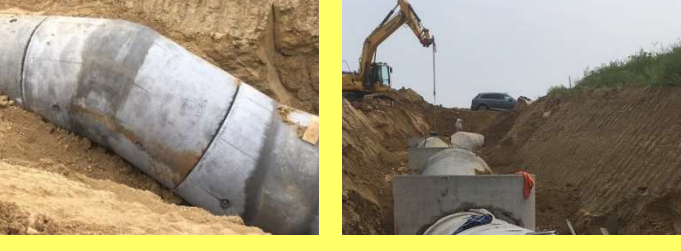

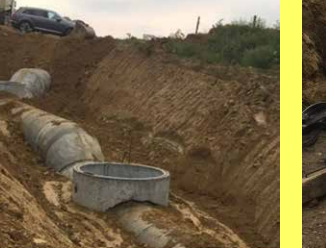

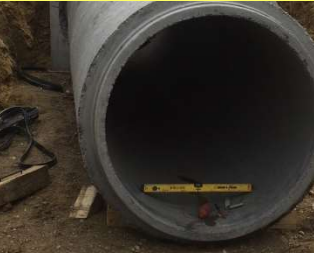

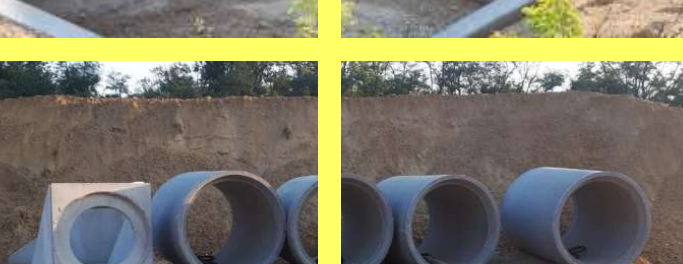

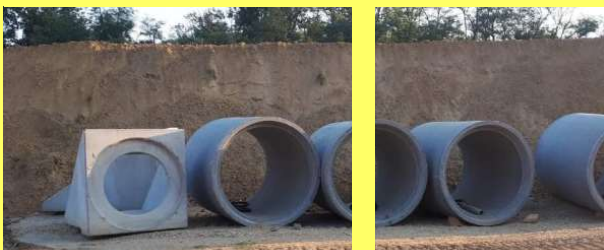

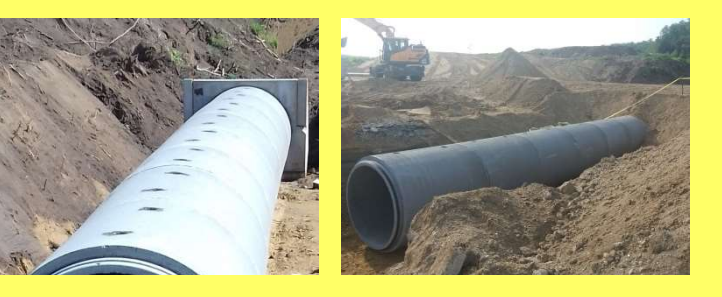

ermékbesorolás:

7 Vízépítési elemek 7 Beton-és vasbeton csövek

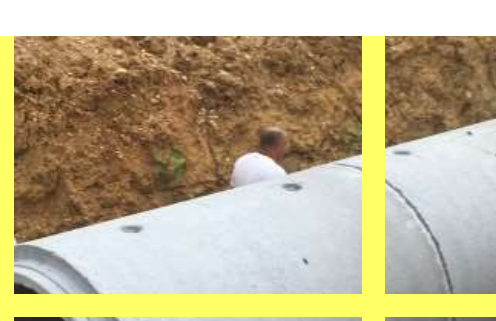

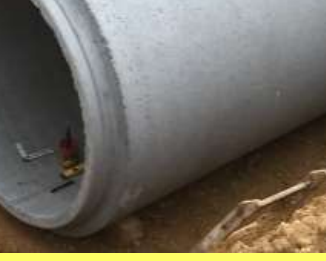

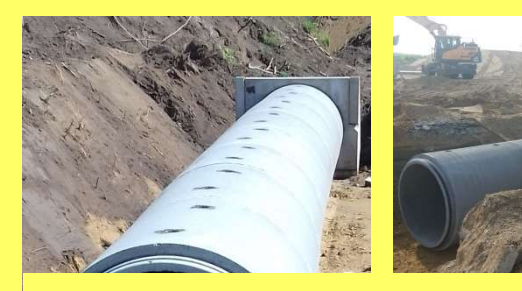

### MÉLY- ÉS VÍZÉPÍTÉS Vízelvezetés, Zomba

Zomba község belterületén 2 km hosszban a csapadékvíz elvezetéséhez gyártottunk 6000 db mederburkoló elemet. Kedvező ára és könnyű kivitelezhetősége miatt esett erre a termékünkre a kivitelezők választása.

### **SZERKEZETÉPÍTÉS** Akkumulátorgyár, Miskolc

A 9.000 m<sup>2</sup> alapterületű GS YUASA épületet kb. 340 db elem alkotja. A 8,5 m hosszú pillérek 4 hajóra osztják a házat, melyek hossza 120 fm. Az egymás mellett lévő 18 m fesztávolságú hajók 12 m hosszú feszített főtartókkal kapcsolódnak egymáshoz. Az épület homlokzata hőszigetelt lábazati elemekből épült, melyek az összesen 470 fm homlokzati falat fogadják.

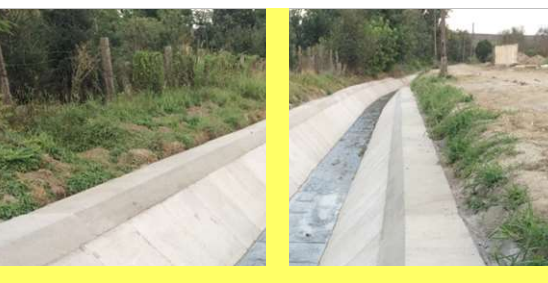

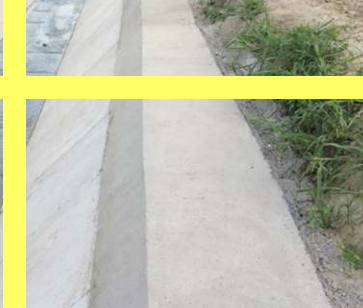

**KIVITELEZÉS** 2018. július - december

SZÁLLÍTOTT SW TERMÉKEK MB 100×100×8 mederburkoló - 2.000 db MB 120×100×8 mederburkoló - 4.000 db

**KIVITELEZÉS IDŐTARTAMA** 6 hónap

**MEGRENDELŐ** Geotechnika '84 Kft.

**KAPCSOLATTARTÓ** zoltan.toth@sw-umwelttechnik.hu

Termékbesorolás:

7 Vízelvezetési elemek

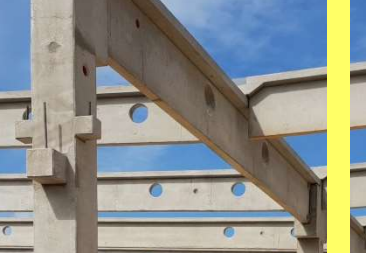

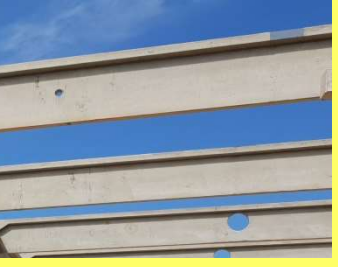

SW Sikerprojekt

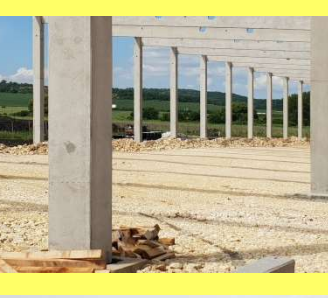

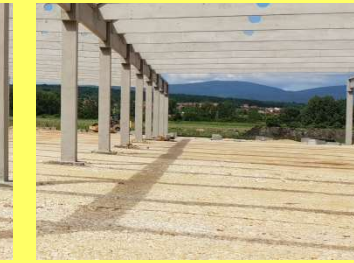

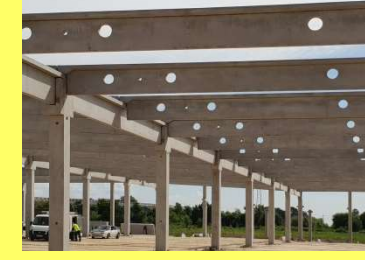

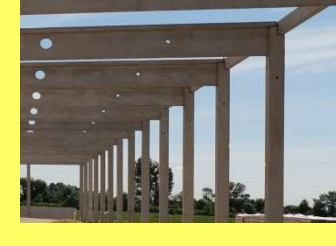

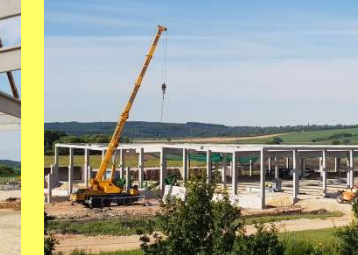

**KIVITELEZÉS** 2018. május - július

#### **SZÁLLÍTOTT SW TERMÉKEK**

előregyártott vasbeton kehelynyakak és pillérek lágyvasas és feszített gerendák hőszigetelt lábazati panelek

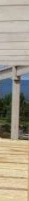

**KIVITELEZÉS IDŐTARTAMA** 

12 hét

**MEGRENDELŐ** STRABAG Építőipari Zrt.

#### **KAPCSOLATTARTÓ**

zoltan.juhasz@sw-umwelttechnik.hu

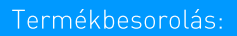

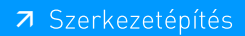

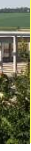

#### SW Sikerprojekt

### **SZERKEZETÉPÍTÉS**

## B. Braun "B" üzem, Gyöngyös CTPARK BIA 7-8, Biatorbágy

A 15.000 m<sup>2</sup>-es épület 4 jól elkülöníthető dilatációs egységből áll. A ház 2/3-a kétszintes, melyben az osztófödém MF400 típusú födémpanelből készült. A 15.000 m<sup>2</sup>-es tetőfelület szilárd szerkezetű, amely MF200 típusú födémpanelekből került kivitelezésre. A vasbeton vázszerkezet közel 4.500 db elemből áll, a leghosszabb pillér 17 m hosszú. A feszített födémgerendákra kb. 2.900 db födémpanel került elhelyezésre, a homlokzatot a földszinti padlósíkban kb. 600 fm hőszigetelt lábazati panel, tetősíkban kb. 600 fm egyrétegű attika panel alkotja.

A két hajós épületben a raktározási feladatok ellátásához helyet kapott egy kétszintes iroda rész is, együttes alapterület 10.000 m<sup>2</sup>. A logisztikai feladatokat ellátó, egyenként 24 m-es fesztávú csarnokok szerkezetépítése során elhelyezésre került 120 db pillér, jellemzően 60x60 és 50x50 cm-es km.-el, továbbá 33 db 24 m-es "T" km.-ű főtartó és 117 db 12 m-es trapéz km.-ű szelemen, szabad belmagasság 8,7 m. A csarnok külső homlokzatán elhelyezésre került 470 fm egyrétegű lábazati panel és 31 db dokkoló elem. Az építkezésre kiszállított és beépített 631 db előregyártott vasbeton elem súlya összesen 2.909 tonna.

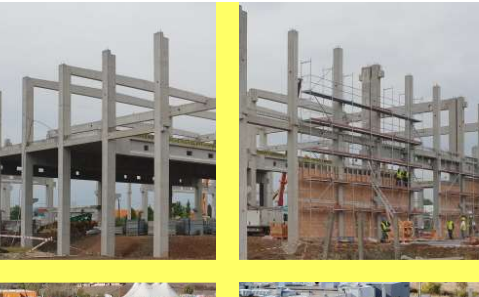

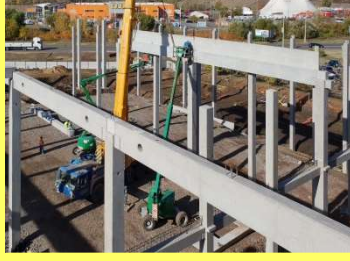

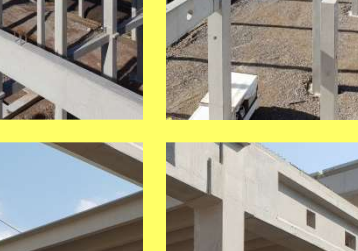

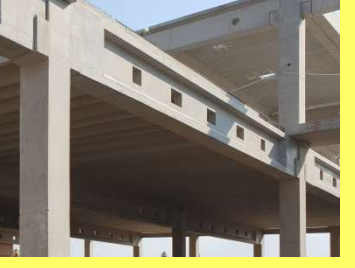

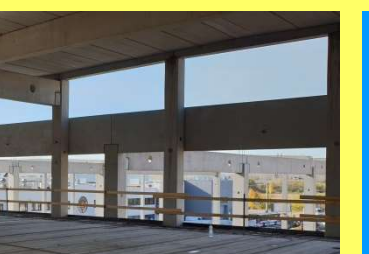

#### **KIVITELEZÉS**

2018. július - 2019.február

#### SZÁLLÍTOTT SW TERMÉKEK

előregyártott vasbeton kehelynyakak és pillérek lágyvasas és feszített gerendák hőszigetelt lábazati panelek dokkoló elemek TT panelek MF-200, MF-320, MF-400 körüreges födémpanelek alul-felül sík feszített födémpanelek

#### KIVITELEZÉS IDŐTARTAMA

35 hét

**MEGRENDELŐ** Pallér Csarnok Kft.

**KAPCSOLATTARTÓ** zoltan.juhasz@sw-umwelttechnik.hu

Termékbesorolás:

7 Szerkezetépítés

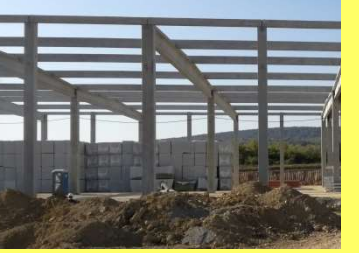

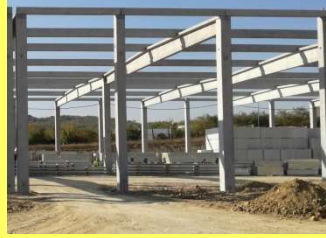

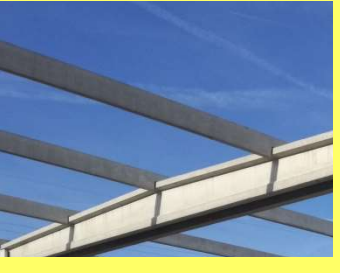

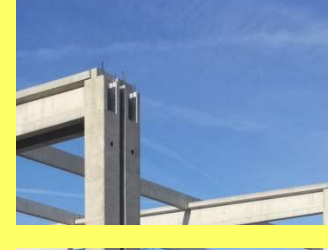

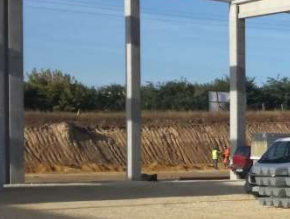

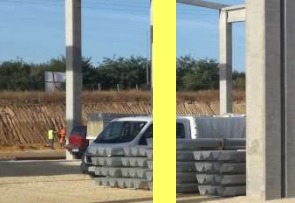

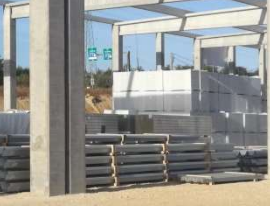

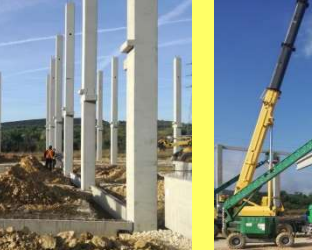

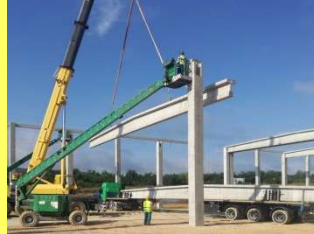

# **SZERKEZETÉPÍTÉS**

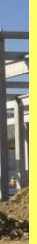

#### KIVITELEZÉS

2018. augusztus - november

#### SZÁLLÍTOTT SW TERMÉKEK

előregyártott vasbeton kehelynyakak és pillérek lágyvasas és feszített gerendák egyrétegű lábazati panelek dokkoló elemek MF200 körüreges födémpanelek

KIVITELEZÉS IDŐTARTAMA 8 hét

**MEGRENDELŐ** CTP Management Hungary Kft.

**KAPCSOLATTARTÓ** zoltan.juhasz@sw-umwelttechnik.hu

Termékbesorolás:

7 Szerkezetépítés

SW Sikerprojekt

### **SZERKEZETÉPÍTÉS** Happ, Márkó

### **SZERKEZETÉPÍTÉS** Informatikai adatközpont, Göd

A logisztikai feladatokat ellátó három hajós egyenként 25m-es fesztávú csarnok szerkezetépítése során elhelyezésre került 70 db pillér, jellemzően 60x60cm-es km.-el (15t/db), 12 db 11m-es "I" km -ű főtartó és 35 db 25m-es "I" km -ű szelemen (17t/db), szabad belmagasság 11.88m, A raktározási feladatok mellett helyet kapott egy kétszintes épületrész, alsó szinten komissiózó, felső szinten iroda, együttes alapterület 6000m<sup>2</sup>. Az új csarnok és a meglévő csarnok között fedett közlekedő készült acél pillérek és előregyártott lábazati panelek elhelyezésével. A csarnok külső homlokzatához csatlakozik az acélszerkezetből készült lépcsőház előregyártott lábazati panelekkel, összesen 350fm hőszigetelt lábazati panel került elhelyezésre. Az építkezésre kiszállított és beépített 361 db előregyártott vasbeton elem súlya összesen 2.265 t.

A 8.800 m<sup>2</sup> alapterületű adatközpont SWALL falpanelekből megvalósult homlokzattal büszkélkedik. Az 3.000 m<sup>2</sup> felülettel rendelkező homlokzat hőszigetelt és hőszigetelés nélküli kivitelben készült, összesen 215 elemből. A leghosszabb falelem magassága meghaladja a 9,5 métert, szélessége 2,4 méter. Az egyenként 12 tonnát meghaladó feszített, hőszigetelt falpanelek gyártása, szállítása és helyszíni szerelése nagy kihívást jelentett az elemek épségének megóvása miatt. Az épület szerkezete 138 db pillérből és 156 db gerendából álló vasbeton vázszerkezet, melynek tetőszerkezete 750 db födémpanelből épült szilárd födém.

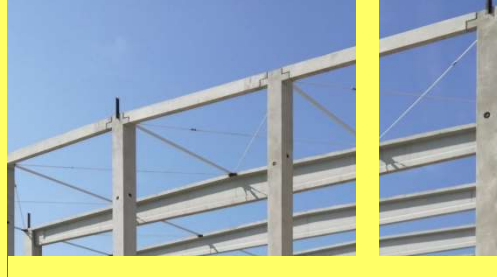

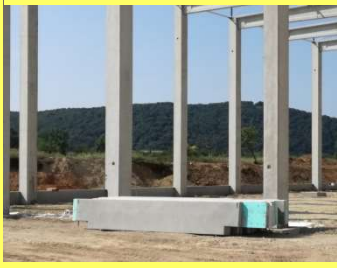

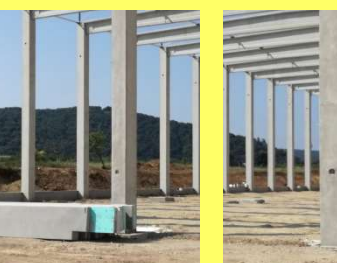

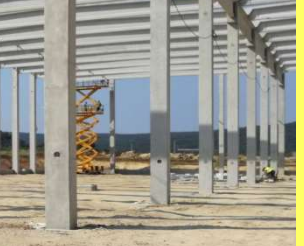

#### **KIVITELEZÉS**

2018. július-augusztus

#### SZÁLLÍTOTT SW TERMÉKEK

előregyártott vasbeton kehelynyakak és pillérek lágyvasas és feszített gerendák  $\tilde{\text{h}}$ őszigetelt lábazati elemek MF265 körüreges födémpanelek

#### **KIVITELEZÉS IDŐTARTAMA** 5 hét

MEGRENDELŐ

Pallér Csarnok Kft.

#### **KAPCSOLATTARTÓ** zoltan.juhasz@sw-umwelttechnik.hu

Termékbesorolás:

7 Szerkezetépítés

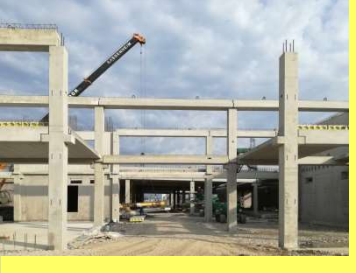

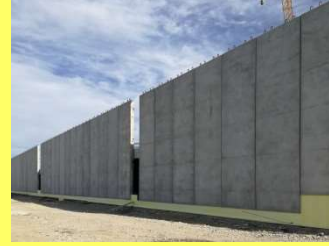

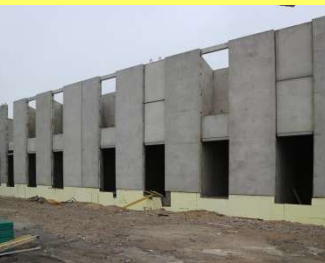

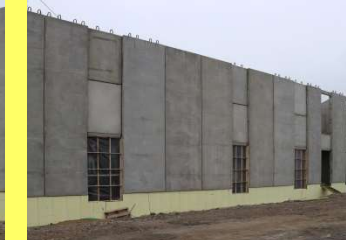

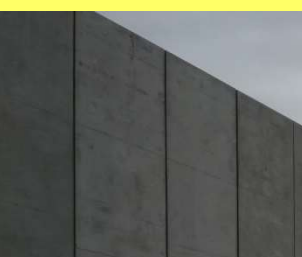

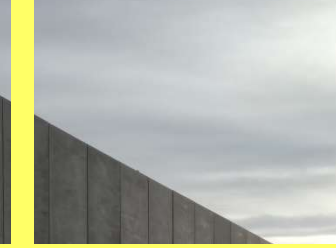

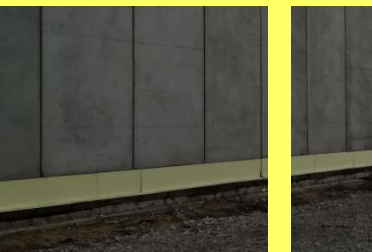

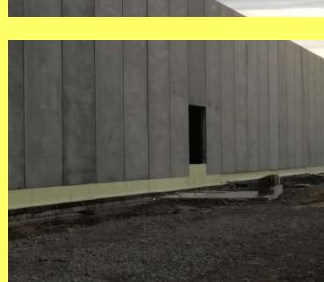

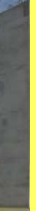

#### **KIVITELEZÉS**

2016. december - 2018. január

#### SZÁLLÍTOTT SW TERMÉKEK

előregyártott kelyhek, pillérek, födémgerendák MF 320 valamint MF 400 körüreges födémpanel előregyártott vasbeton SWALL falpanelek

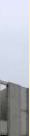

**KIVITELEZÉS IDŐTARTAMA** 

8 hónap

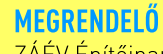

ZÁÉV Építőipari Zrt.

#### **KAPCSOLATTARTÓ**

zoltan.juhasz@sw-umwelttechnik.hu

Termékbesorolás:

7 Szerkezetépítés

### **SZERKEZETÉPÍTÉS** SK Innovation, Komárom

Cégünk eddigi egyik legnagyobb projektje a Komáromi akkumulátor gyár Formation épülete: előregyártott vasbeton szerkezetének tervezése, gyártása, szállítása és helyszíni szerelése. A projekt minden szempontból egyedi és hatalmas volumenű, az épület mintegy 18.000 m<sup>2</sup> alapterületű, összesen közel 2500 elem került legyártásra, elhelyezésre. Gyártási oldalról komoly kihívást jelentett az MF 500 típusú födémpanelek, 30 m-es feszített főtartók, valamint a közel 26 m hosszú pillérek gyártása, valamint a nagyméretű elemek szállítása, logisztikája. A helyszíni szerelés sajátossága volt, hogy az épületet közönként teljes magasságban kellett megépíteni, ezután lehetett csak a következő közt elkezdeni.

2018. június - szeptember

SZÁLLÍTOTT SW TERMÉKEK

**KIVITELEZÉS IDŐTARTAMA** 

Hyundai Engineering Co. Ltd

zoltan.juhasz@sw-umwelttechnik.hu

előregyártott pillérek

MF 500 födémelemek

feszített tetőtartók

trapéz szelemenek

4 hónap

MEGRENDELŐ

**KAPCSOLATTARTÓ** 

födémgerendák

**KIVITELEZÉS** 

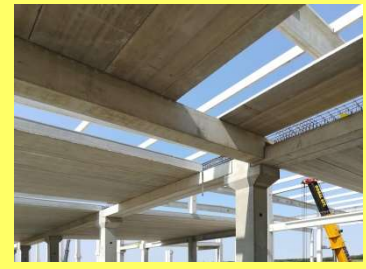

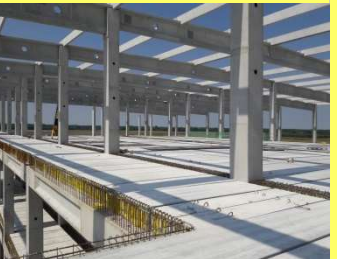

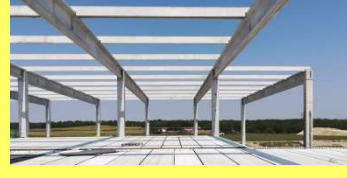

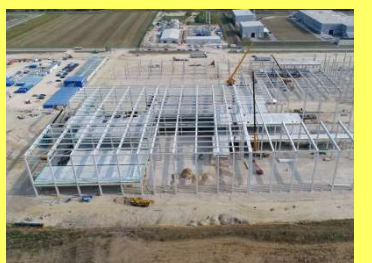

### Termékbesorolás:

7 Szerkezetépítés

A Dömsödi Duna-híd a Holt-Dunaág vízminőségének javítására épült, amit az Országos Horgászszövetség is jelentős összeggel támogatott. Ezzel a fejlesztéssel a két eddig egymástól elválasztott vízszakasz között meg tud indulni a víz áramlása, ami a élővilág és horgászok számára jelentős előrelépés. A z SW Umwelttechnik Kft. a hídhoz szükséges összes vasbeton szerkezetet előregyártott elemekből biztosítani tudta.

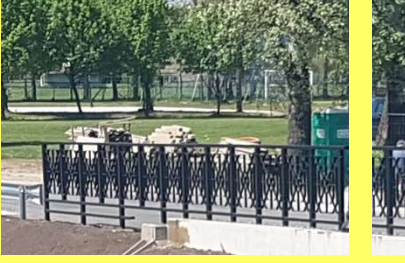

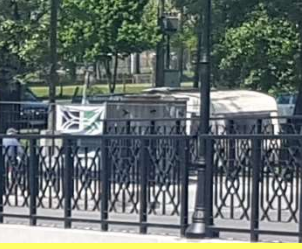

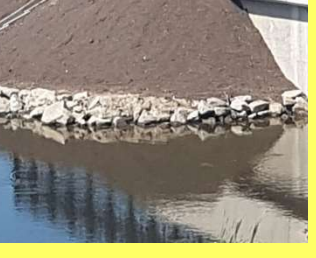

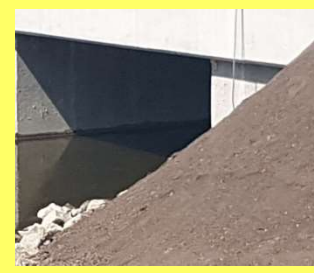

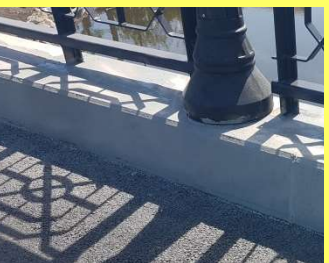

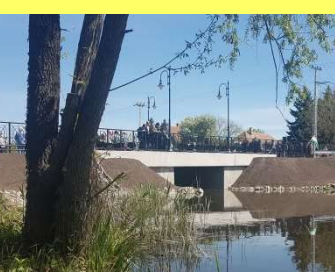

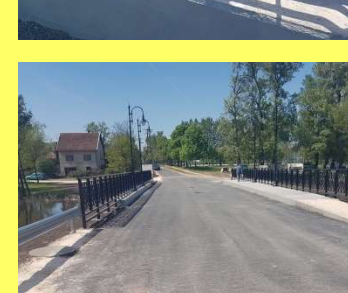

#### SW Sikerprojekt

### ÚT-ÉS VASÚTÉPÍTÉS Duna-híd, Dömsöd

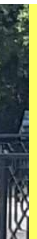

KIVITELEZÉS 2018. május

#### SZÁLLÍTOTT SW TERMÉKEK

30x300-as vert cölöp vasbeton szádfal SHP22-5.60 hídgerenda előregyártott hídszegély

**MEGRENDELŐ** TTD-Expert Kft.

#### **KAPCSOLATTARTÓ**

gyorgy.devenyi@sw-umwelttechnik.hu

Termékbesorolás:

7 SHP hídgerendák

### ÚT-ÉS VASÚTÉPÍTÉS MÁV, Debrecen

MÁV Budapest - Debrecen 100-as kétvágányú vonalszakaszának felújításakor került sor a felsővezeték tartó oszlopok teljes cseréjére. A pörgetett eljárással készült vasbeton oszlopok mind tartósságban, mind pedig teherbírásban felülmúlják az acélból készült társaikat. Különösen érdekes feladat volt a vasúti szállítást úgy ütemezni, hogy a vágányzárak idejére érkezzenek meg az oszlopok.

### SW Sikerprojekt ÚT-ÉS VASÚTÉPÍTÉS M25, Andornaktálya-Eger

Füzesabony - Maklár - Nagytálya - Andornaktálya - Eger útvonalon haladya az M3-as autópálvával és a fővárossal 2018. ősz végére várható az Eger déli részén található M25 autóút és 252. sz. főút csomópontjától az M25 és a Mezőkövesd felől érkező 2502 j. út különszintű csomópontjáig tartó északi ütem átadása. Az ünnepélyes alapkőletételre 2017. június 28-án került sor.

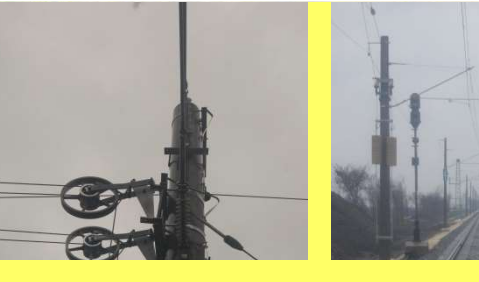

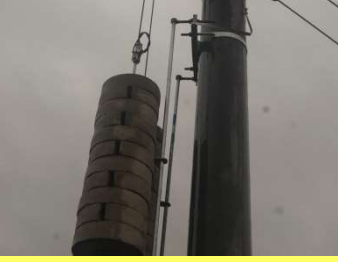

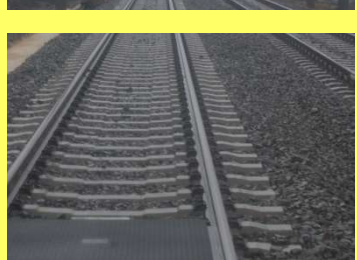

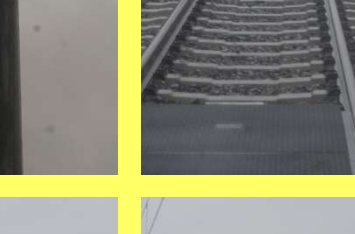

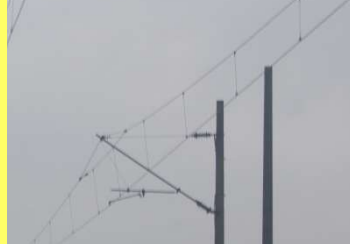

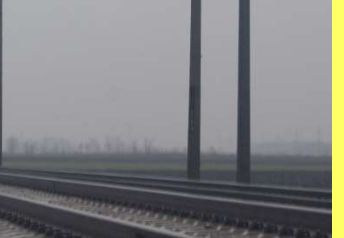

Termékbesorolás:

7 Vasúti felsővezeték tartó körszelvényű oszlopok

**KIVITELEZÉS** 2017. június - 2018. január SZÁLLÍTOTT SW TERMÉKEK

673 db

BM 12/4 oszlop 404 db BM 12/6 oszlop  $40 db$ BM 12/10 oszlop 154 db BM 12/20 oszlop 75 db

**KIVITELEZÉS IDŐTARTAMA** 8 hónap

Támlemez

MEGRENDELŐ Herceghalmi Kereskedőház Kft.

#### **KAPCSOLATTARTÓ** gyorgy.devenyi@sw-umwelttechnik.hu

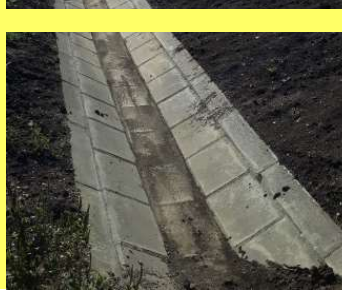

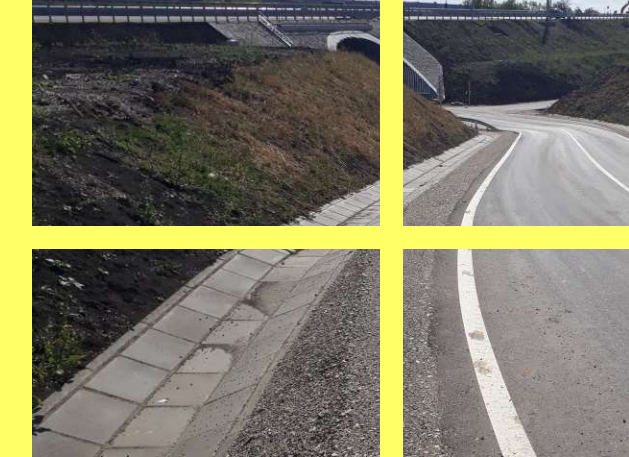

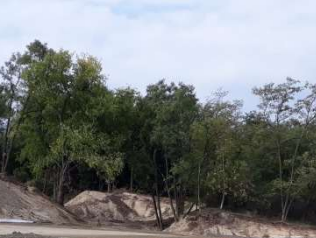

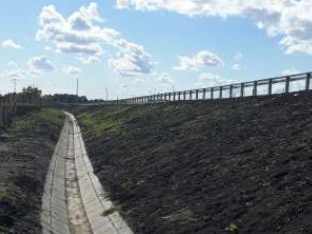

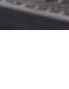

Az M25 autóút egy építés alatt álló 2x2 sávos gyorsforgalmi út, amely Egert köti össze a

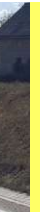

#### **KIVITELEZÉS**

2017. július - 2018. november

#### SZÁLLÍTOTT SW TERMÉKEK

60x40x10 mederlap lezáró szegély árokelemek surrantó elemek víznyelő és tisztító aknák

**MEGRENDELŐ** HE-DO Kft.

#### **KAPCSOLATTARTÓ**

gyorgy.danev@sw-umwelttechnik.hu

Termékbesorolás:

7 Vízépítési elemek

### ÚT-ÉS VASÚTÉPÍTÉS ÚT-ÉS VASÚTÉPÍTÉS REBLOC® elemek, M35 - M4 R67-es gyorsút, Kaposfüred

Az M35 II. ütem és az M4 I. ütem elválási csomópontjához szükséges REBLOC® forgalomterelő elemek több helyszínen a forgalmi sávok elválasztására és az ideiglenes, egyenlőre forgalomba nem adott szakaszok biztosítására szolgálnak.

Az R67-es gyorsút egy épülő négysávos gyorsforgalmi út, amely Kaposvárt köti össze a Balaton partján húzódó M7-es autópályával. Az R67-es út részben a régi 67-es út nyomvonalán, részben új nyomvonalon épül, Somogyaszaló, Mernye, Mernyeszentmiklós, Gamás-Vadépuszta és Somogybabod települések elkerülésével. Az úton a megengedett legmagasabb sebesség 110 km/h lesz.

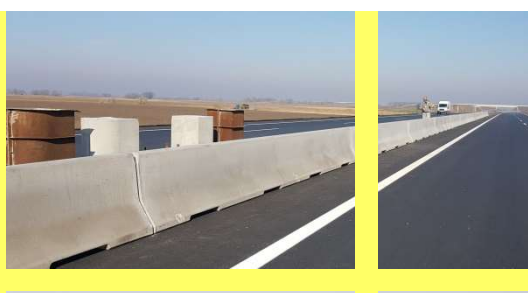

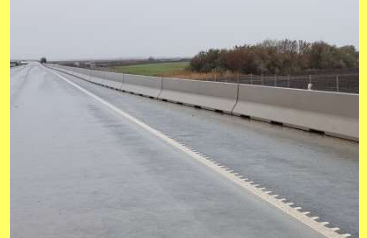

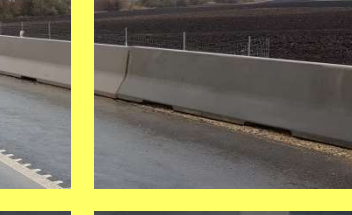

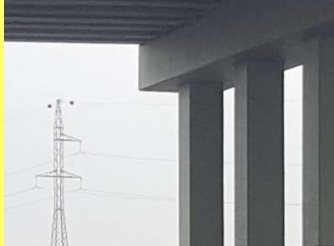

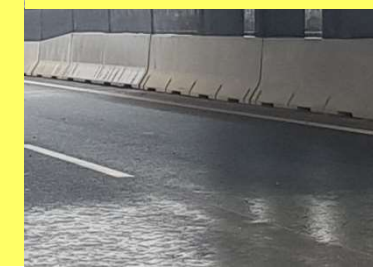

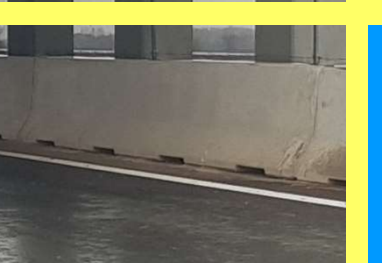

**KIVITELEZÉS** 2018. november - december

**SZÁLLÍTOTT SW TERMÉKEK** RB80H 80 H2/W5 - 1.700 fm

KIVITELEZÉS IDŐTARTAMA 2 hónap

**MEGRENDELŐ** Fa-Forg-Tech Kft.

**KAPCSOLATTARTÓ** gyorgy.devenyi@sw-umwelttechnik.hu

Termékbesorolás:

 $\overline{\phantom{a}}$  REBLOC® terelőelemek

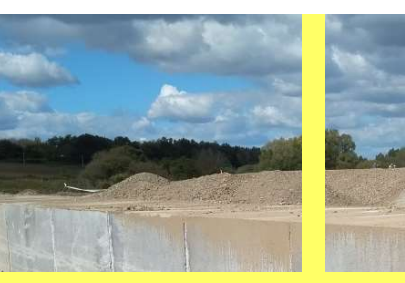

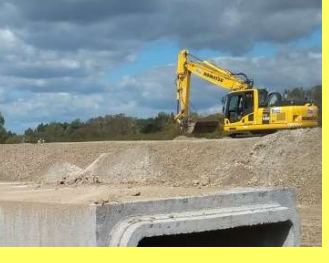

SW Sikerprojekt

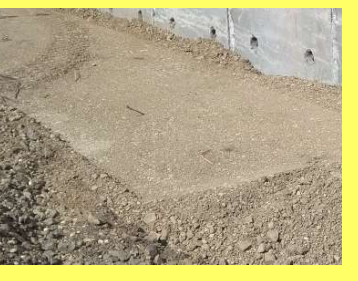

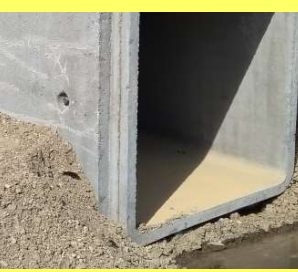

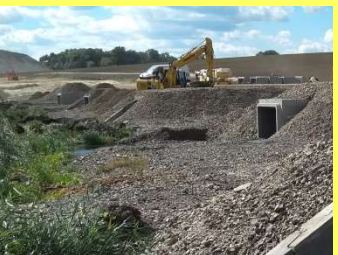

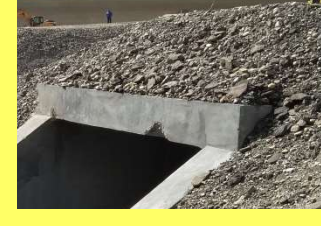

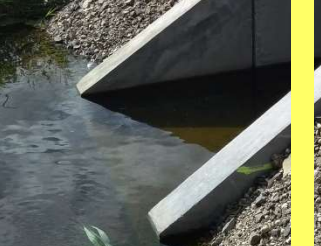

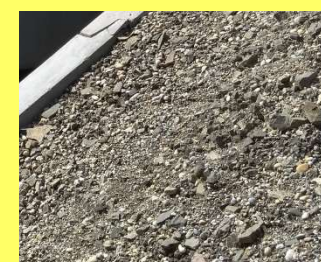

KIVITEI F7ÉS 2017. november-2019.

#### SZÁLLÍTOTT SW TERMÉKEK

keretelemek előfejek beton- és vasbeton csövek surrantó- és mederelemek

**MEGRENDELŐ** 

Soltút Kft.

**KAPCSOLATTARTÓ** 

gyorgy.danev@sw-umwelttechnik.hu

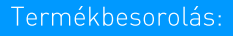

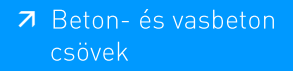

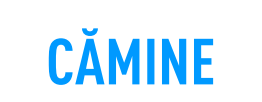

## Canalizare, Blejoi

Retea canalizare menaieră și statie de epurare letapa II, satele Bleioi, Ploiestiori și Tîntăreni. În etapa I se vor executa 13,607 km din care 9,589 km colectoare stradale si 4,018km colectoare de racord a gospodăriilor situate pe traseul colectorului principal si refacerea sistemului rutier afectat de executia sistemului de canalizare (carosabil, acostament, trotuar, rigola). Reteaua de canalizare, se va executa din tuburi PVC cu diametre Dn 200, Dn 250, Dn 300, Dn 400, cu cămine de canalizare amplasate conform normelor, cu o pantă medie care să asigure viteza de autocurătire si la o adâncime de cca.1,5-2,5-4 m pentru asigurarea racordării corespunzătoare a tuturor consumatorilor. Canalizarea va functiona în sistem separativ, si se va interzice racordarea gurilor de scurgere și a altor eventuale canale pluviale.

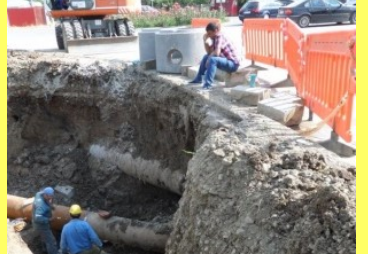

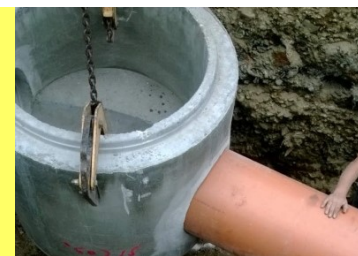

 $62 - 20$  $1 - 4 - 1$ 

**PERIOADA DE EXECUTIE**  $2017 - 2018$ 

**PRODUSE SW LIVRATE** Elemente de cămine

**COMPANIILE PARTICIPANTE / CONTRACTORI** Beneficiar: Comuna Blejoi, jud Prahova Proiectant: Etos Constr SRL **Constructor: Nicons SRL** 

**PERSOANA DE CONTACT** adrian.danila@sw-umwelttechnik.ro

Referințe produse:

7 Elemente de cămin

## **CĂMINE**

in desfășurare.

SW Proiecte de referintă

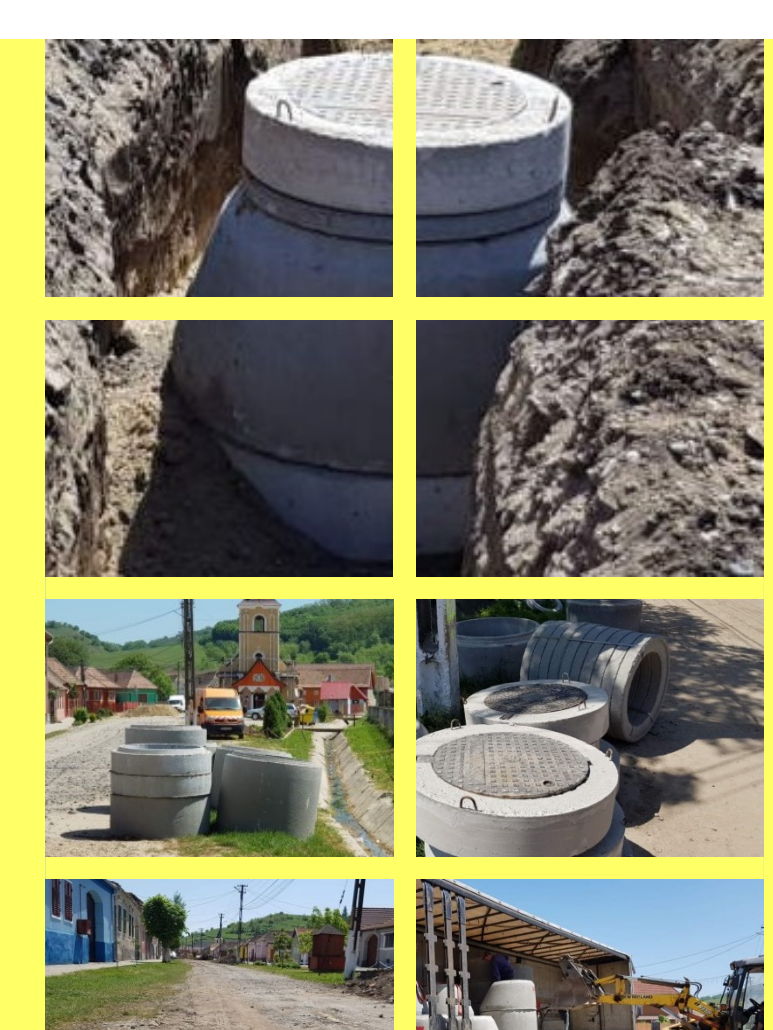

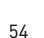

## Canalizare, Brăteiu

Lucrarea presupune executia retelei de apă cu o lungime de 7.93 km, a celei de canalizare cu o lungime de 7,37 km, construirea unei stații de epurare cu o capacitate de aproape 290 de mc/zi, a unui rezervor de apă de 300 de mc, a 171 de cămine și a trei statii de pompare. Termenul de executie este de 12 luni de la emiterea ordinului de începere, lucrarea fiind încă

#### **PERIOADA DE EXECUTIE** 2018

**PRODUSE SW LIVRATE** Elemente de cămin DN1000

#### **COMPANIILE PARTICIPANTE / CONTRACTORI**

Beneficiar: Primăria Comunei Brateiu, Com. Brateiu, Jud. Sibiu **Constructor: Dual Districon SRL** 

#### **PERSOANA DE CONTACT**

horatiu.paltinescu@sw-umwelttechnik.ro

#### Referințe produse:

7 Elemente de cămin

### **CĂMINE** Canalizare, Lădăuți

#### Canalizare menaieră în localitatea Lădăuti, Comuna Barcani, Jud. Covasna.

În cadrul acestui contract se vor executa în integralitate toate lucrările necesare pentru realizarea retelei de canalizare menaieră de 16107 m + 1500 m racord, din care cămine de vizitare DN1000 - 114 bucăți, cămine de inspecție DN 800 - 262 bucăți, cămin rectangular pentru tocătoare 2 m x 2 m - 4 bucăți, cămine de racord DN 315 -375 buc. Pe traseul rețelei de canalizare se vor executa 5 subtraversări de pârâuri, 2 supratraversări de pârâuri. Pe reteaua de canalizare din localitatea Lădăuți s-au prevazut și 7 stații de pompare.

### **CĂMINE** Canalizare, Pădureni

Extindere retele de alimentare cu apa si canalizare in comuna Padureni, judetul Timis. Reteaua de canalizare se execută cu tuburi PVC DN 250 mm, având lungimea totală de 10.018 m. Pe reteaua de canalizare se execută cămine de vizitare SW Umwelttechnik România pe aliniamente la 50-60 m unul de altul.

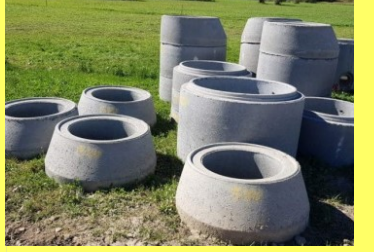

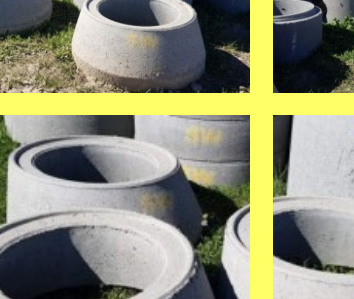

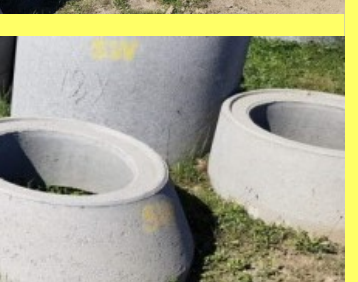

**PERIOADA DE EXECUTIE** 2018

#### **PRODUSE SW LIVRATE**

Cămine de vizitare cu DN 1000 mm și DN 800 mm Inele de supraînăltare Elemente tronconice de reductie Inele de aducere la cota Garnituri si trepte de acces in cămin

#### **COMPANIILE PARTICIPANTE / CONTRACTORI**

Beneficiar: Primăria Comunei Barcani, Jud. Covasna Constructor: Termolang SRL, Odorheiu Secuiesc

**PERSOANA DE CONTACT** horatiu.paltinescu@sw-umwelttechnik.ro

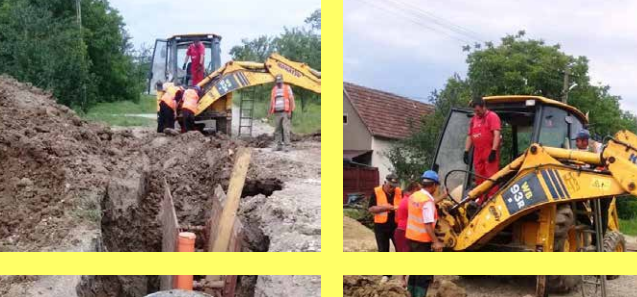

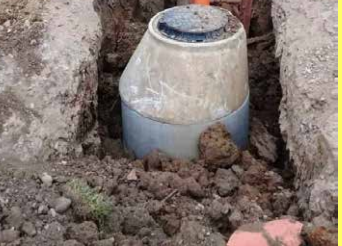

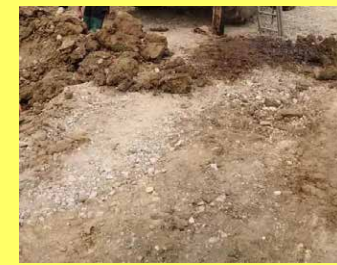

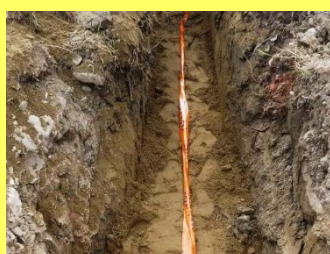

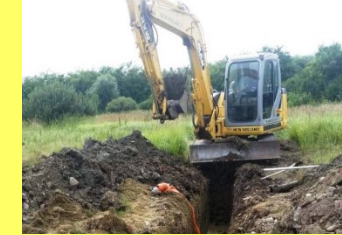

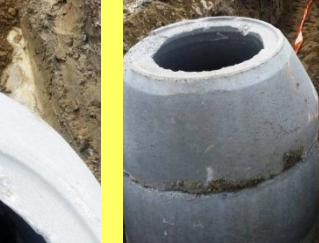

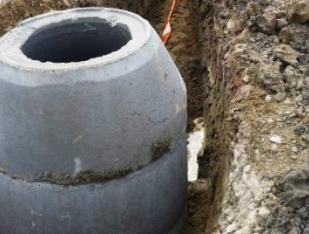

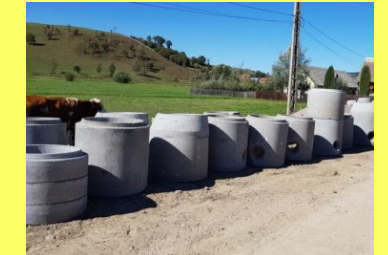

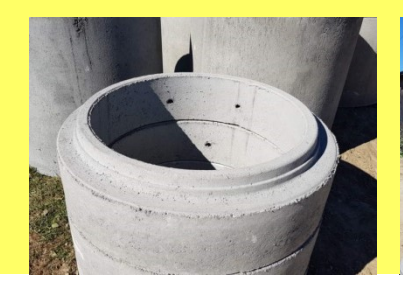

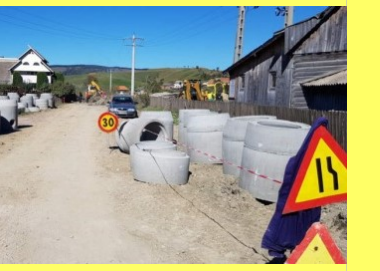

Referințe produse:

7 Elemente de cămin

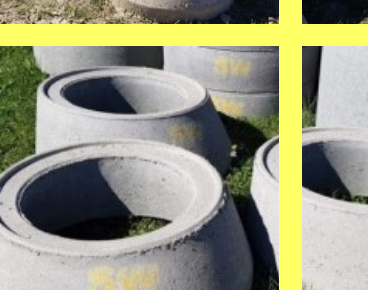

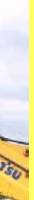

#### **PERIOADA DE EXECUTIE** 2018

**PRODUSE SW LIVRATE** Cămine DN 1000 mm

**COMPANIILE PARTICIPANTE / CONTRACTORI** Beneficiar: Comuna Pădureni, jud. Timiș Constructor: Termopro Edil SRL

**PERSOANA DE CONTACT** 

victor.pauta@sw-umwelttechnik.ro

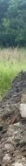

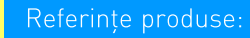

7 Elemente de cămin

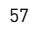

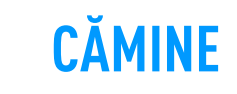

## Canalizare, Santăul

Sistemul de colectare a apelor uzate menaiere este un sistem de canalizare vacuumată compus din:-Retele principale de canalizare vacuumată în lungime totală de L= 7.565 ml; Retele secundare (de legatură între căminele de vacuum și reteaua principală) L=720 ml; Conducte refulare de la stațiile de vacuum la stația de epurare L=1.970 ml și refulare de la microstații de pompare L=492 ml; Conducte gravitaționale L=6.898 ml; Conducte efluent L=1.164 ml; Conductă alimentare cu apă a statiei de epurare L=775 ml; Statie de epurare (din beton armat+zidarie BCA); Statie de vacuum si pompare = 2 buc -formată dintr-o cuvă de beton armat impermeabilizată: Camine vacuum = 144 buc - din beton prefabricate H = 2 m : Racorduri gravitaționale = 414 buc.

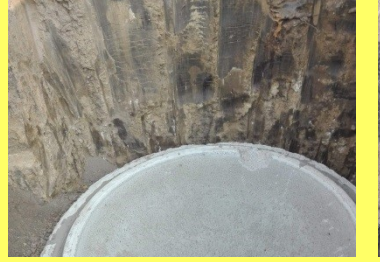

**PERIOADA DE EXECUTIE** 2018-2019

**PRODUSE SW LIVRATE** Cămine de vid DN 1000 mm

**COMPANIILE PARTICIPANTE / CONTRACTORI** Beneficiar: Comuna Bors, jud. Bihor Constructor: Asocierea SIMBAC S.A. ORADEA și EDIL MANAGEMENT SRL ARAD

**PERSOANA DE CONTACT** victor.pauta@sw-umwelttechnik.ro

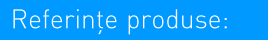

7 Cămine de vid

SW Proiecte de referintă

### **CĂMINE** CTP, Florești

Dezvoltatorul CTP își extinde portofoliul din Clui-Napoca cu un nou parc logistic. Compania mai detine în prezent un parc în judetul Clui, CTPark Clui I, aflat în localitatea Apahida, cu o suprafată de 23.000 m<sup>2</sup>. Noul parc logistic va fi construit pe un teren cu o suprafată de 65.000 de m<sup>2</sup>. CTPark Cluj II va avea 29.000 m<sup>2</sup> spatii de depozitare, din care aproximativ 8.000 m<sup>2</sup> sunt deja închiriate de unul dintre clienții strategici ai CTP. Restul de 21.000 m<sup>2</sup> disponibili se află într-un singur depozit. Halele vor avea o deschidere de 145,4 m si o înăltime utilă de 12 m, ceea ce le va permite clientilor să beneficieze de mai mult spatiu de depozitare. Depozitele vor fi dotate cu iluminare interioară și exterioară cu LED și Smart LED, iar sistemul de luminatoare amplasate în tavan va asigura prezenta luminii naturale.

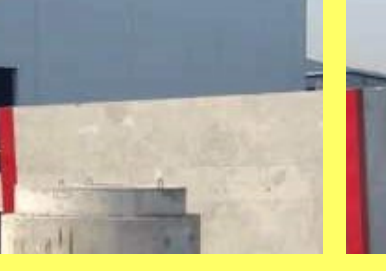

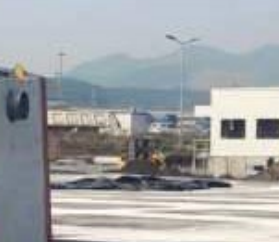

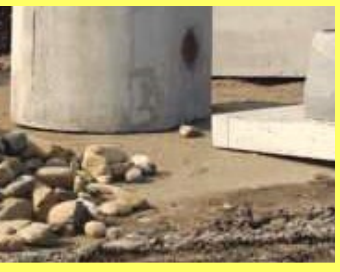

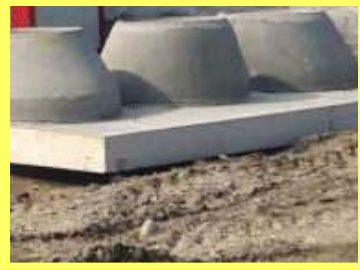

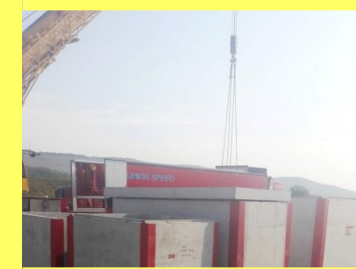

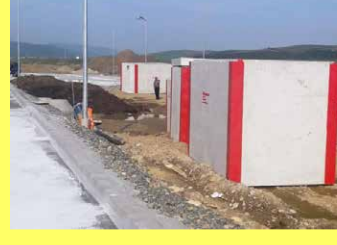

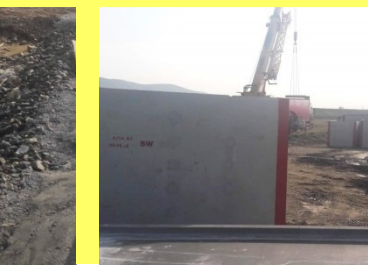

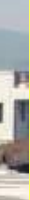

#### **PERIOADA DE EXECUTIE** 2018

#### **PRODUSE SW LIVRATE** Elemente de cămin .<br>Elemente de statii de pompare Separatoare de hidrocarburi

#### **COMPANIII F PARTICIPANTE / CONTRACTORI**

Beneficiar: CTP România **Constructor: Quality Construct SRL** 

#### **PERSOANA DE CONTACT**

petru.farcau@sw-umwelttechnik.ro

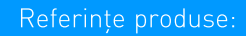

7 Cămine rectangulare

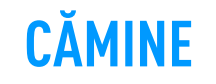

## Electrică, Certeju de Sus

Alimentare cu energie electrică simplu circuit LES 110 kV a obiectivului minier Deva Gold Certej - 59 MVA - VAR LES 110 kV Etapa 1.

Canalizatie tronson între stâlp racord LEA 110 kV și intersectie DJ761 cu strada Steampuri, loc. Certeju de Sus, jud. Hunedoara.

### **CĂMINE** Rețea electrică, Stabilus

Extinderea retelelor electrice în incinta SC Stabilus România SRL s-a realizat cu aiutorul căminelor de tragere produse si comercializate de către SW Umwelttechnik România. Projectul general a cuprins construirea halei pentru Componente Automotive, anexe tehnicosociale, amenajări și rețele de incintă - în jud. Brașov, str. Harmanului, nr. 49C. Elemente livrate:

înglobate la +4 cm in plăci.

SW Proiecte de referintă

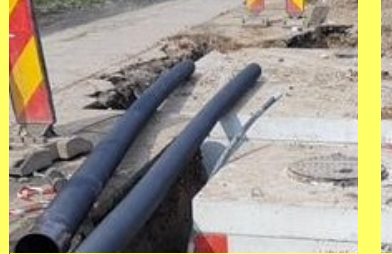

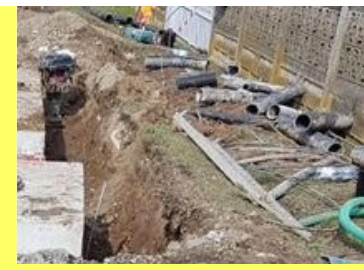

**PERIOADA DE EXECUTIE**  $2017 - 2020$ 

**PRODUSE SW LIVRATE** Cămine rectangulare

**COMPANIILE PARTICIPANTE / CONTRACTORI** Beneficiar: DEVA GOLD SA Constructor: LINIAL ELECTRIC SRL Projectant: LINIAL ELECTRIC SRL

**PERSOANA DE CONTACT** victor.pauta@sw-umwelttechnik.ro

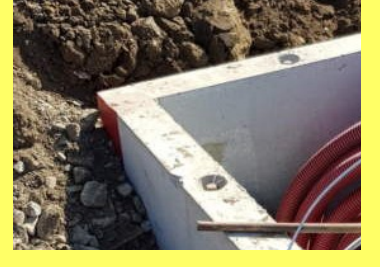

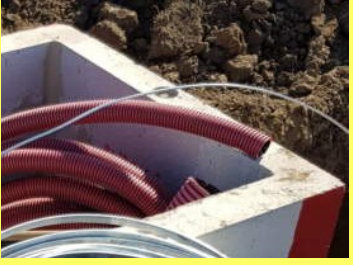

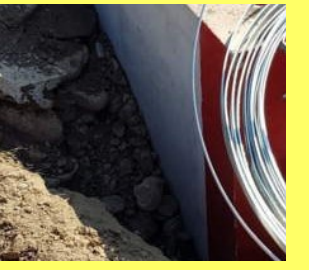

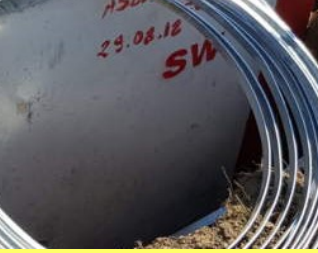

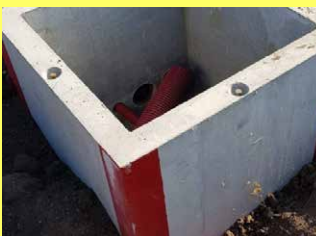

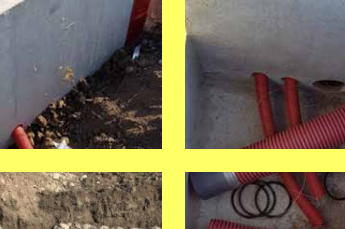

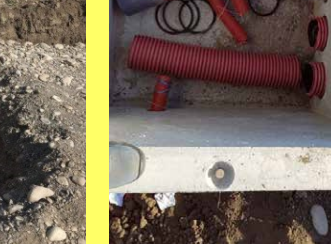

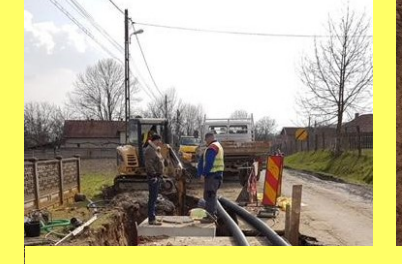

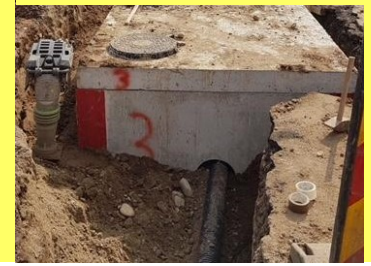

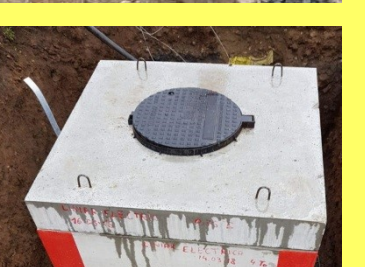

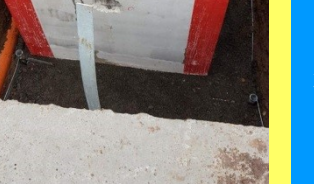

Referințe produse:

7 Cămine rectangulare

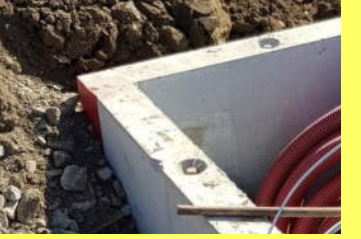

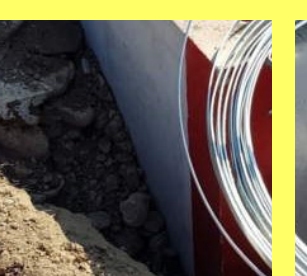

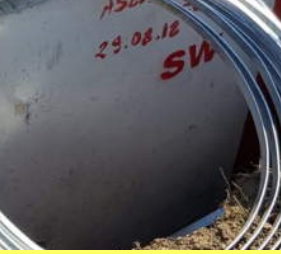

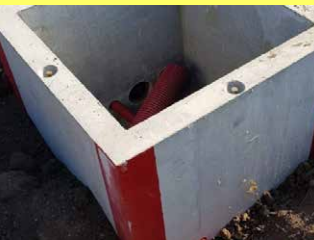

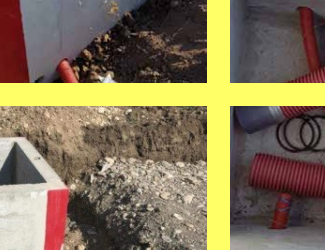

Cămine de tragere pentru retele electrice având in componentă cămine cu dimensiunea 1,0 x 1,0 x 1,0 m, plăci carosabile cu dimensiunea 1,24 x 1,24 x 0,20 m si capace carosabile din fontă

#### **PERIOADA DE EXECUTIE** 2018

**PRODUSE SW LIVRATE** Cămine de tragere Plăci carosabile Capace carosabile din fontă

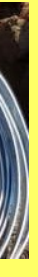

#### **COMPANIILE PARTICIPANTE / CONTRACTORI**

Beneficiar: Stabilus Romania SRL, Brasov Constructor: Asent Edil SRL și Energo Confort SRL

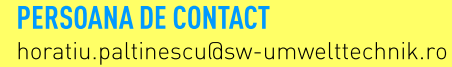

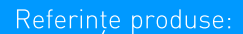

7 Cămine rectangulare

### **CONSTRUCȚII REZIDENȚIALE** Oregon Park, București

#### Oregon Park, Faza 2, Sos. Pipera 46D-46E-48, Sector 2, București

Portland Trust este una dintre cele mai importante companii de dezvoltare imobiliară din Europa Centrală și de Est. Firma a fost înfiintată în anul 1997 de către britanicul Robert Neale. care deține funcția de director general în cadrul companiei. Cea de-a doua fază a proiectului constă în dezvoltarea clădirii C, care dispune de o suprafață brută închiriabilă de 24.500 metri pătrati și este construită în oglindă față de clădirea B.

**PERIOADA DE EXECUTIE** 

12.11.2018-17.11.2018

**PRODUSE SW LIVRATE** 

Constructor: SC Strabag SRL **Beneficiar: Portland Trust** 

costel.oprea@sw-umwelttechnik.ro

**PERSOANA DE CONTACT** 

**COMPANIILE PARTICIPANTE / CONTRACTORI** 

Scări prefabricate

SW Umwelttechnik România a livrat pentru Asociatia Timisoara 2021 în cadrul projectului "Memoriile Cetătii", inele de bazin IB DN250/200/15 si placi PNB D280/15, care au fost montate în zece zone diferite din oraș. Pe ele si-au pus amprenta creativă atât artisti profesioniști, cât și amatori, membri ai unor organizații și asociații civice din oraș. Ele au avut menirea de a uni comunitatea locală în jurul culturii și au devenit centrele de interes ale cartierelor, prin intervenții complementare (teatru, muzică, dans, poezie etc.).

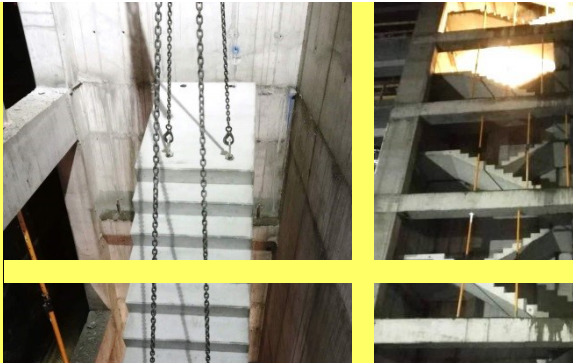

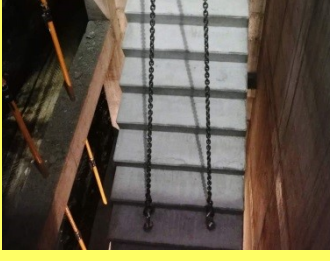

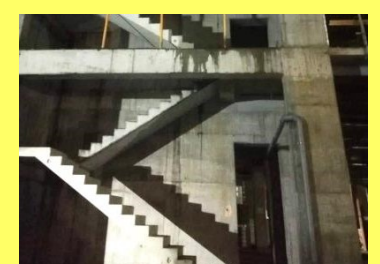

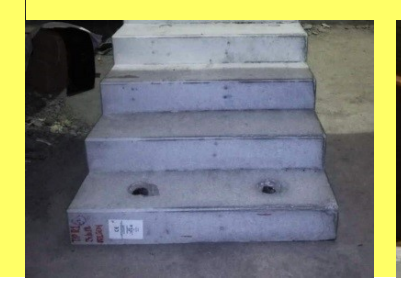

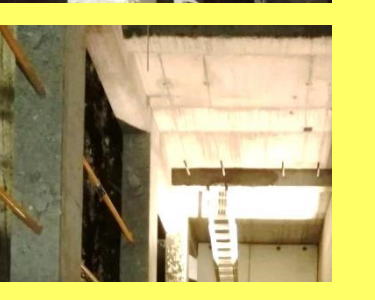

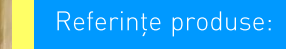

7 Scări

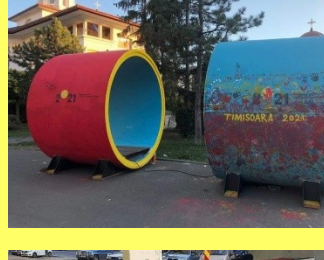

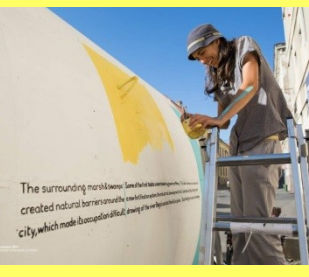

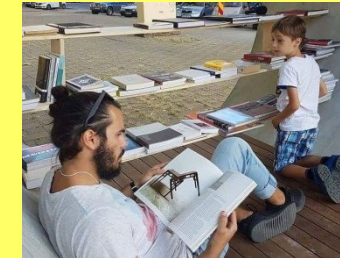

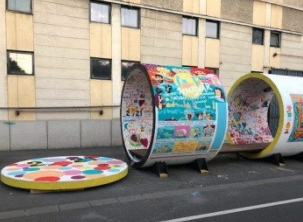

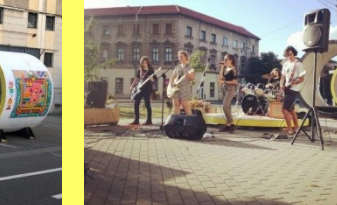

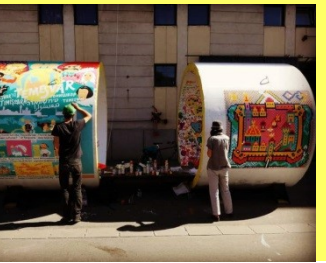

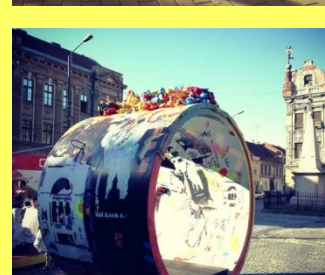

#### SW Proiecte de referintă

**REZERVOARE** 

## Memoriile Cetății, Timișoara

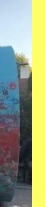

#### **PERIOADA DE EXECUTIE**

2018

#### **PRODUSE SW LIVRATE**

Inele de bazin DN 2500 mm si plăci necarosabile DN 2800 mm.

#### **COMPANIILE PARTICIPANTE / CONTRACTORI**

Beneficiar: Primăria Municipiului Timișoara Constructor: Asociația Timișoara Capitala Culturală Europeană 2021

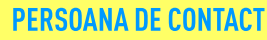

valentin.neculae@sw-umwelttechnik.ro

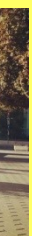

#### Referințe produse:

7 Bazine cilindrice

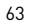

### **SEPARATOARE** Hala BUW14, Bolintin

SW Umwelttechnik România a livrat în cadrul executiei proiectului de instalatii pentru Hala depozitare Bolintin Deal o gamă variată de elemente prefabricate din beton printre care elemente de cămin DN 800 mm, DN 1000 mm, DN 1200 mm, DN 1500 mm, bazine cilindrice. cămine rectangulare, guri de scurgere, statii de epurare Aguamax Classic 4PE, 12PE, 20PE, 40PF.

SW Umwelttechnik România a contribuit la constructia unui hangar de avioane lângă aerodromul Clinceni în județul Ilfov, prin livrarea și montajul de pahare prefabricate, stâlpi prefabricati, grinzi principale prefabricate, grinzi secundare prefabricate si fâsii cu goluri. Hangarul are o suprafața de 400 de metri pătrați și o anexă de birouri, parter plus 2 etaje, cu o suprafață de 105 metri pătrați. Construcția are ca destinație adăpostirea, întreținerea și repararea aeronavelor de agrement.

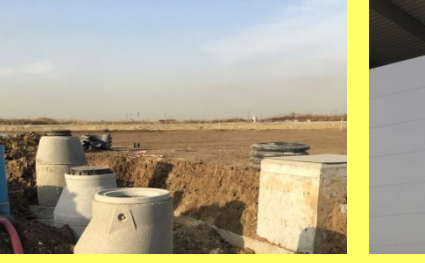

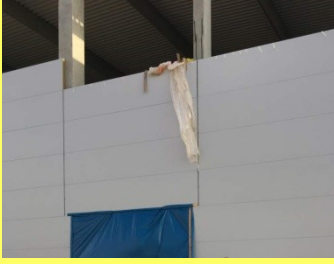

 $2018 - 2020$ 

**PERIOADA DE EXECUTIE** 

**PRODUSE SW LIVRATE** Cămine canalizare Statii de epurare Cămine de tragere Bazine

COMPANIILE PARTICIPANTE / CONTRACTORI Beneficiar: S.C. CTPark Eta S.R.L. Constructor: AFCON ELECTRA ROMÂNIA Subcontractor: MACON GRUP

**PERSOANA DE CONTACT** florin.pantilie@sw-umwelttechnik.ro

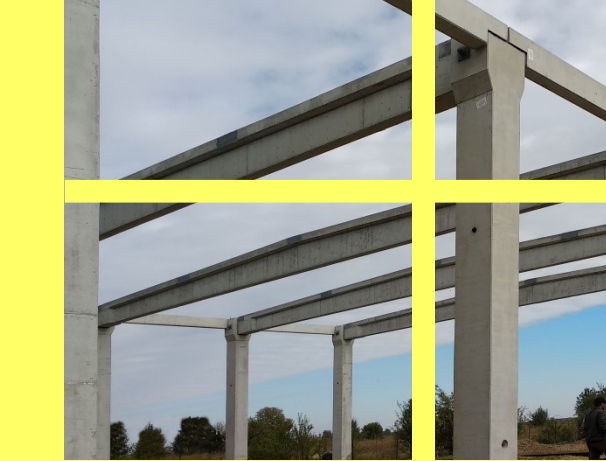

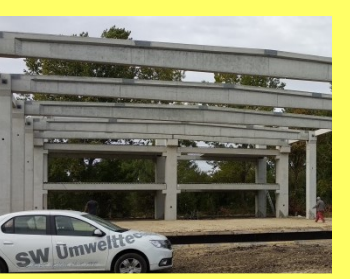

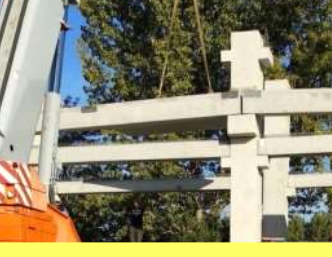

SW Proiecte de referintă

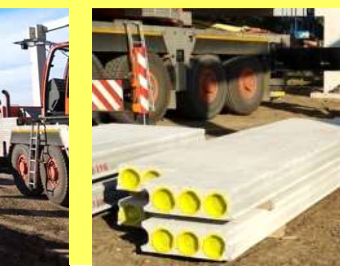

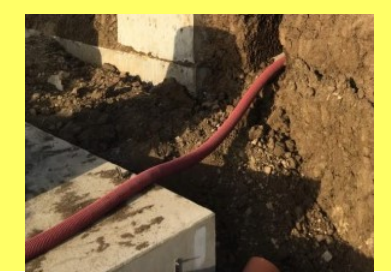

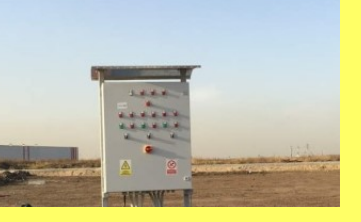

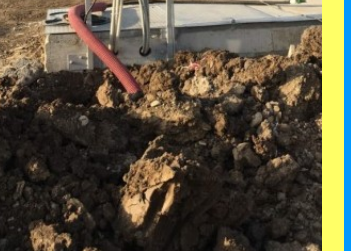

Referințe produse:

7 Stații de epurare

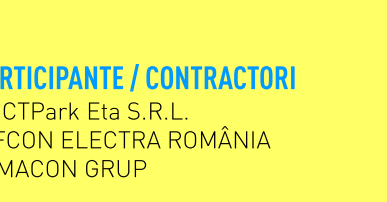

64

### **STRUCTURI CONSTRUCȚII** Hangar Avioane, Clinceni

**PERIOADA DE EXECUTIE** 

 $12.2018 - 01.2019$ 

#### **PRODUSE SW LIVRATE**

Pahare prefabricate Stâlpi prefabricati Grinzi principale prefabricate Grinzi secundare prefabricate Fâșii cu goluri

#### **COMPANIILE PARTICIPANTE / CONTRACTORI**

Beneficiar: Emrom Aviation S.R.L. Proiectant de specialitate: S.C. Bim Design Consulting S.R.L

#### **PERSOANA DE CONTACT**

gabriel.neculae@sw-umwelttechnik.ro

Referințe produse:

7 Stâlpi

#### SW Proiecte de referintă

**TRANSPORT** 

### **TRANSPORT**

## DN5, Adunații Copăceni

Drumul Bucuresti-Giurgiu este esential pentru România deoarece este principala poartă de intrare si iesire spre sudul României. Astfel, ne simtim onorati să participăm la realizarea proiectului "Modernizare DN5 Bucuresti-Adunatii Copăceni" prin livrarea de parapeti pentru separarea sensurilor de mers, pentru o lungime de 11,65 km de drum.

LOT 1 - Modernizarea infrastructurii de drum in comuna Carasova, jud. Caras-Severin. Comuna Carasova, desfăsoară un plan de modernizare a drumurilor. În calitate de constructor . firma EDIFICE BUID SRL implementează în acest proiect elemente de sant prefabricat de la SW Umwelttechnik Romania SRL . SP 50/110/21.

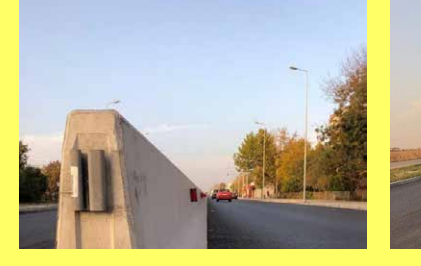

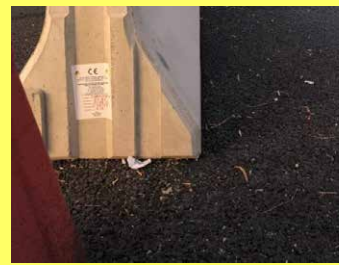

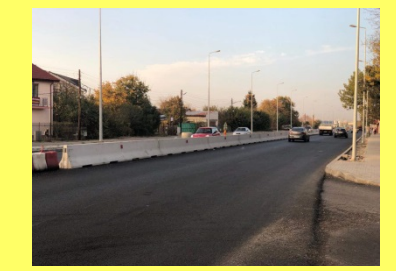

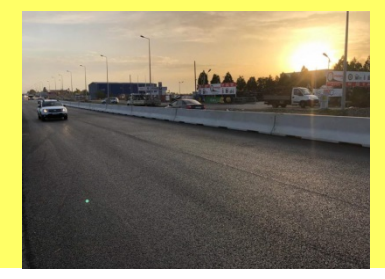

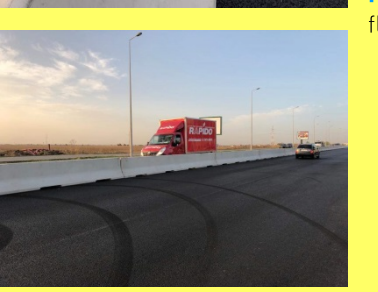

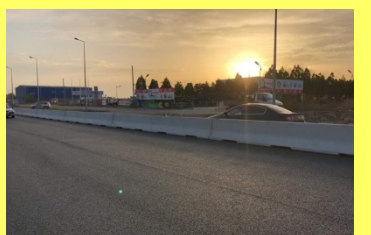

**PERIOADA DE EXECUTIE**  $2018 - 2019$ 

**PRODUSE SW LIVRATE** Parapeți RB80H 8 H2/W5

#### **COMPANIILE PARTICIPANTE / CONTRACTORI**

Beneficiar: Compania Națională de Administrare a Infrastructurii Rutiere S.A. Antreprenor: Asocierea - Eurocogen, Filiala Aninoasa SRL

- Aleandri S.P.A.
- Beozzo Costruzioni SRL
- Smart Building Project SRL

**PERSOANA DE CONTACT** florin.pantilie@sw-umwelttechnik.ro

Referințe produse:

7 Parapeti de sigurantă

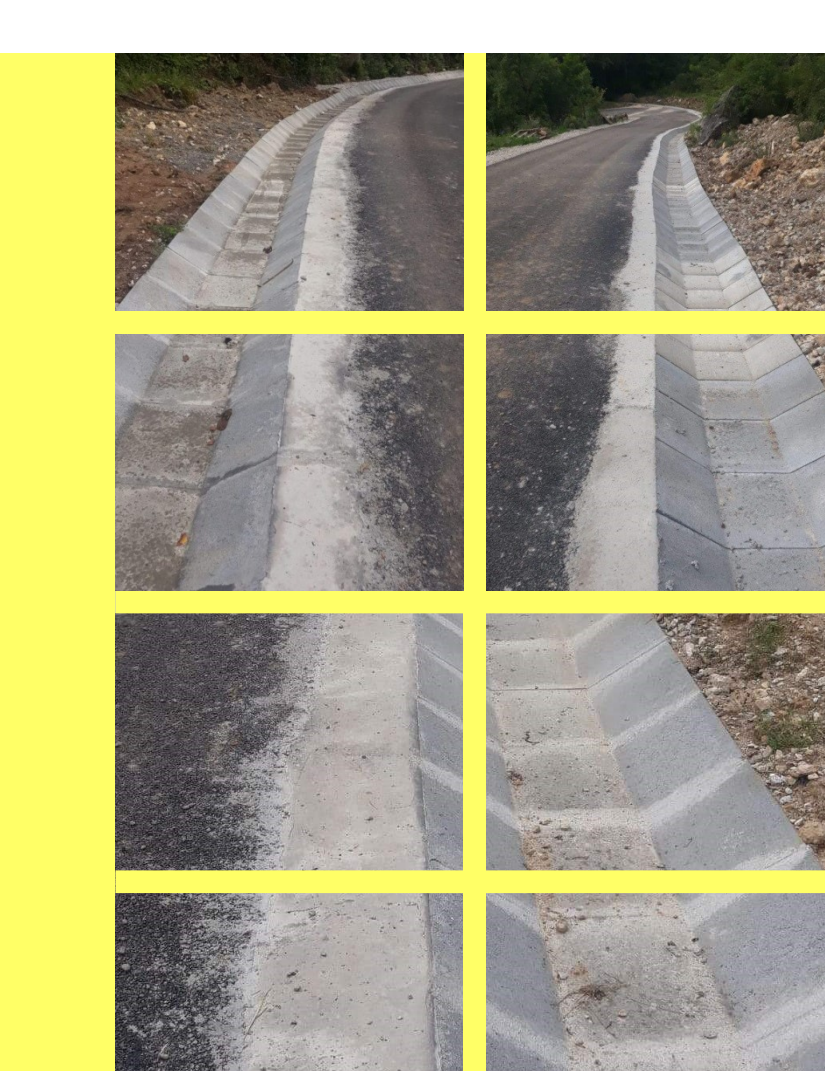

## Modernizare drum, Carasova

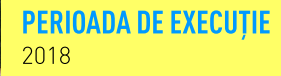

**PRODUSE SW LIVRATE** Sant prefabricat SP 50/110/21

**COMPANIILE PARTICIPANTE / CONTRACTORI** Beneficiar: Comuna Carasova, jud. Caraș-Severin Constructor: EDIFICE BUID SRL

#### **PERSOANA DE CONTACT**

victor.pauta@sw-umwelttechnik.ro

Referințe produse:

7 Santuri si rigole

#### SW Proiecte de referintă

### **TRANSPORT**

### **TRANSPORT** Nod rutier, Moara Vlăsiei Pod Dâmbovița, Dragomirești

Autorizatia de construire nr. 035 din data de 17.08.2016 pentru rest de executat pentru Nod Centură Bucuresti km 6+500; Nod rutier Moara Vlasiei km 19+500; Parcare km 10+600 din investitia "Proiectare si Executie finalizare Autostrada Bucuresti - Brasov, Sectiunea Bucuresti - Ploiesti, Sector 1, km 0+000 - km 3+325; Nod Centură Bucuresti km 6+500 si Nod Moara Vlasiej km 19+500".

Executie pod peste râul Dâmbovita, com. Dragomiresti, sat Ungureni, judet Dâmbovita. Contractul prevede lucrări de construire pod peste râul Dambovita în comuna Dragomiresti. sat Ungureni, judetul Dâmbovita. Constructia presupune realizarea unui pod cu o lungime totală de 72 m, avand 4 deschideri \* 18 m, realizarea a două rampe de 25 m, realizare drumuri de acces cu sens giratoriu spre localitățile Geangoiești, respectiv Mogoșesti. Podul va avea două benzi de circulatie cu o lătime totală de 8,05 m și trotuare de 1 m.

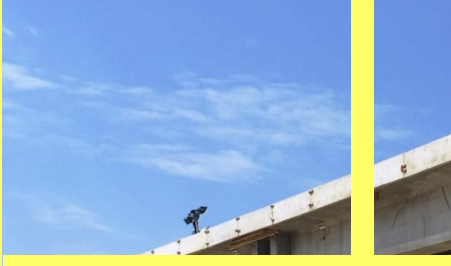

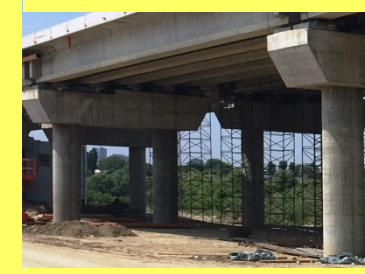

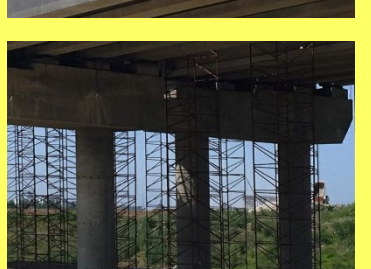

**PERIOADA DE EXECUTIE**  $2016 - 2018$ 

**PRODUSE SW LIVRATE** Lise marginale pod (dala 3 x 1 m)

**COMPANIILE PARTICIPANTE / CONTRACTORI** Beneficiar: C.N.A.D.N.R. SA Constructor: Asocierea SC AKTOR SA & SC Euroconstruct Trading '98 SRL Proiectant: Asocierea SC AKTOR SA & SC Euroconstruct Trading '98 SRL si AECOM INGENIERIA S.R.L.

**PERSOANA DE CONTACT** florin.pantilie@sw-umwelttechnik.ro

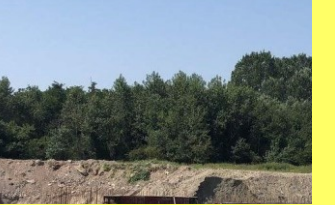

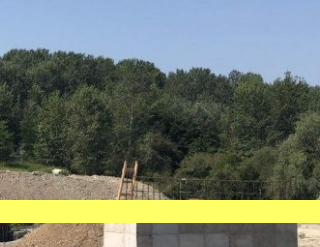

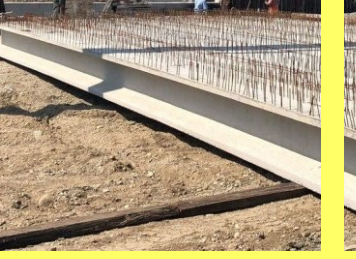

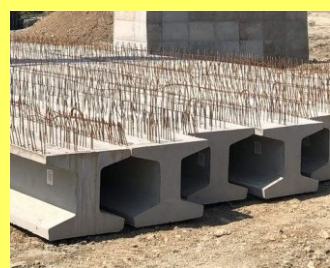

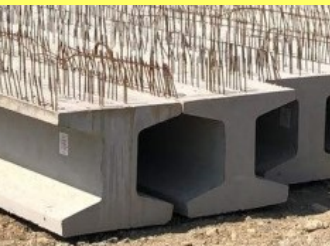

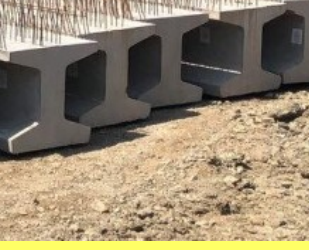

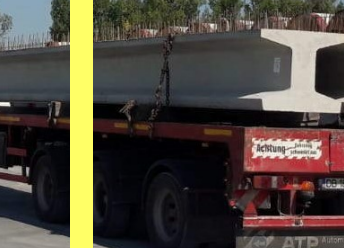

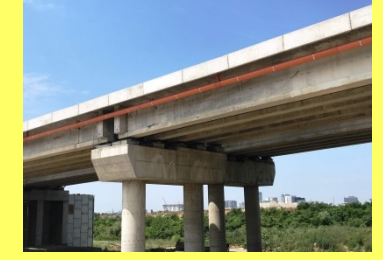

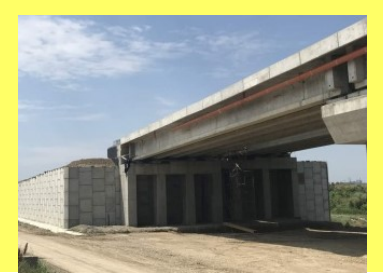

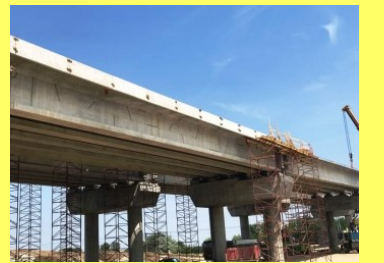

Referințe produse:

7 Elemente de pod

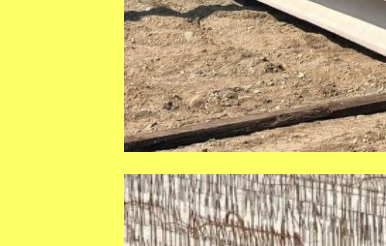

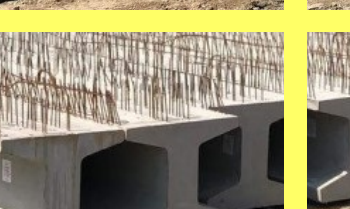

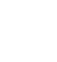

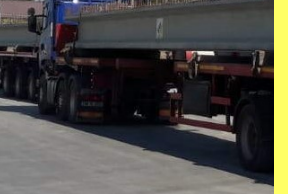

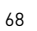

#### **PERIOADA DE EXECUTIE** 2018

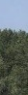

#### **PRODUSE SW LIVRATE**

Grinzi de pod H=80 cm, L=18 m

#### **COMPANIILE PARTICIPANTE / CONTRACTORI**

Beneficiar: Comuna Dragomiresti, jud. Dambovita Proiectant: SC TOPOS S.R.L. Targoviste Executant: SC STYLE CONSTRUCT SRL

#### **PERSOANA DE CONTACT**

valentin.neculae@sw-umwelttechnik.ro

Referințe produse:

7 Grinzi de pod

### **TUBURI**

### **TUBURI**

## Modernizare DJ 104L, Brașov Modernizare drumuri, Chiuești

Modernizarea și reabilitarea DJ 104 L Bunesti-Viscri-Dacia pe o lungime totala de 15.06 km este un proiect de investitii inclus în Programul National de Dezvoltare Locală 1, finantat de MDRAPFE. Consiliul Judetean Brasov a dat ordinul de începere a lucrărilor în ianuarie 2018. firma executantă având la dispozitie un termen de 24 de luni pentru finalizarea lor.

acestora.

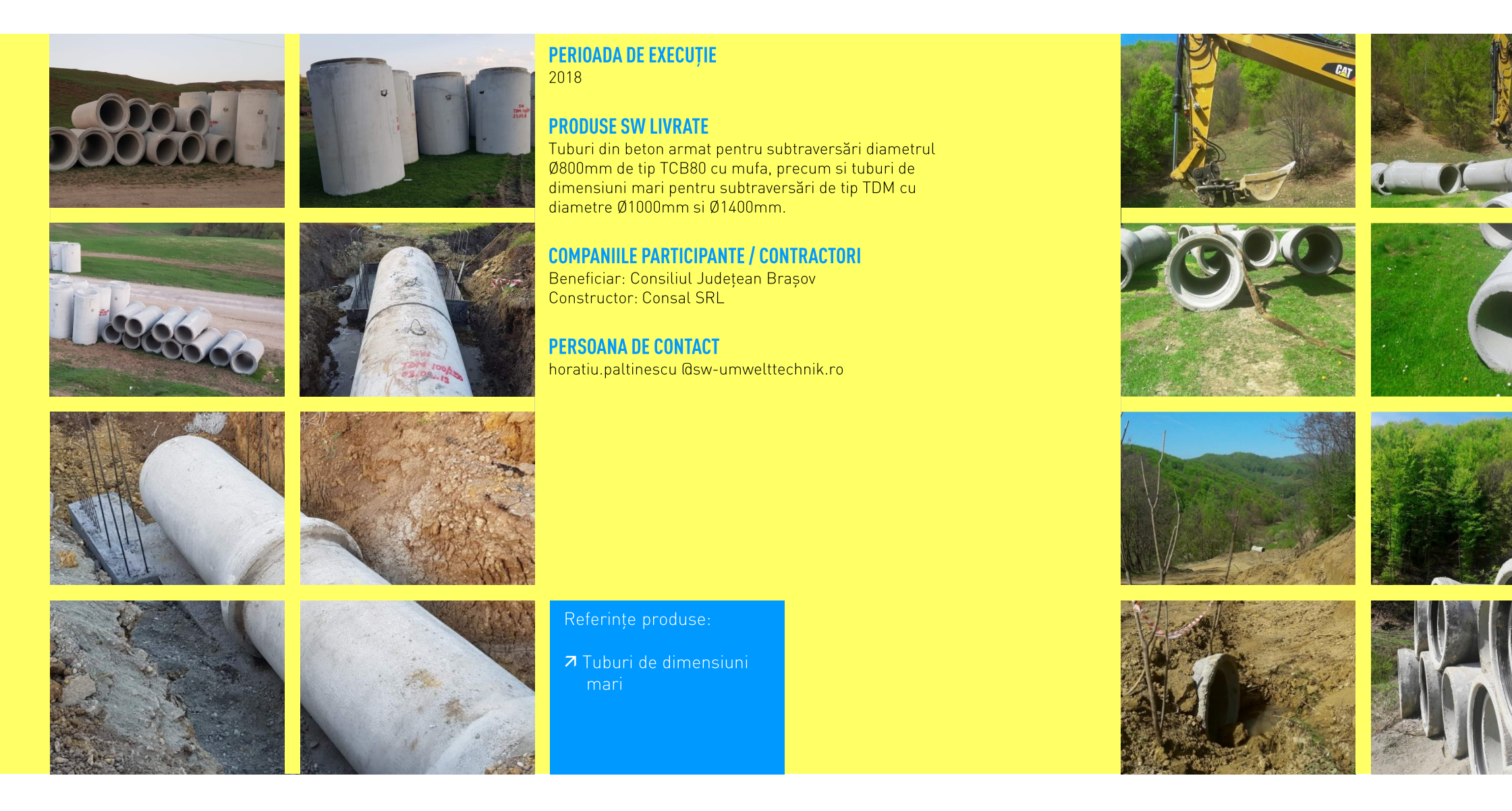

Comuna Chiuesti, desfăsoară un plan de refacere a drumurilor comunale și asfaltare a

În calitate de constructor, firma Prodeximp implementează în acest proiect tuburi de la SW Umwelttechnik România, TCB 60, TCB 80 si tuburi mari TDM 1000 mm.

#### **PERIOADA DE EXECUTIE** 2018

**PRODUSE SW LIVRATE** Tuburi armate

#### **COMPANIILE PARTICIPANTE / CONTRACTORI** Beneficiar: Comuna Chiuesti Constructor: Prodeximp

**PERSOANA DE CONTACT** 

petru.farcau@sw-umwelttechnik.ro

#### Referințe produse:

7 Tuburi cu mufă din beton armat

### **TUBURI**

### **TUBURI**

## Reabilitare drum, Crizbav Refacere drumuri, Păcureți

Reabilitare str. Lunga în prelungirea DC 36, Comuna Crizbav, jud. Brașov.

Asfaltare și reabilitare rigole deschise laterale, podețe accese în curte și podețe drumuri laterale. Se vor executa lucrări de reabilitare a unor drumuri locale, inclusiv a racordurilor aferente, cu lungimea de 11.97 km.

iudetul Prahova".

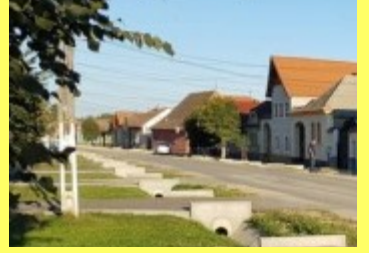

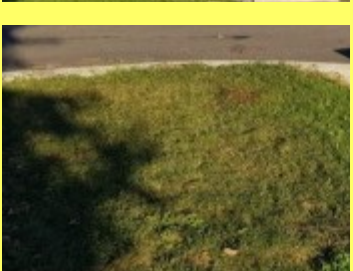

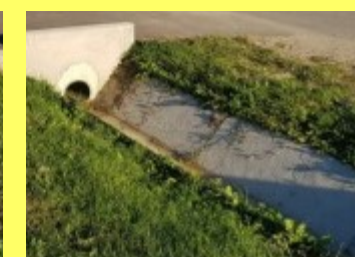

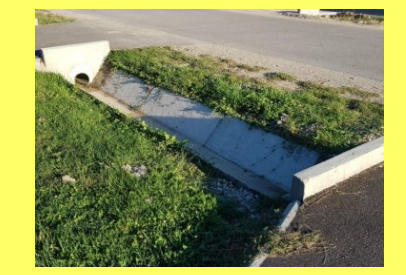

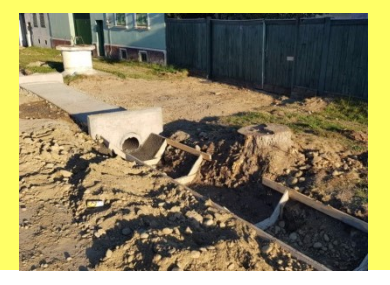

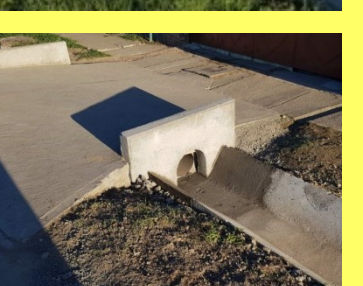

### Referințe produse: 7 Timpane

**PERIOADA DE EXECUTIE** 2018

#### **PRODUSE SW LIVRATE**

- Timpane pentru podețe tip TT30 și TT40
- Tuburi de dimensiuni mari pentru subtraversări DN140 cm cu lungime 3.00 m si DN100 cm cu lungime 2.50 m
- Tuburi pentru subtraversări tip TCB cu diametre Ø80 cm și Ø60 cm și lungime de 2,30 m.

#### **COMPANIILE PARTICIPANTE / CONTRACTORI**

Beneficiar: Comuna Crizbay, Jud. Brasov Constructor: Morani Impex SRL

#### **PERSOANA DE CONTACT**

horatiu.paltinescu@sw-umwelttechnik.ro

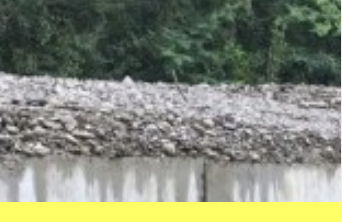

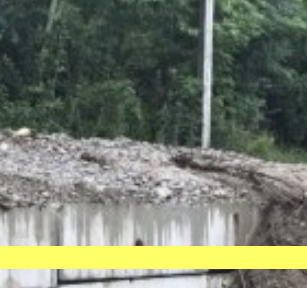

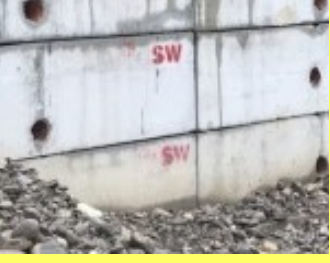

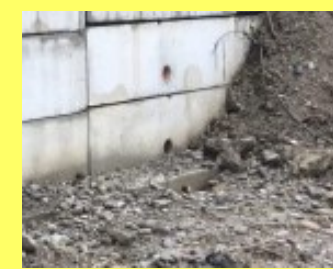

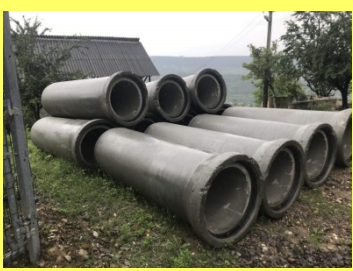

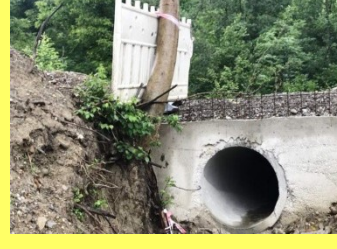

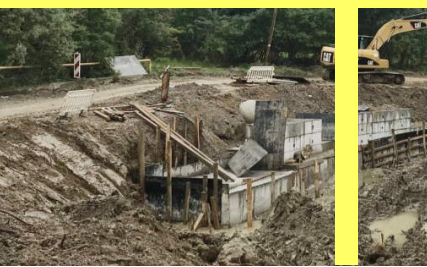

72

Prezentul contract tratează măsurile care sunt necesare pentru realizarea obiectivului de investitii "Modernizare drum comunal DC 46 si retea de drumuri locale - comuna Păcureti,

#### **PERIOADA DE EXECUTIE**

Aprilie 2017 - Aprilie 2020

#### **PRODUSE SW LIVRATE**

- Tuburi cu talpă
- Tuburi armate
- Casete pentru sprijiniri de maluri

#### **COMPANIILE PARTICIPANTE / CONTRACTORI**

Beneficiar: Com. Pacureti, Județ Prahova Executant: CONI SRL.

#### **PERSOANA DE CONTACT**

florin.pantilie@sw-umwelttechnik.ro

#### Referințe produse:

7 Tuburi cu mufă din beton armat

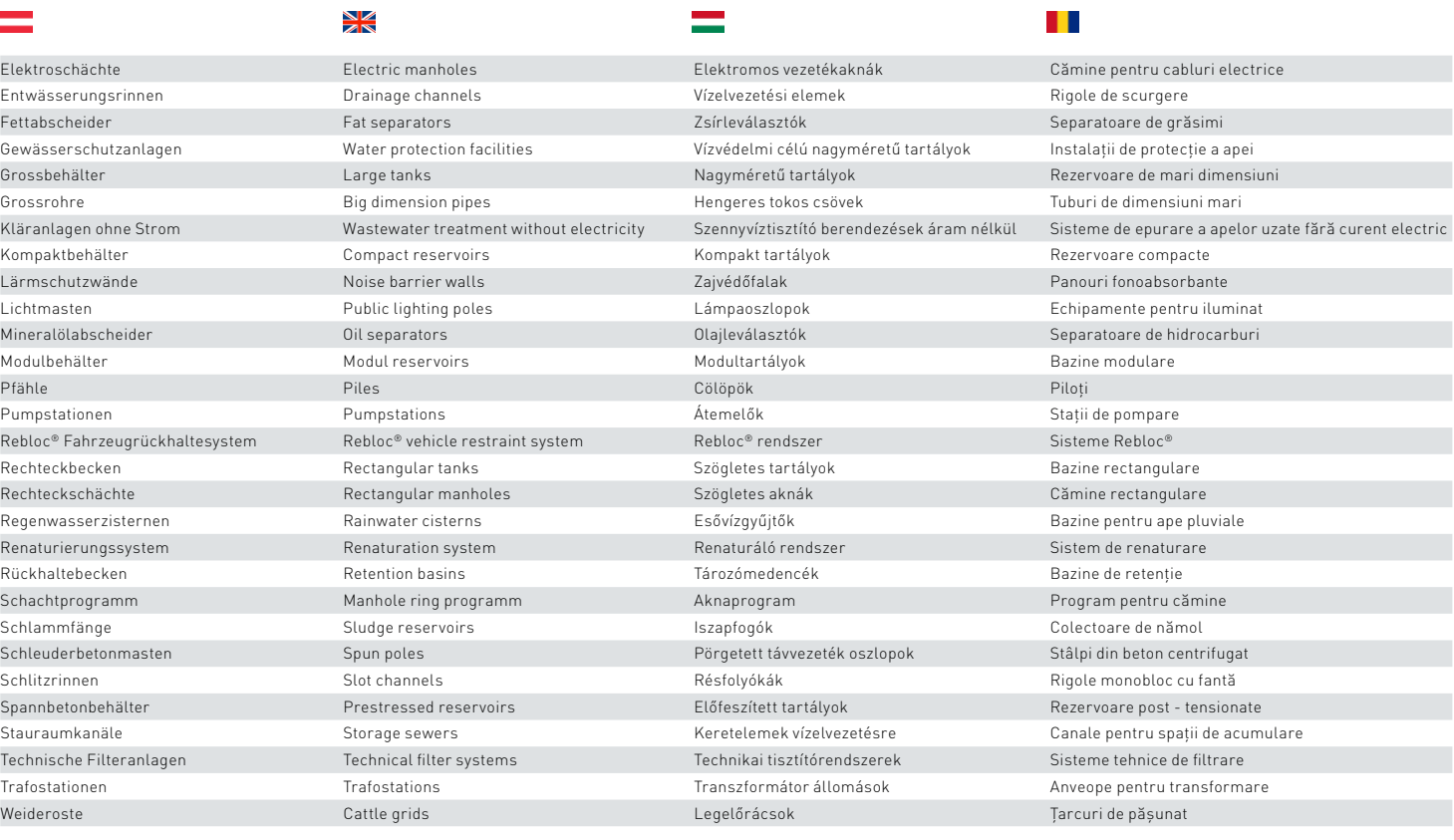

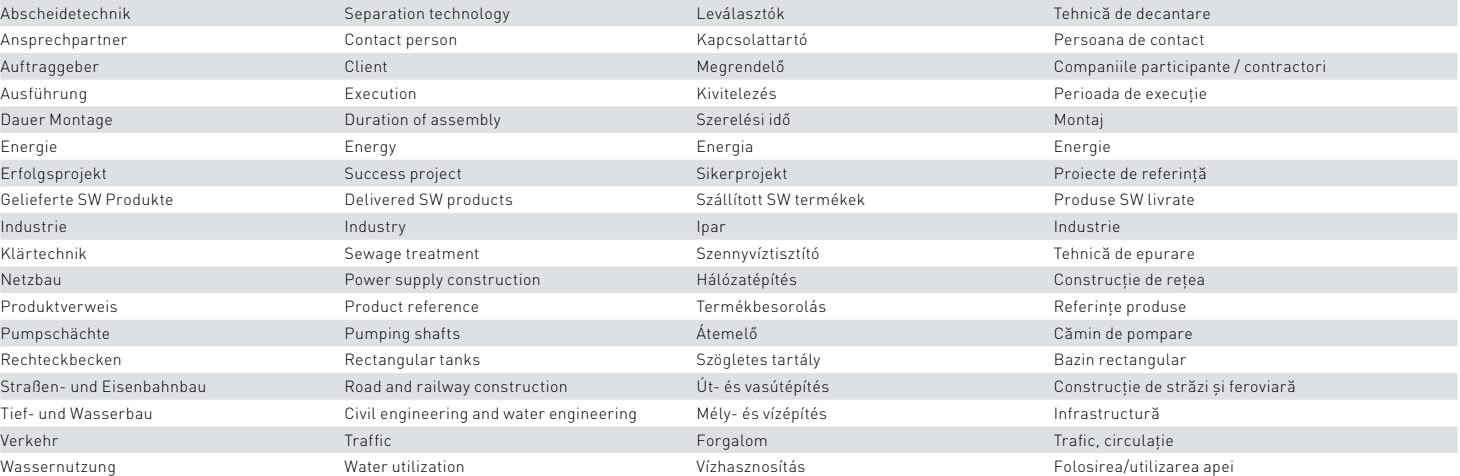

#### **SW Umwelttechnik**

Böschungsköpfe Headwalls Headwalls Előfejek Előfejek Headwalls Előfejek Előfejek Headwalls Előfejek Headwalls E Brücken Brücken Brücken Brücken Brücken Brücken auf der Brücken Brücken auf der Brücken Brücken Brücken Brücke Brückenträger Bridge beams Hídgerendák Grinzi de pod

### **WAS FÜR UNS SPRICHT** 2019 GLOSSAR / 74

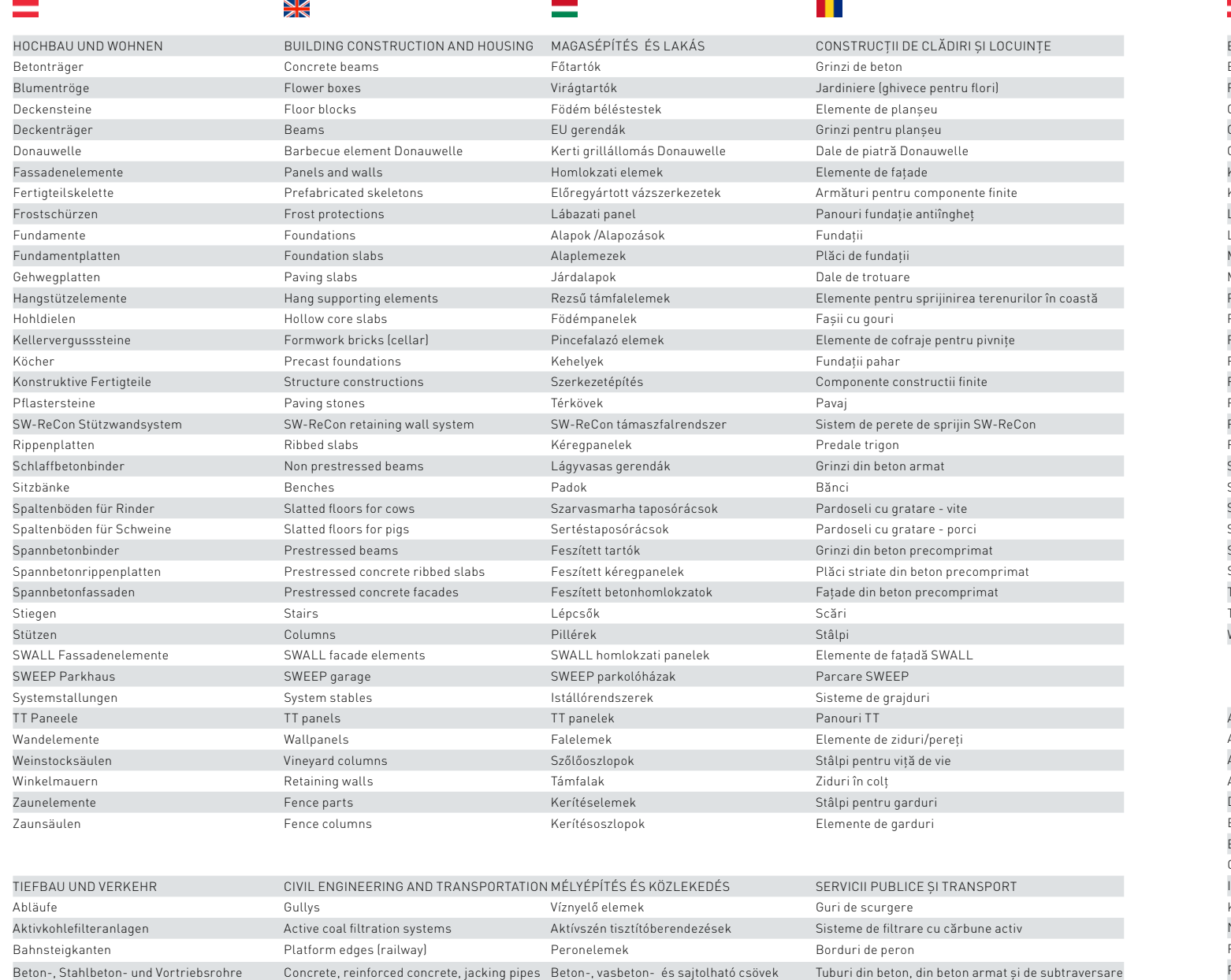

Brückenwaagen-Elemente Weight bridge elements Mérleghíd elemek Elemente pentru cântare

Dachwasserreinigungsanlagen Roof water cleaning systems Esővíztisztító berendezések Instalații de drenare a apei pluviale de pe acoperișuri

Elektromasten Electricity poles Távvezetékoszlopok Stâlpi pentru linii electrice

Einen esfolgreichen Tag und gute Geechoifte

winschen Knan

Klaus Einfalt und János Váczi

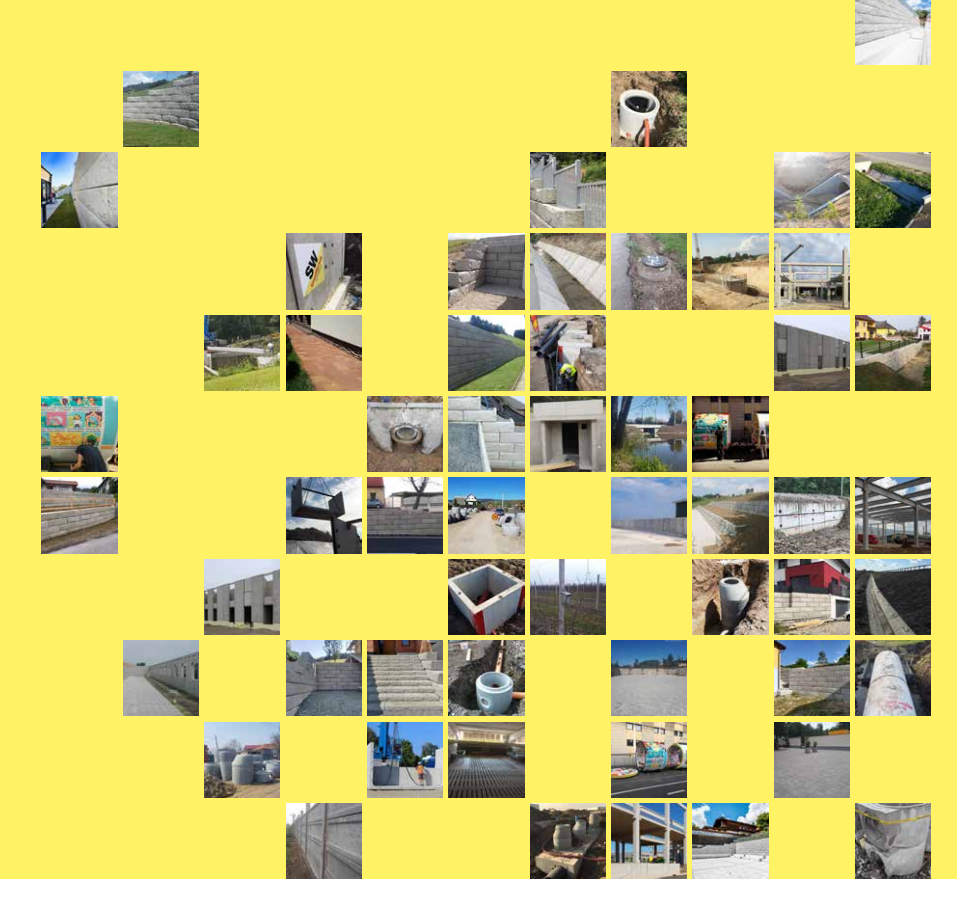

#### **SW Umwelttechnik**

**STOISER & WOLSCHNER AG** 

SW Umwelttechnik Stoiser & Wolschner AG 9021 Klagenfurt, Bahnstraße 89 Tel. +43 463 32109-703 office@sw-umwelttechnik.com www.sw-umwelttechnik.com

#### **SW Umwelttechnik**

ÖSTERREICH

SW Umwelttechnik Österreich GmbH 9021 Klagenfurt, Bahnstraße 87-93 Tel. +43 463 32109-100 office@sw-umwelttechnik.at www.sw-umwelttechnik.at

#### **SW Umwelttechnik** MAGYARORSZÁG

SW Umwelttechnik Magyarország Kft. 2339 Majosháza, Tóközi utca 10. Tel. +36 24 620401 office@sw-umwelttechnik.hu

www.sw-umwelttechnik.hu

#### **SW Umwelttechnik ROMÂNIA**

SW Umwelttechnik România S.R.L. 087253 Izvoru, Str. Zăvoiului Nr. 1, Sat Izvoru, Jud. Giurgiu Tel. +40 246 207050 office@sw-umwelttechnik.ro www.sw-umwelttechnik.ro

Cucrete misión sínce 1910